Платформа для создания и ведения онлайнкурсов и марафонов

Задача проекта привлечь к созданию обучающих материалов экспертов не создававших цифровые продукты

# 2021-2023

Асылов Тимур [asylov.ru](https://asylov.ru/) [@meistaken](https://t.me/meistaken) [asylov@gmail.com](mailto:asylov@gmail.com)

# Обучающие марафоны и курсы

Групповые и индивидуальные курсы и марафоны, задания, общение с авторами

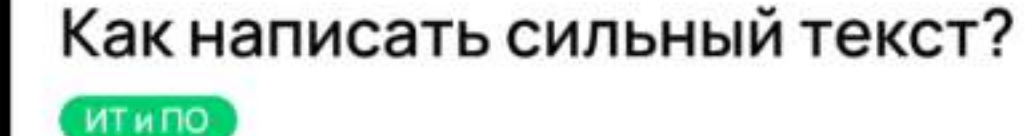

сильный текст?

Как написать

Тексты для курса нужны на нескольких этапах: в рекламе, на лендинге, в письмах и внутри самого курса. Если текст будет написан «на отвяжись», читатели не перейдут на курс, не зарегистрируются, не усвоят учебный материал. Мы уже обсуждали особенности разных форматов контента - сегодня подробно остановимся на том, как создать классный текст: интересный и понятный.

ᆒ 중 |

 $...$ 

доступно в<br>**Google Play** Загрузите в<br>App Store

О курсе

 $\leftarrow$  Udeu

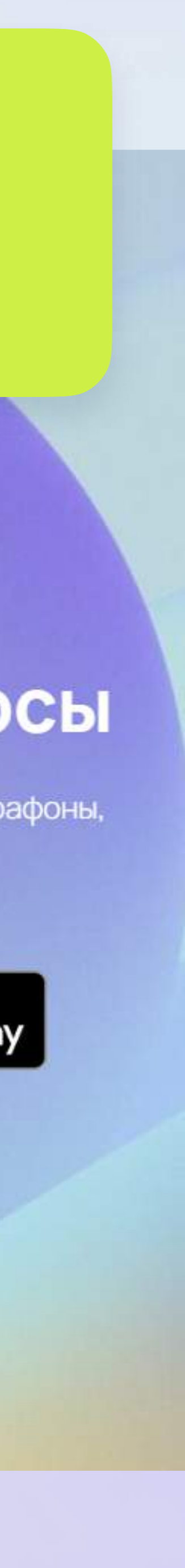

эU

Изначально проект создавался как white-label, без каталога и входу по коду, но затем трансформировался в более открытый вариант

...! ( - 一)

ひと

3

Место к

рейтин

€

Â

ᠿ

 $(i)$ 

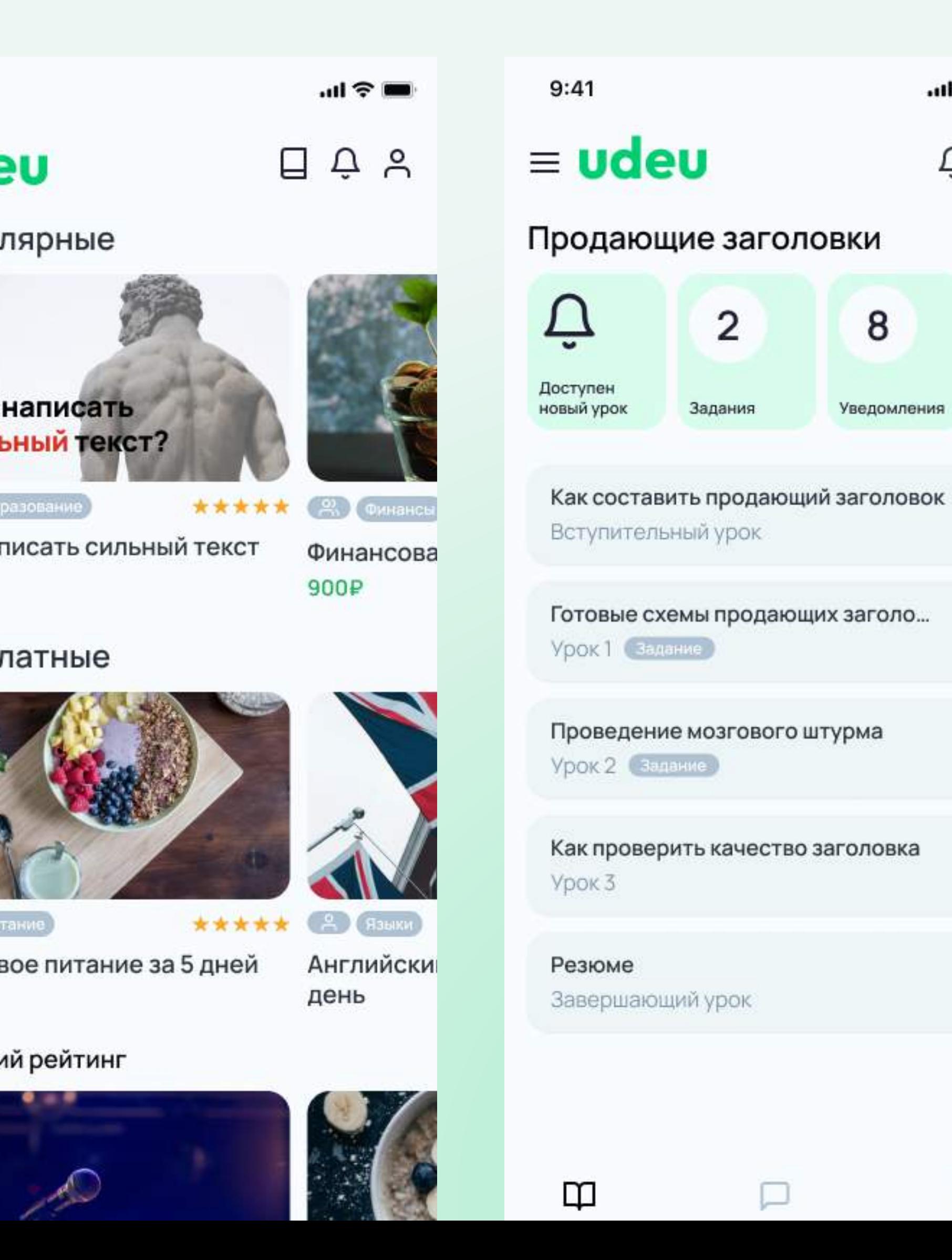

# $\leftarrow$  Udeu Как написать сильный текст? Как написать сильный текст? ИТиПО

 $9:41$ 

Тексты для курса нужны на нескольких этапах: в рекламе, на лендинге, в письмах и внутри самого курса. Если текст будет написан «на отвяжись», читатели не перейдут на курс, не зарегистрируются, не усвоят учебный материал. Мы уже обсуждали особенности разных форматов контента - сегодня подробно остановимся на том, как создать классный текст: интересный и понятный.

### О курсе

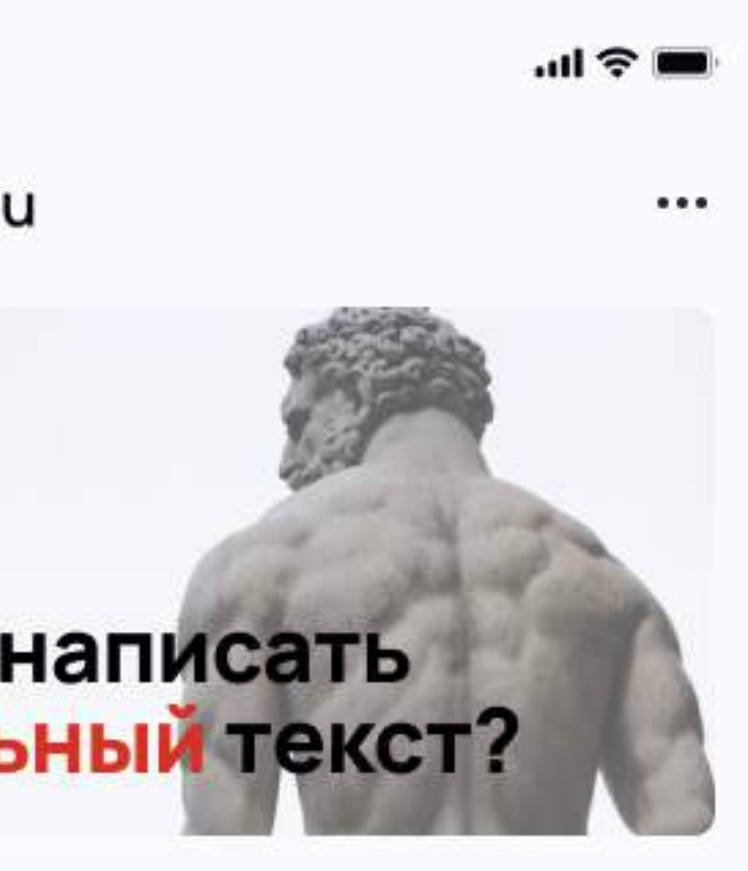

2, Индивидуальный курс П Личный чат с организатором

 $9:41$  $\leftarrow$  Ypok 1

продающий заголовок?

В заголовках любых курсов не нужно

страницу курса и за его внимание не

Чтобы заинтересовать посетителя,

заголовок должен максимально полно и

конкурируют другие источники

кратко рассказывать о курсе.

Хороший заголовок посадочной

1. Чётко говорит, о чём пойдёт речь

2. Мотивирует читателя узнать больше

3. Рассказывает о выгодах, которые

получит посетитель, когда дочитает

использовать приёмы, мотивирующие

читать дальше: читатель уже пришёл на

«Продающие заголовки»

Есть задание

информации.

страницы:

дальше

страницу

Как составить

 $m \approx m$ с

 $9:41$ 

### Денис Семенов

ФШ. Спасибо!

Организатор

2. Как установить. Раза папку со шрифтом (есл дважды кликаем по фа - в появившемся окне УСТАНОВИТЬ.

### Денис Семенов

Спасибо!

Не обязательно предлагать посетителю скидки или что-то бесплатное сразу с заголовка - часто выгода содержится в самом описании курса.

Lonnuvon «Cosnovto coov novouuuv

**COOбщение** 

1. Как скачать с fonts.g Кликаем по названию в переходим в папку шрі справа Select this font появившемся окне выб download this selection стрелочка с черточкої

9 июня

Подскажите, как скачива fonts шрифты? И что тож поняла, как установить с его скачала, но не могу п

← Общий чат

### Создание

Блок добавлен

H

H<sub>1</sub>

# udeu

Заголовок 1 Constructor/create/h1  $\vee$  A 3annuary 1 + X Текст constructor/create/h1-filled **Блок заполнен**  $\vee$   $\wedge$  Заполовок 1  $\rightarrow$  X Длинный заголовок первого уровня

> Заголовок 2  $\lozenge$  constructor/create/h2  $\lozenge$  constructor/view/h2

Блок добавлен  $\sim$  ^ 3aronosox 2  $+$  X Текст constructor/create/h2-filled Блок заполнен  $\sim 2$ згрловок 2  $+ \times$ Длинный заголовок второго уровня на несколько строк

 $H2$  $H2$ 

Текстовый блок

Constructor/create/p ♦ constructor/view/p  $\vee$   $\wedge$  Texas consideration and  $\mathcal{L}$  are paragraph Блок добавлен Teker constructor/create/p-filled Блок заполнен  $\downarrow \wedge$  Текстовый блок  $+ \times$ Текст, который состоит из нескольких строк<br>и, соотвественно, переносится

Выделенный текст

◆ constructor/create/highlight <br />
◆ constructor/view/highlight **Блок добавлен**  $\vee$  А Выделенный текст  $+ \times$  highlight Teker constructor/create/highlight **Блок заполнен**  $\vee$   $\wedge$  Выделенный тикст  $+ \times$ Токст, который выглядит как обычный<br>параграф, но на деле в режиме<br>отображения будет в серой рамочке

Картинка ♦ constructor/create/image <a>
+</a>
+</a>
+</a>
+</a>
+</a>
+</a>
+</a>
+</a>
+</a>
+</a>
+</a>
+</a>
+</a>
+</a>
+</a>
+</a>
+</a>
+</a>
+</a>
+</a>
+</a>
+</a>
+</a>
+</a>
+</a>
+</a>
+</a>
+</a>
+</a>
+</a>
+</a>
+</a Блок добавлен  $+ \times$  $\smile$   $\land$  Kapmenta Загрузить ∴ » × картника  $+ \times$ Constructor/view/image/yes Добавить подлись

Цвета

white black

Absolute

 $\underset{10}{\text{Light}}$  $n2$   $n3$   $n4$ 

Для приложения создана обширная библиотека компонентов. Не только кнопки, инпуты, шрифты и цвета, но и компоненты более высокого уровня

### Отображение

Constructor/view/h1

### Отступы

 $12$ 

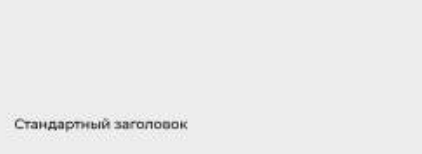

Первый блок в контейнере, отступ

сверху 0

Стандартный заголовок

сверху 0

Описание не добавлено

Есть подпись

Первый блок в контейнере, отступ

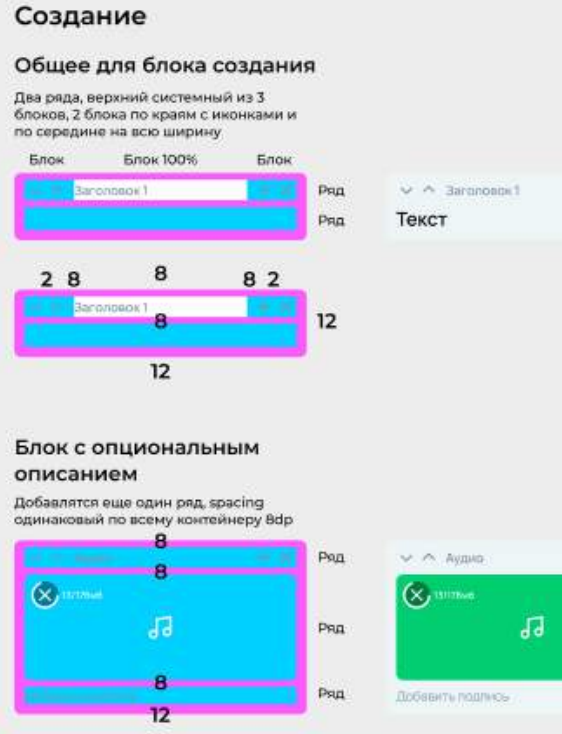

### Если рядов много, они так же имеют<br>spacing 8dp

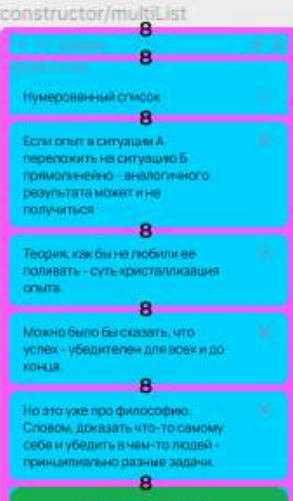

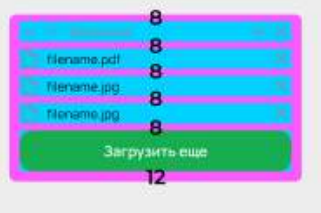

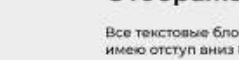

 $+ x$ 

 $+ \times$ 

### Отображение

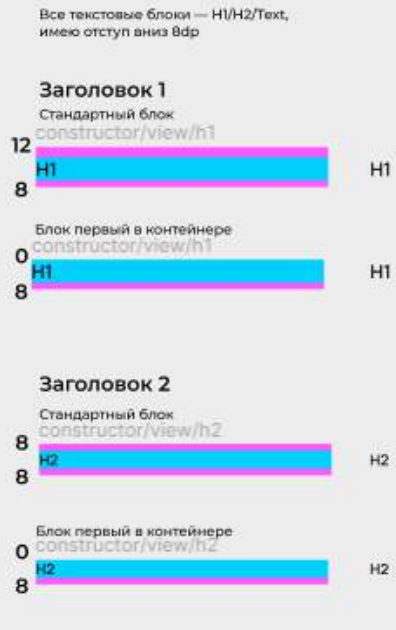

### Текстовый блок  $O_{\text{max}}$ peragraph

Сложные блоки - выделенный текст, изображение, видео, аудио, списон Все блоки кроме текстовых имеют<br>отступ вниз не 8, а 12

Общая структура медиа блоков, без описания

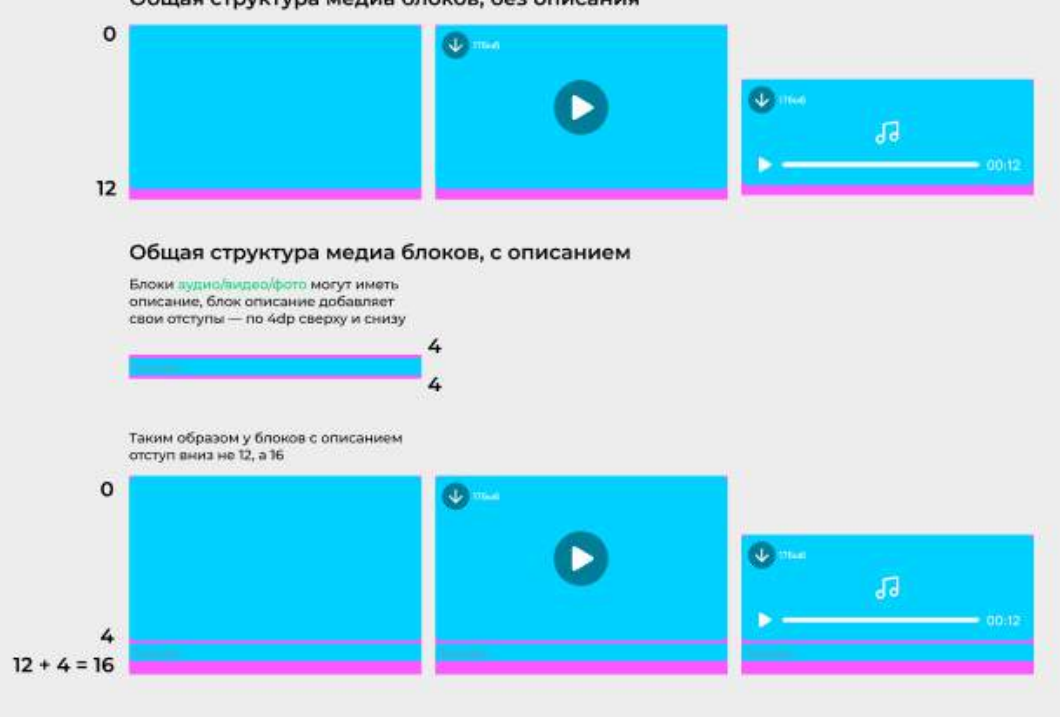

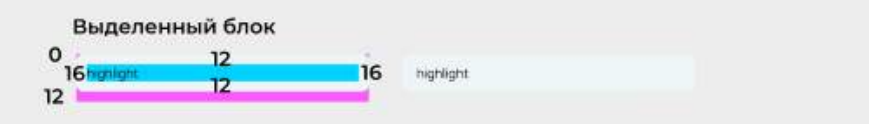

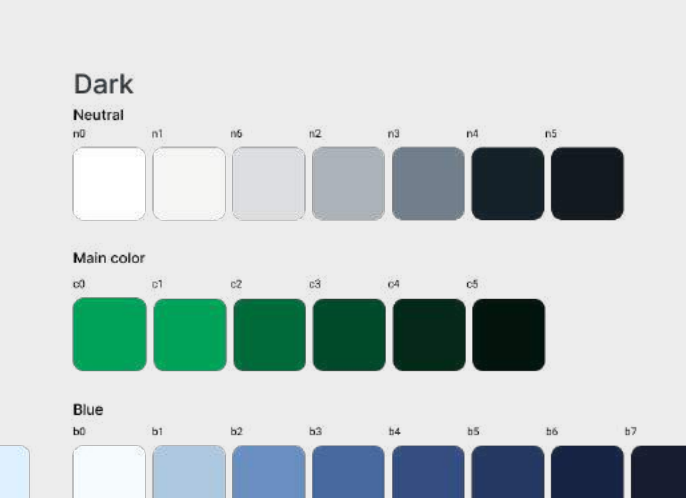

### Кнопки, прямоугольные М

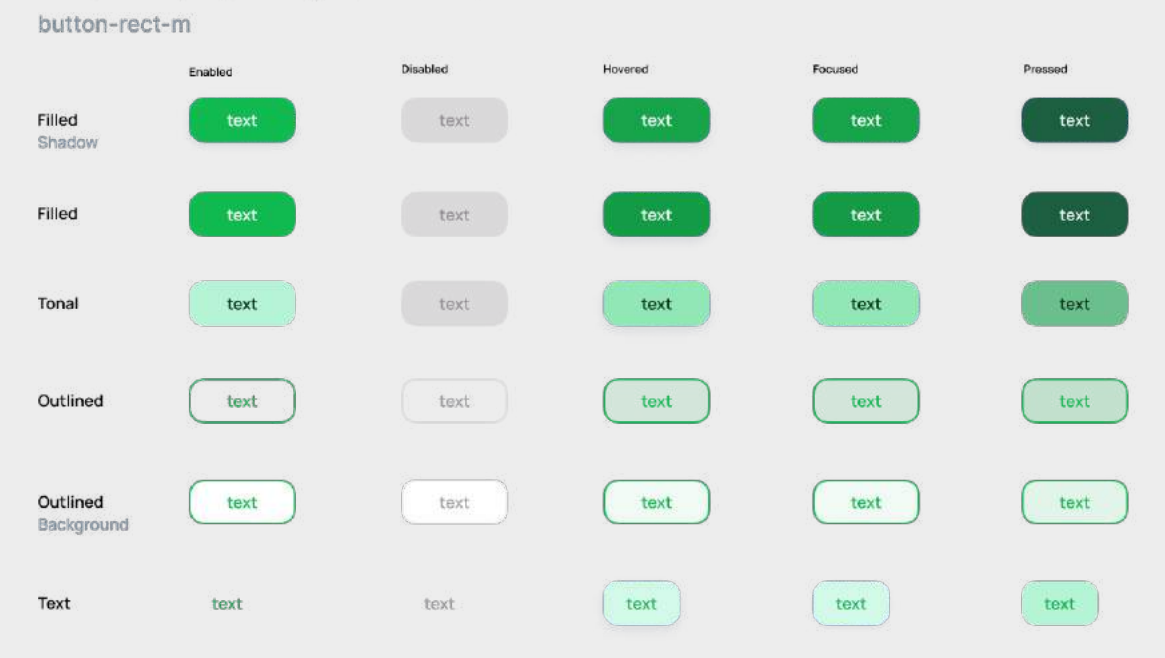

## Темная тема

У каждого цвета есть компаньон

Получилось сделать тему очень простой в реализации, но сложной в дизайне:

Не всегда белое — это черное, бывает что зеленое это синие, а серое это белое

Так же есть абсолютные цвета, они не переворачиваются в зависимости от темы

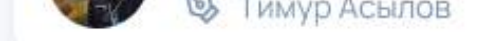

- **{ ි}** Настройки
- 12 Достижения
- □ Покупки
- **Д** Помощь
- $B$  FAQ
- **Q** Веб-авторизация
- Оффлайн режим
- [→ Выйти

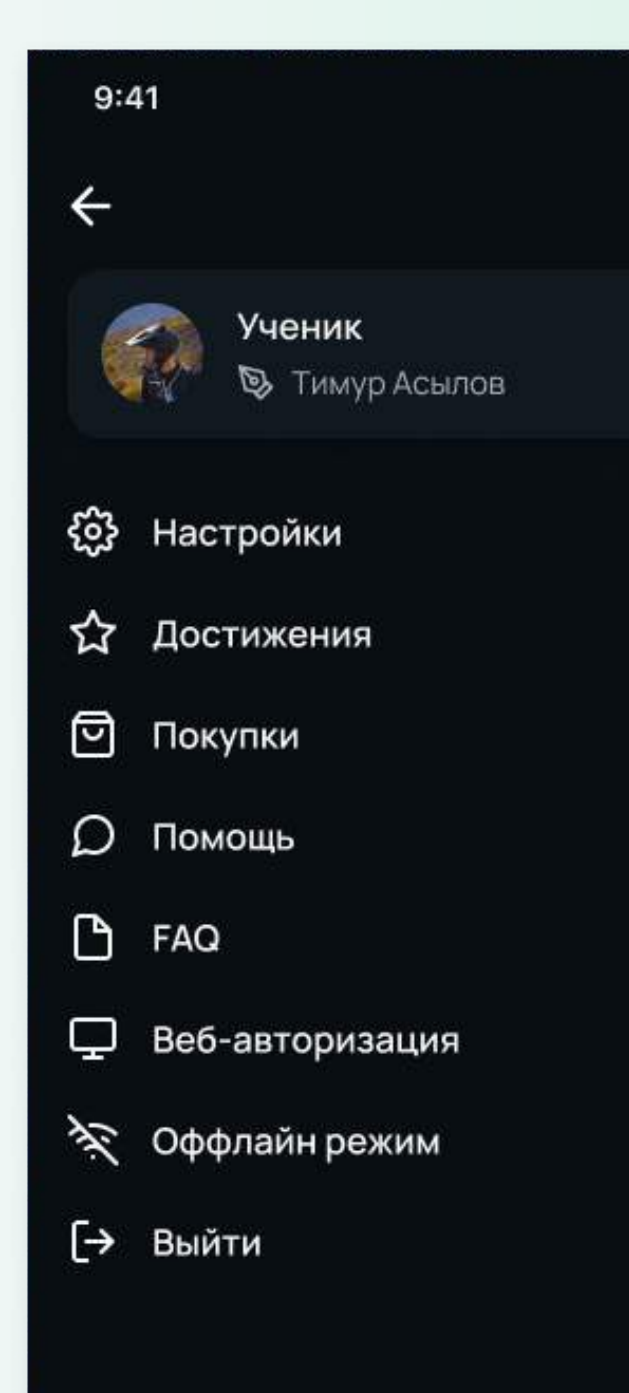

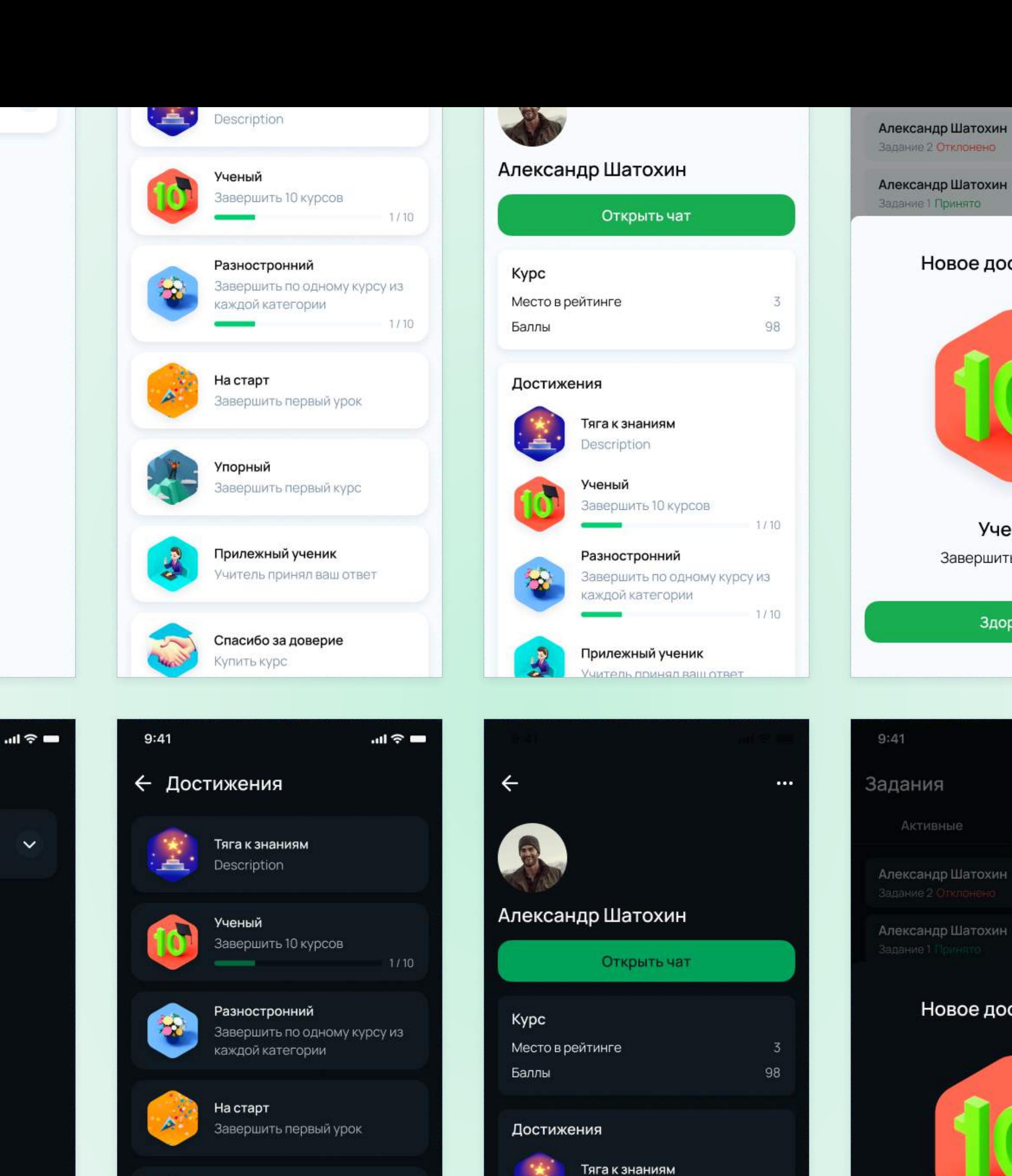

Упорный Завершить первый курс

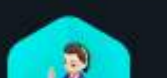

Прилежный ученик

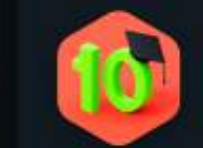

Ученый Завершить 10 курсов

Description

 $1/10$ 

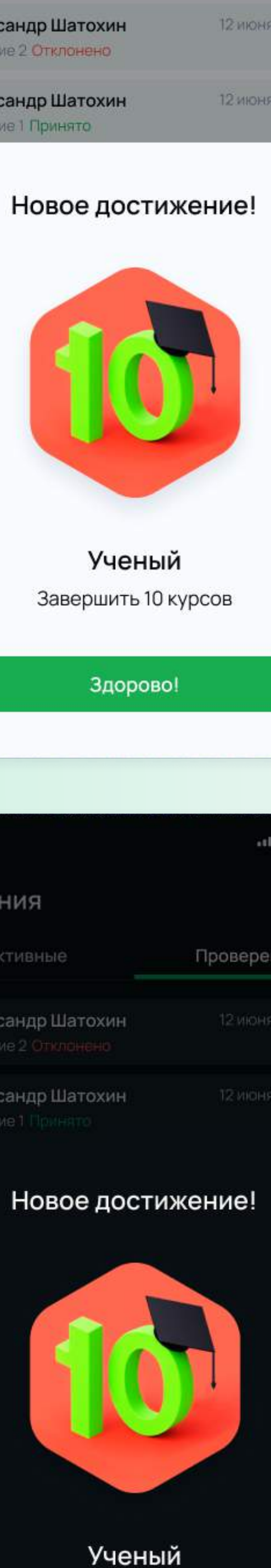

 $9:41$  $m \approx m$ Настройки потока  $\leftarrow$ Доступен в магазине <sup>©</sup> Чат с организатором  $\odot$  $\overline{1}$ Ограничение кол-ва потоков  $\odot$ Групповой чат ⊙  $\mathcal{L}$  $\left( \begin{array}{c} \end{array} \right)$ Отключить проверку заданий  $\odot$ Рейтинг © Платный <sup>©</sup>

Вывести деньги можно только по окончании курса, подробная информацию о схеме закрытия курса

### Возможности

Курс может быть очень разным в плане требуемого внимания от автора - от текстового гайда до онлайн-марафона с трансляциями, домашними заданиями и помощниками

- групповой
- индивидуальный
- платный
- бесплатный
- с заданиями
- с рейтингом
- с оценками
- с чатами
- с трансляциями
- с помощниками
- с расписанием
- закрытый

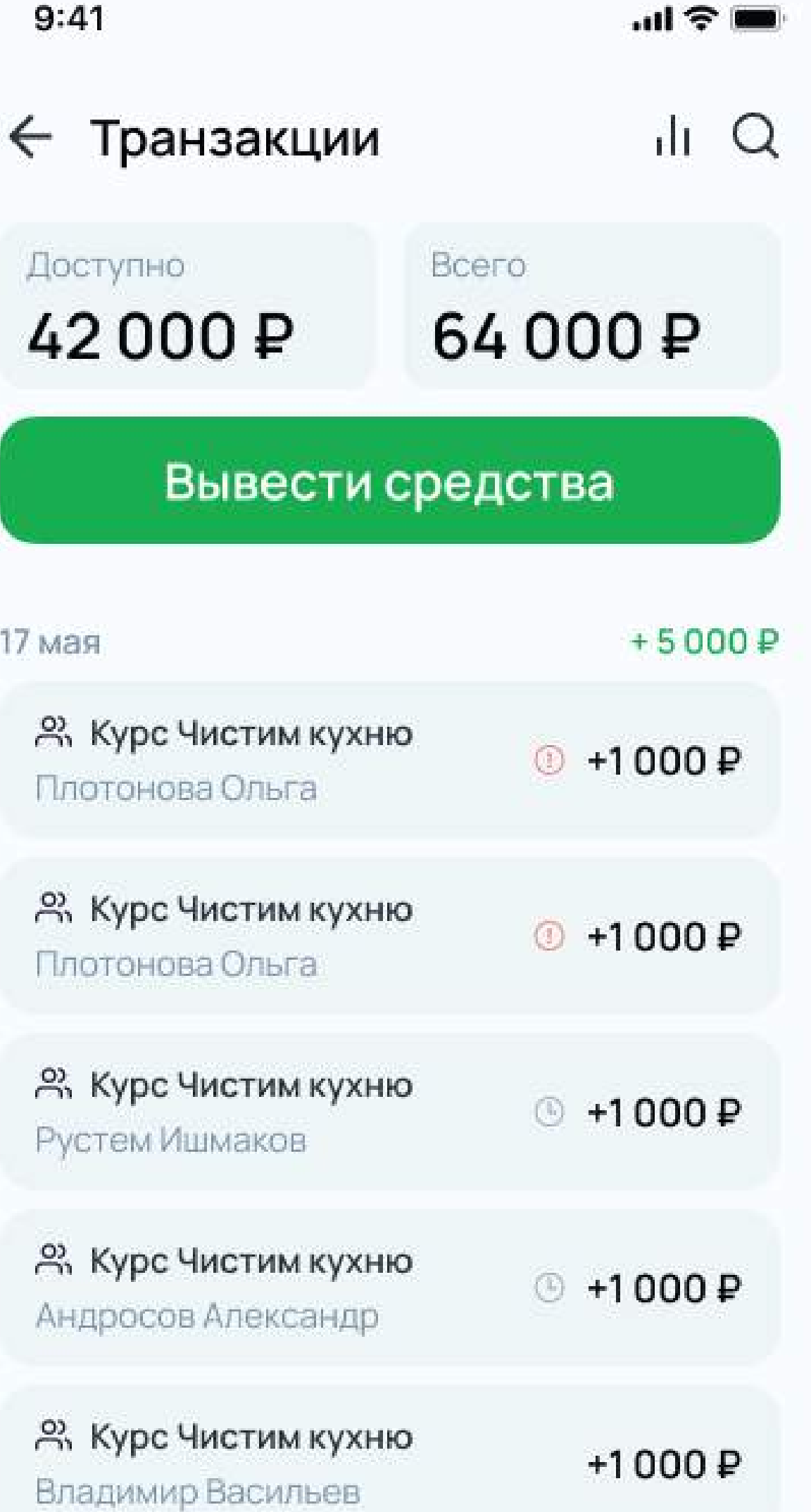

### Покупка

Приложение бесплатное для авторов, есть возможность вывести деньги на карту

Доступно для iOS и Android, было трудно пробиться в AppStore, мы уповали что мы как Netflix, только про курсы

Есть возможность купить курс с любых устройств и в веб-версии, но стоимость на устройствах Apple выше из-за комиссии

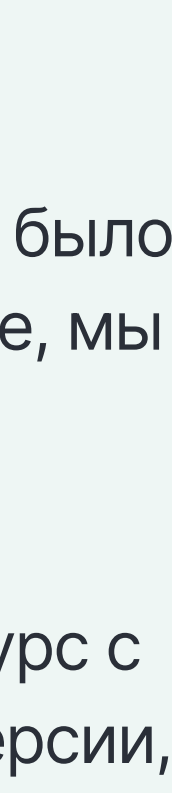

### Курс можно создать прямо на телефоне

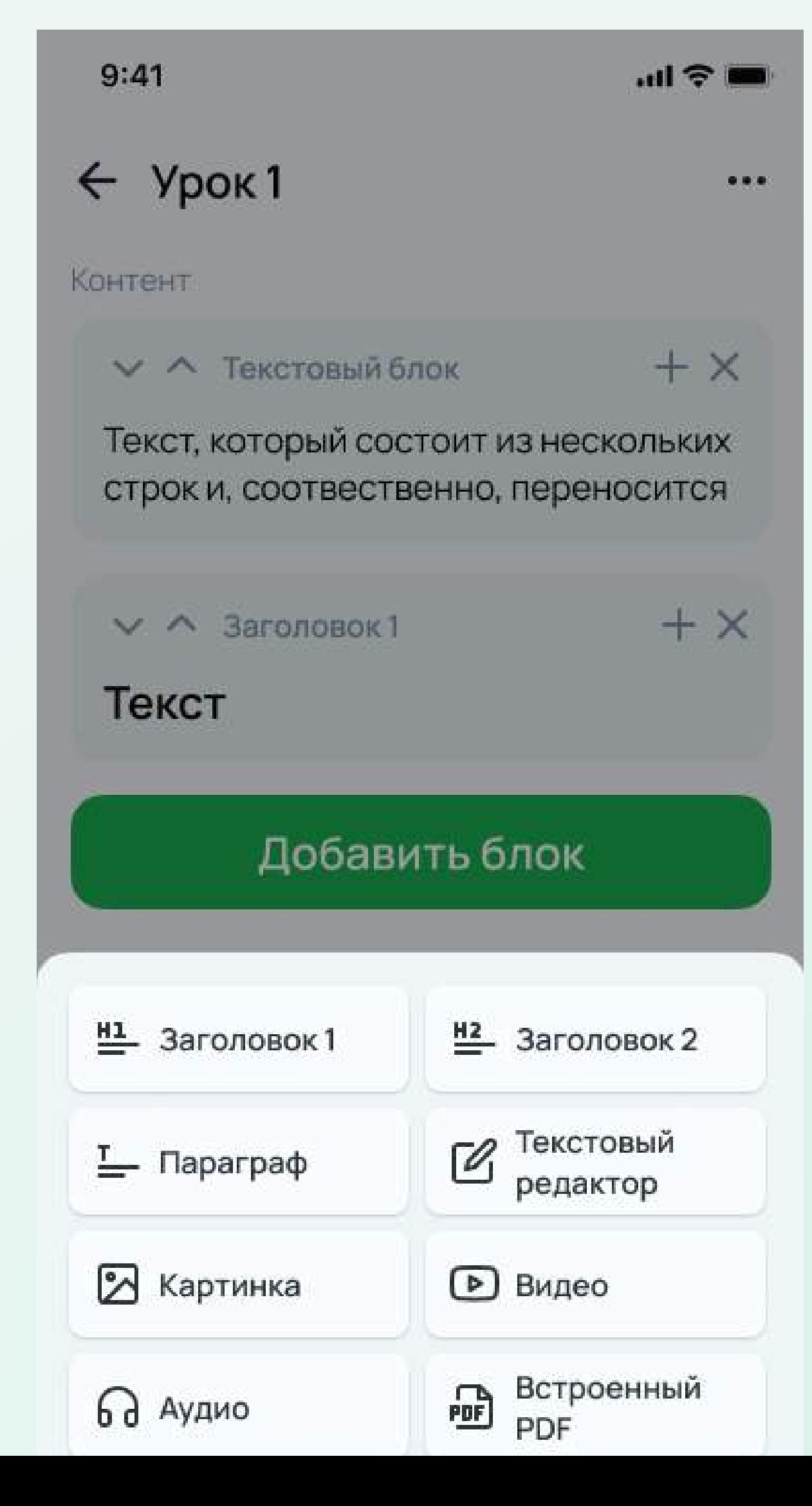

### Но это не всегда удобно, отсканировав QR-код можно продолжить редактировать курс на компьютере

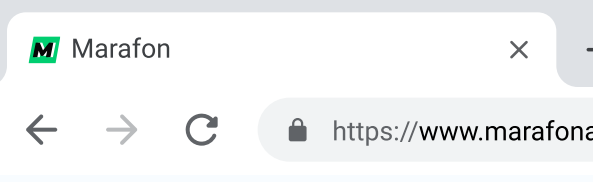

### udeu

app.ru/add

Данные сохранены 15 декабря 10:30  $\blacksquare$ Добави

### Название урока Название урока Цель и планирование Задание для урока Добавить Содержание урока  $+ x$ Заголовок 1 Длинный заголовок первого уровня  $+ x$ Заголовок 2 Длинный заголовок второго уровня на несколько строк  $+ x$ Текстовый блок Текст, который состоит из нескольких строк и, соотвественно, переносится  $+ x$ Выделенный текст Текст, который выглядит как обычный параграф, но на деле в режиме отображения будет в серой рамочке

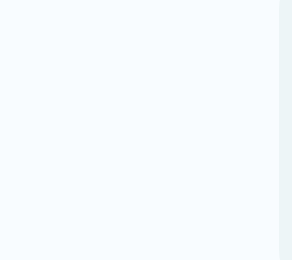

# Графика для проекта

Часть изображений создано в Stable Diffusion, с большой долей доработок

Другие созданы при помощи 3д в Blender

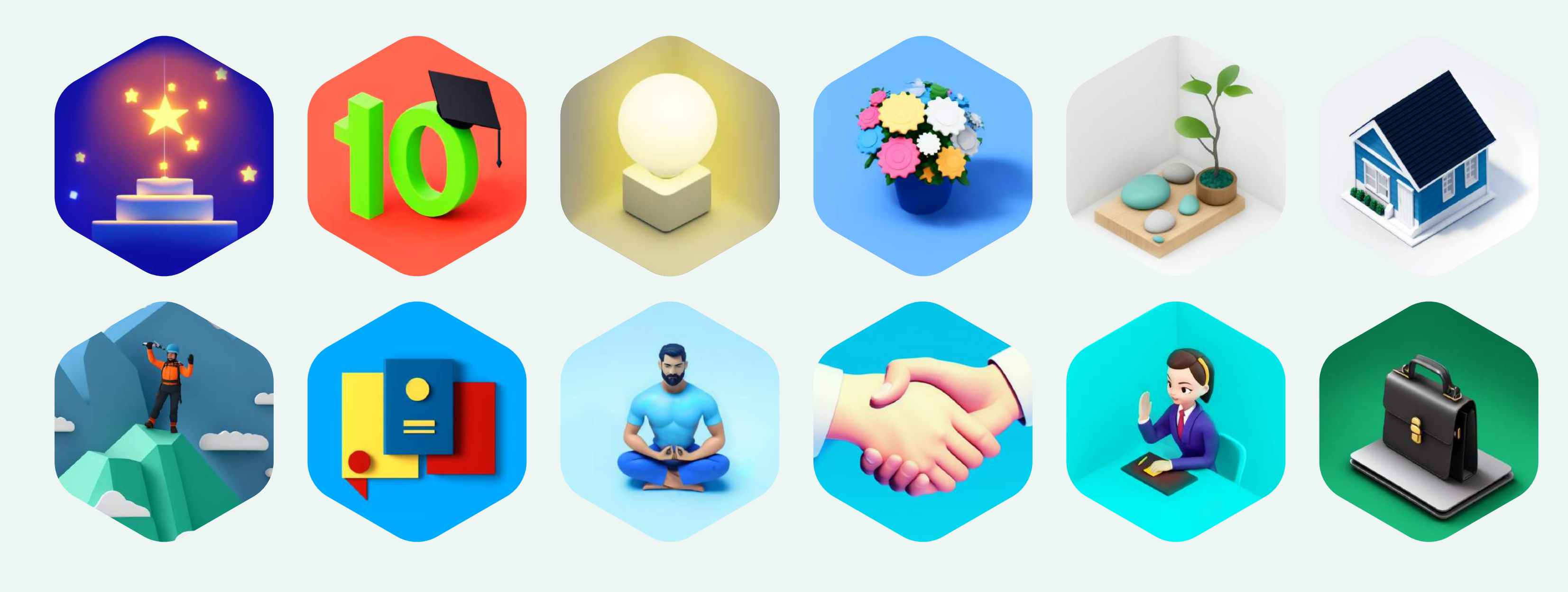

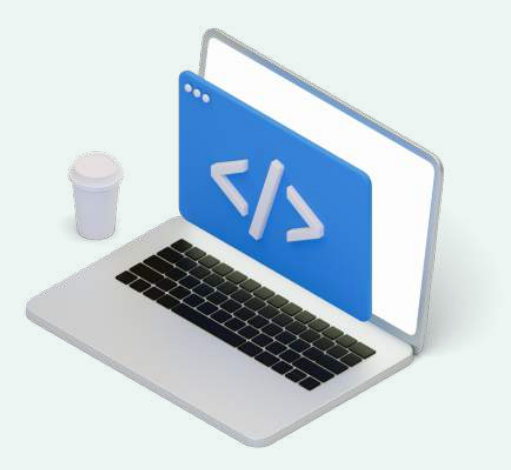

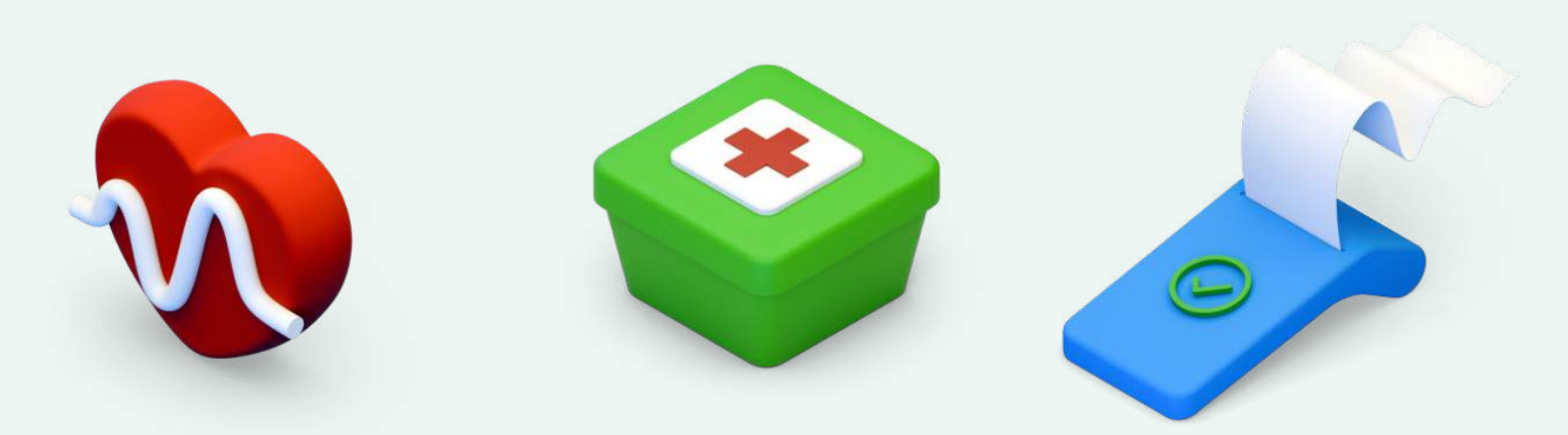

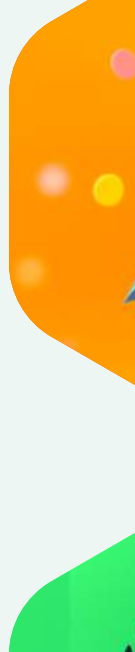

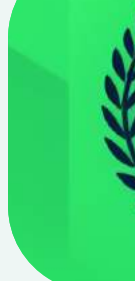

# Веб-версия

Для сложных курсов мобильная версия это скорее компаньон, чем основной инструмент, поэтому сделали веб-версию

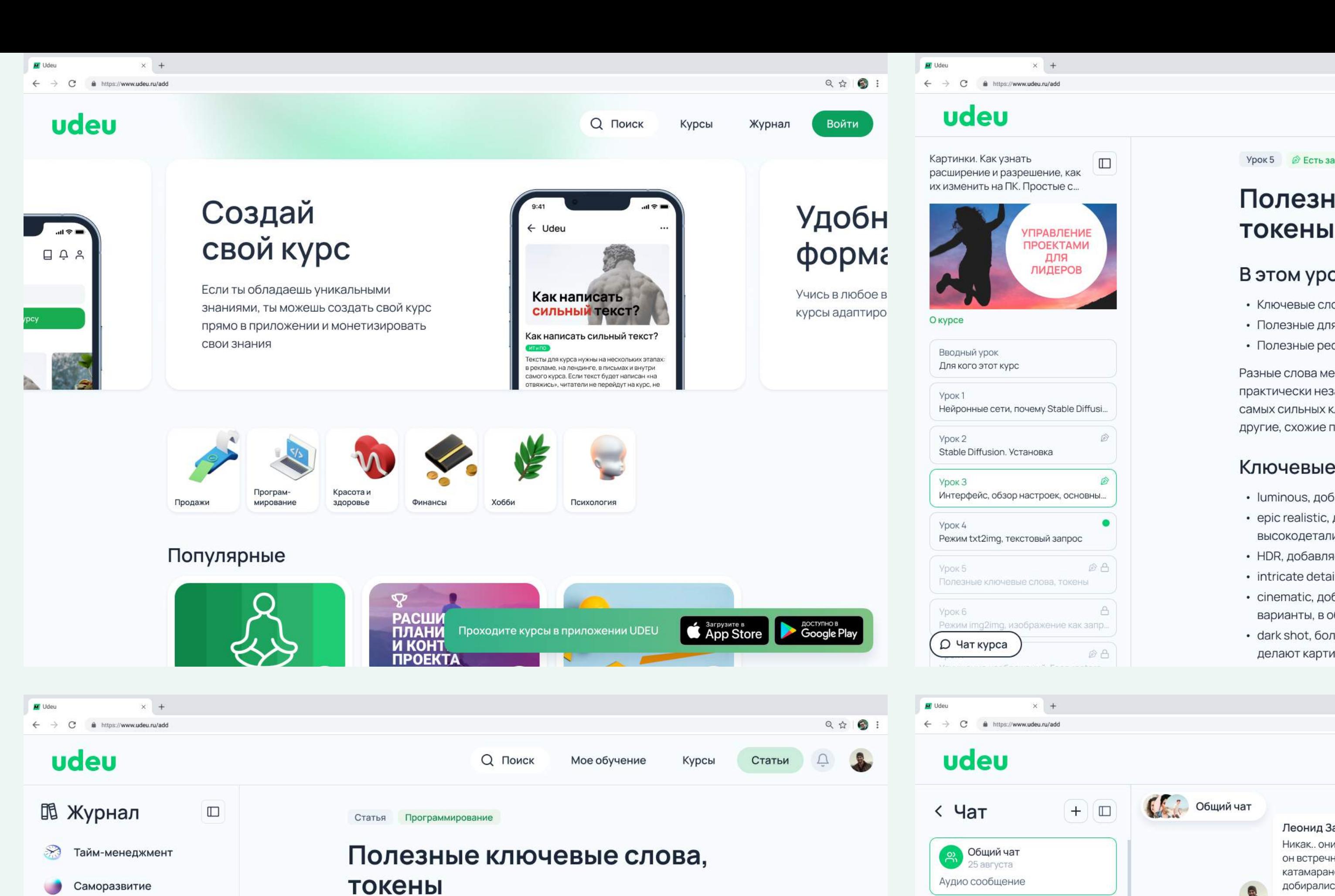

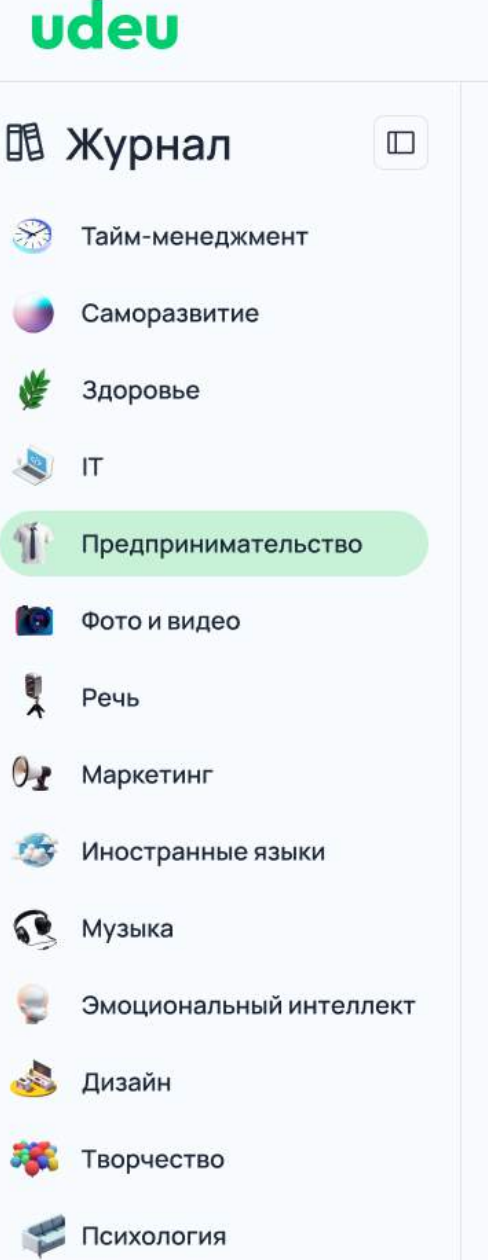

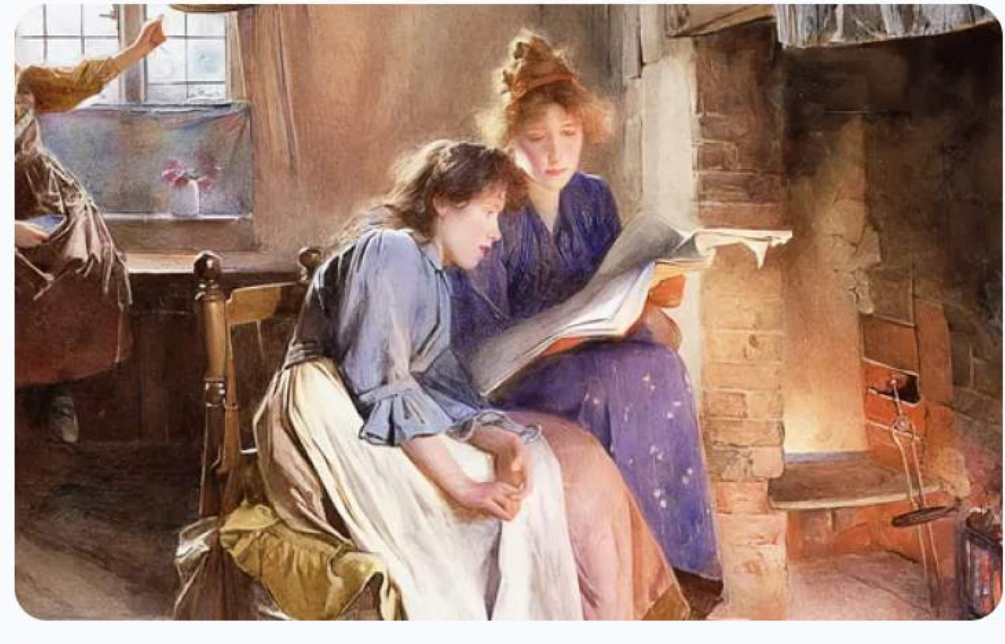

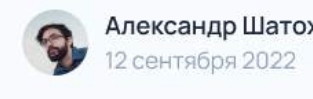

Александр Шатохин

↑ Поделиться

山 23 日 23

**RATOM VOOVA** 

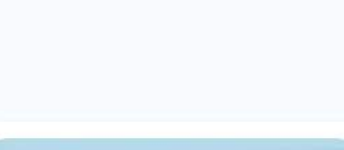

**CALCO CHANGE** 

Наталия Дядюнова

Так вот, обратно по ветру

дорога заняла менее часа

**6 и Константин Иващев** 

Понимание - это процесс

**В Наталия Дядюнова**<br>25 марта

Так вот, обратно по ветру

**O** Глеб Симонов

 $\sqrt{10}$  25 марта

набора

Фото

Фото

Сообщение

Ø

 $\bullet$ 

Леонид Забелин добирались

Глеб Симонов ★

к деталям. Магия.

0

Q Поиск

Mo

Урок 5 ◎ Есть задание

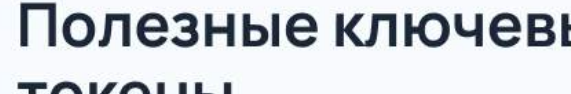

### В этом уроке

• Ключевые слова, сильно влияющие на • Полезные для контроля камеры ключ • Полезные ресурсы

Разные слова меняют изображение с раз практически незаметно, другие полност самых сильных ключевых слов это имена другие, схожие по влиянию

### Ключевые слова

• luminous, добавляет свечение

• epic realistic, делает изображение по высокодетализированный реалистич • HDR, добавляет эффект HDR, детали в · intricate details, добавляет детали, фи · cinematic, добавляет киношный фильварианты, в общем тонирование изоб • dark shot, более темное изображение делают картинку темной, такие как ер

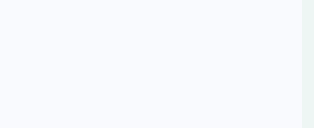

Никак.. они и ходили годами. При ветре он встречный - галсом. Мне повезло в к катамаране сплавлялся по реке с пару

Но из за использования миниатюр фил сейчас смотрится отлично, если не при

10 март

смотрел в кино н моментов, где гр иногда прям вид там не так много

Ещё шакальнее н

### Маша Фесенко

В первом случае затолкать Голлума из года, а во втором случае рыгающего ог

Для удобства создана админка, где можно отвечать на обращения, модерировать курсы, подтверждать транзакции

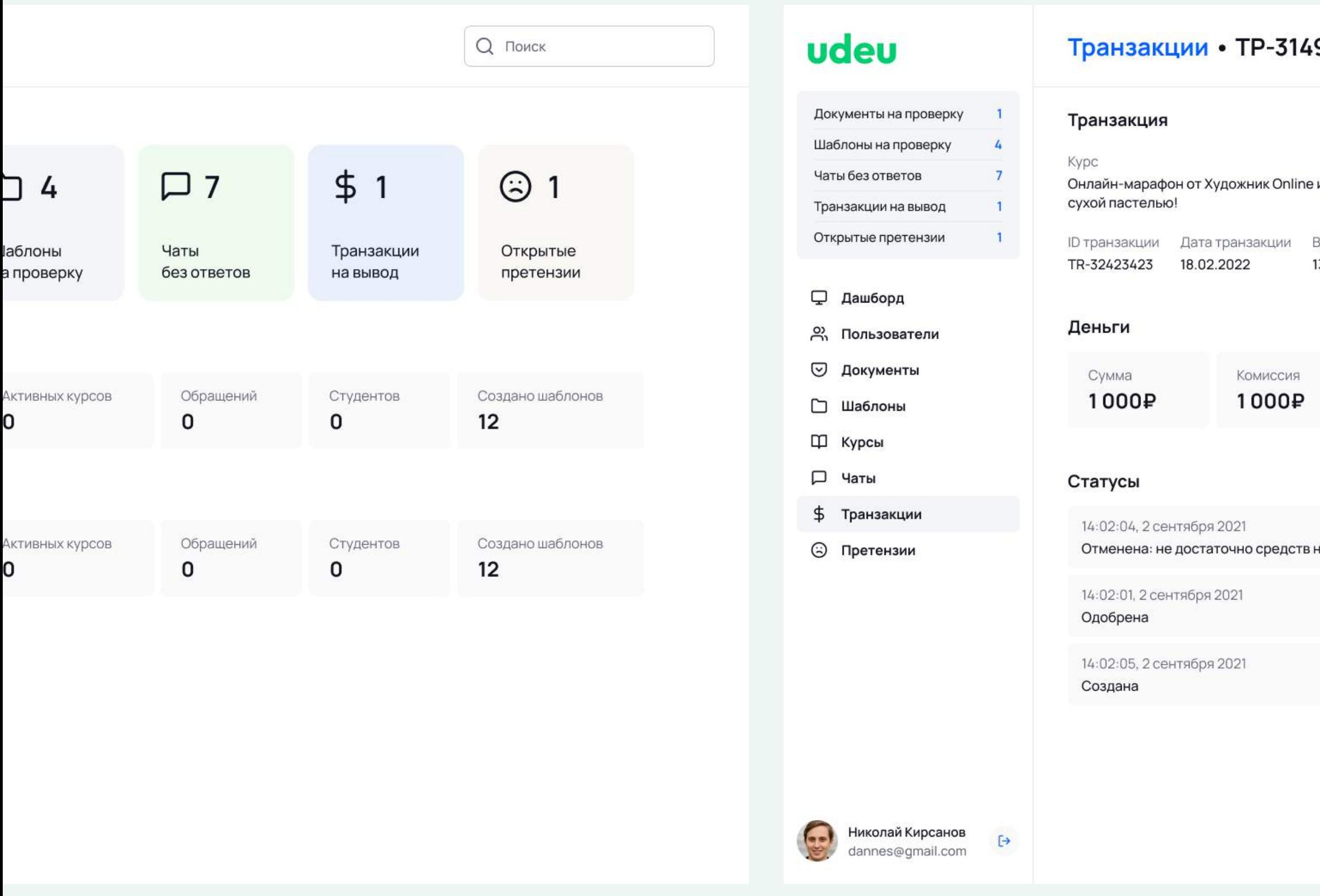

### Больше информации на asylov.ru/udeu

### 49219

и Ники Сабрековой. Рисуем попугая, кошку и собаку

Время транзакции 13:31:01

на счёте

### Сделать рефанд

### Получатель

Имя пользователя Елена Гончарова

ID пользователя 3149219

Дата регистрации 18.02.2022

Статус КҮС Не проходил

Регистрация ecamo@gmail.com

### udeu

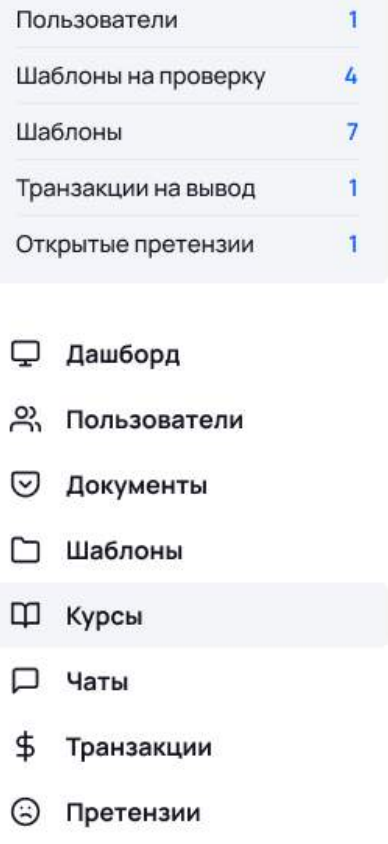

### Курсы

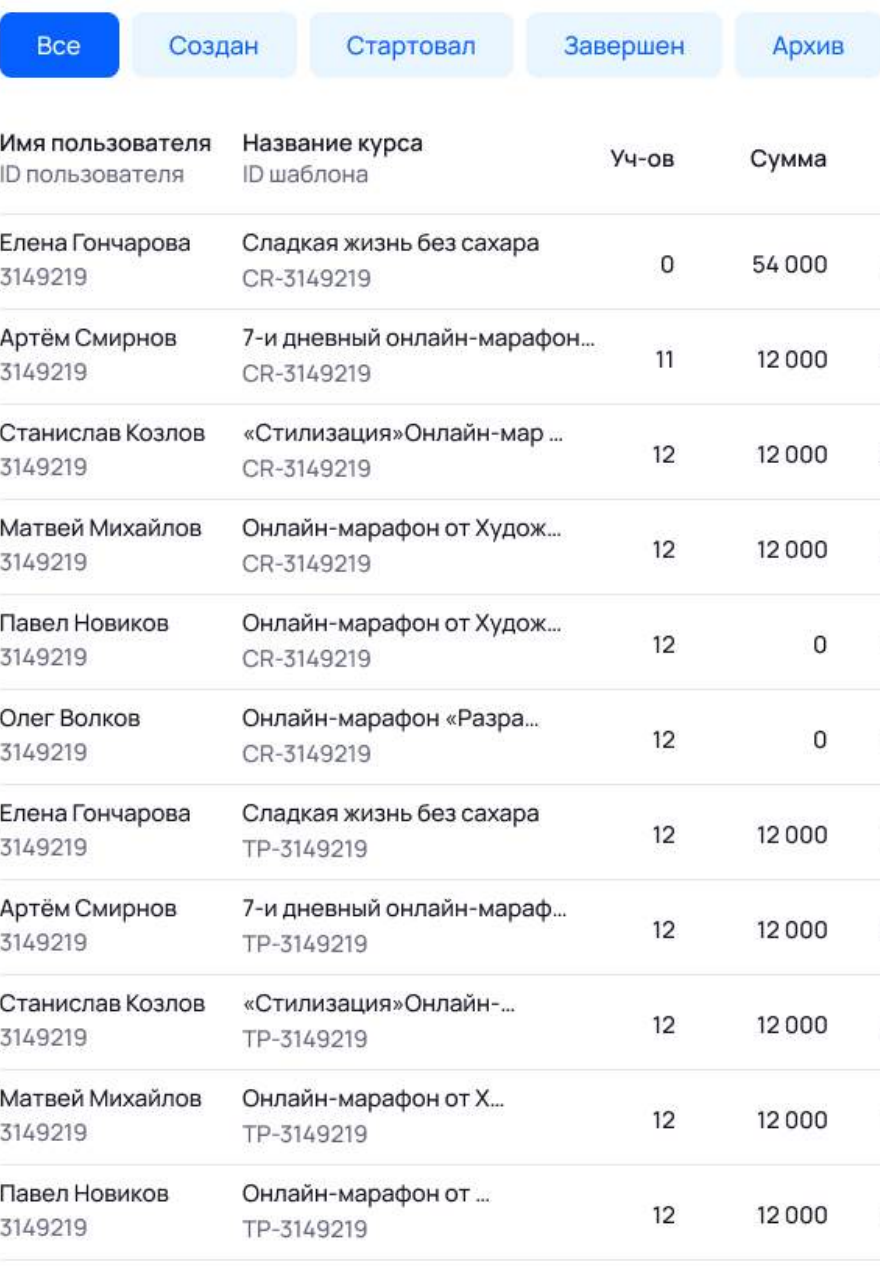

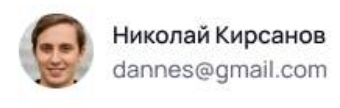

Николай Кирсанов

 $\mapsto$ 

 $\frac{1}{1}$ 

# **Курс по Stable Diffusion**

Сделал обучающий курс по нейросети Stable Diffusion для платформы Udeu

### Цели

Протестировать платформу udeu как автор Интерес к нейросетям, стремление лучше разобраться и зафиксировать наработки в этой области

### Для кого

Курс ориентирован на новичков и на практическое применение. Темы от установки с нуля до использования мощного плагина ContolNet

- 1. Novemy Stable Diffusion
- 2. Установка Stable Diffusion
- 3. Модели, разница и установка
- 4. Обзор интерфейса и настроек
- 5. txt2img. Текстовый запрос
- 6. Сильные ключевые слова, токены
- 7. Текстовая инверсия, гиперсети, LoRA, стили

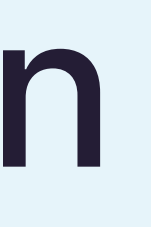

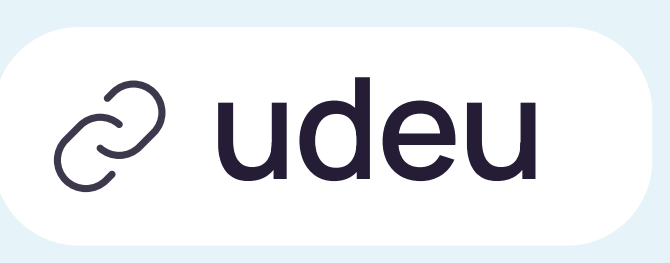

### Формат

Текстовые уроки с иллюстрациями, разделенные на модули Размер курса около 100 тысяч символов

- 13. Улучшение изображения. Upscaling
- 14. Плагины. Установка и удаление плагинов
- 15. Плагины. Обзор плагинов
- 16. Плагины. Outpainting при помощи Photopea
- 17. ControlNet. Установка
- 18. ControlNet. Работа и основные возможности
- 19. ControlNet. MultiControlNet

# Что на курсе

Разобраны базовые понятия и интерфейс

Показаны типовые workflow при работе с нейросетями, например, исправление рук или лиц, увеличение разрешения

Для курса подготовлено большое количество изображений-примеров, на которых показано как работают различные токены и за что отвечают обширные настойки оболочки automatic1111

Создание курса позволило мне значительно глубже разобраться в Stable Diffusion и добавить солидное количество задач в бэклог по платформе Udeu

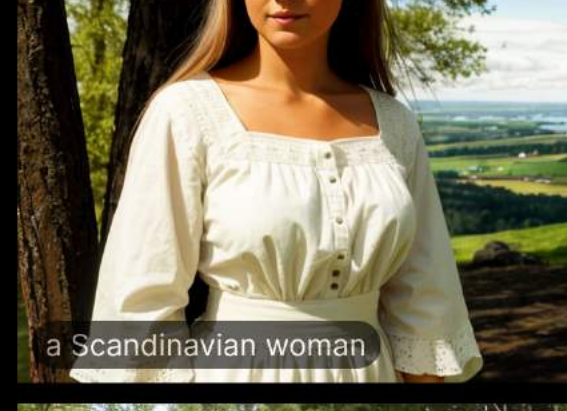

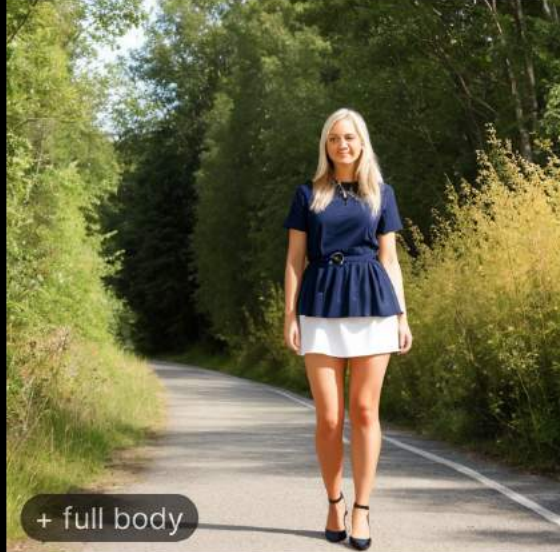

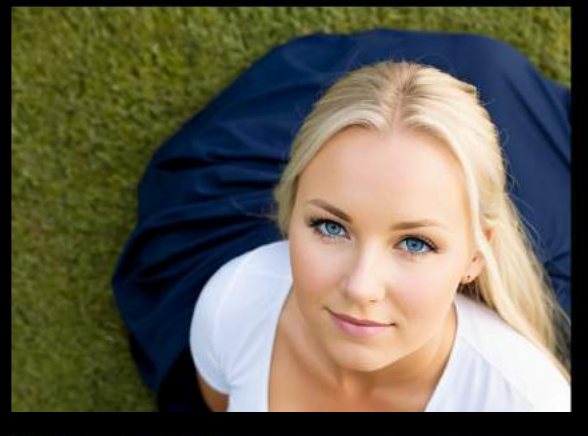

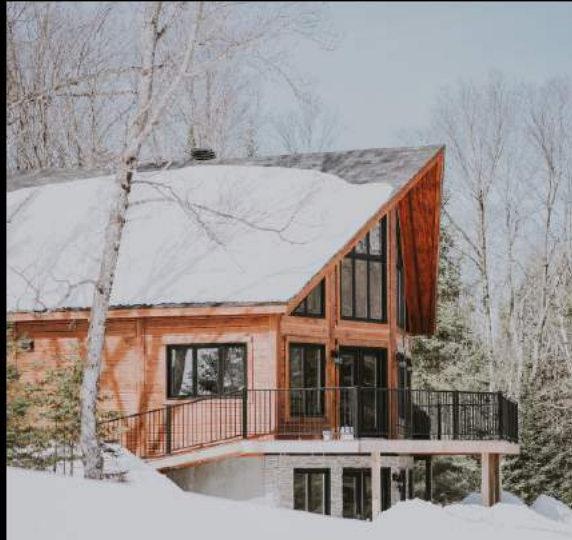

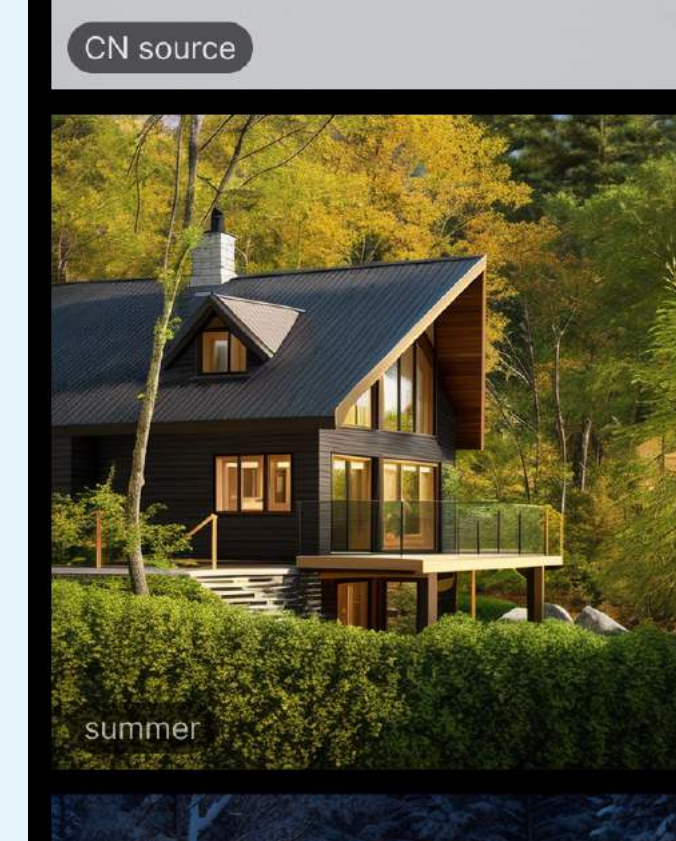

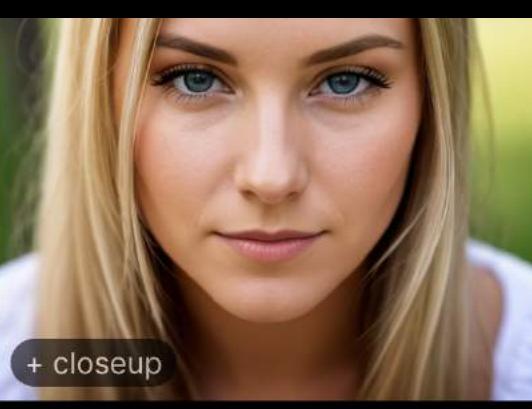

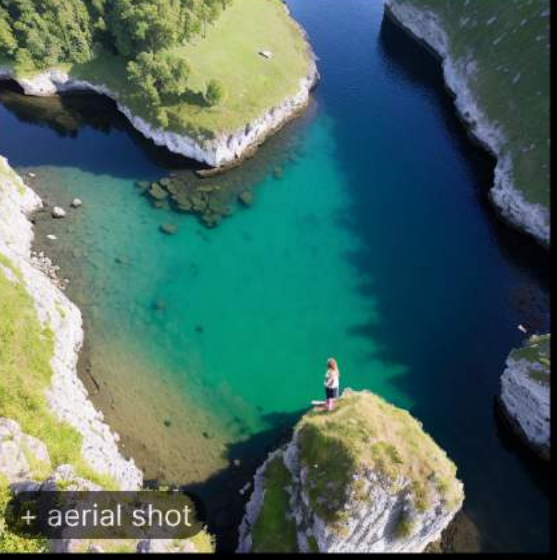

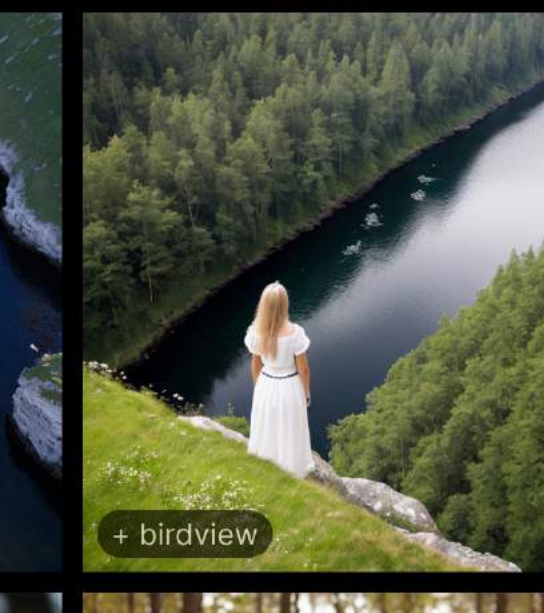

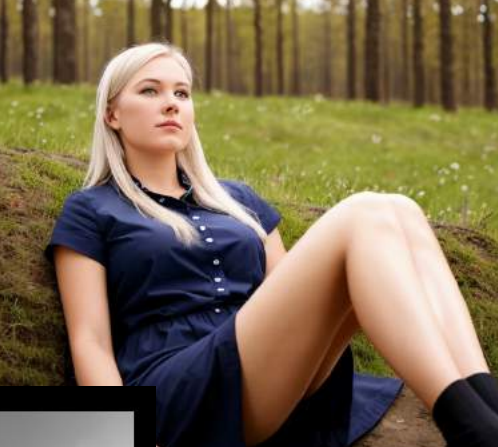

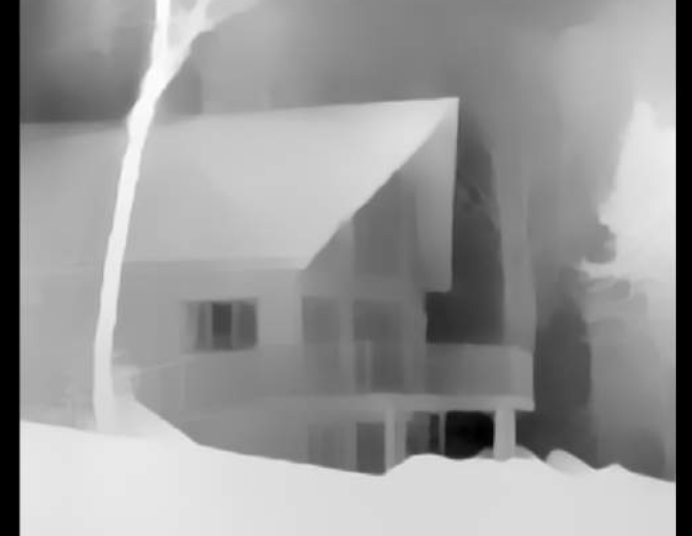

CN Depth Preview

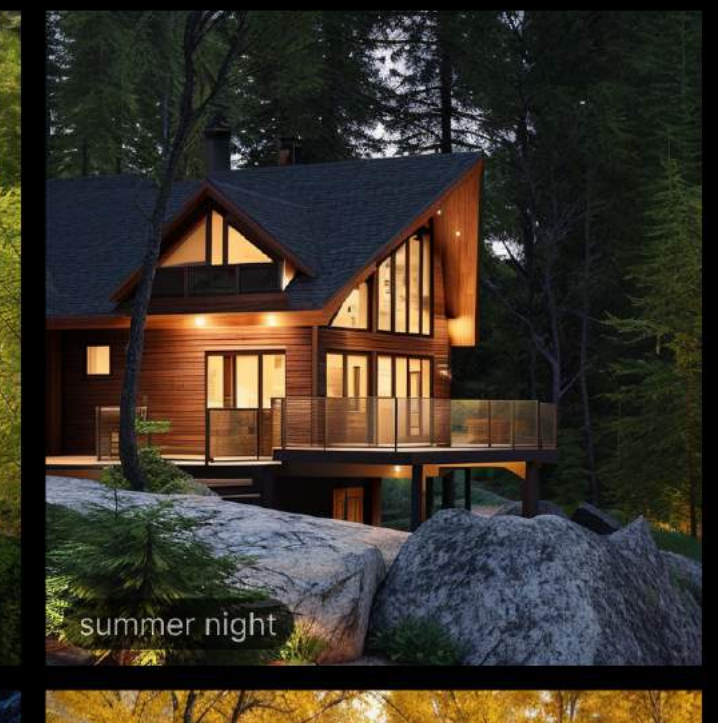

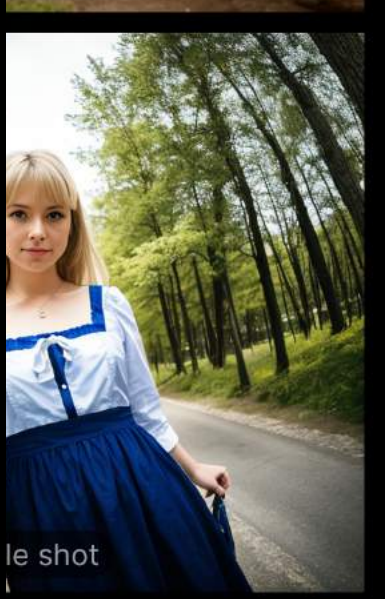

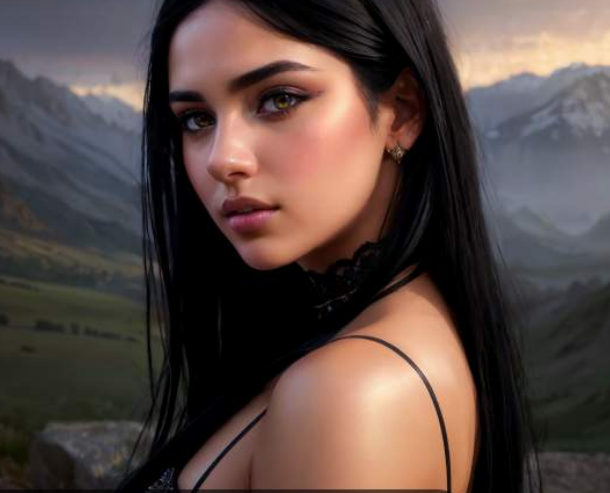

Исходное изображение, 100%

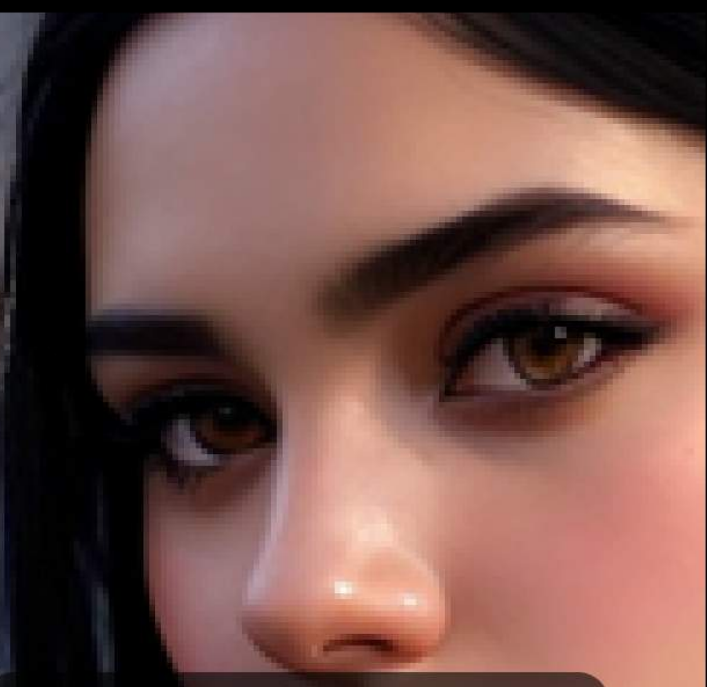

Исходное изображение, 400%

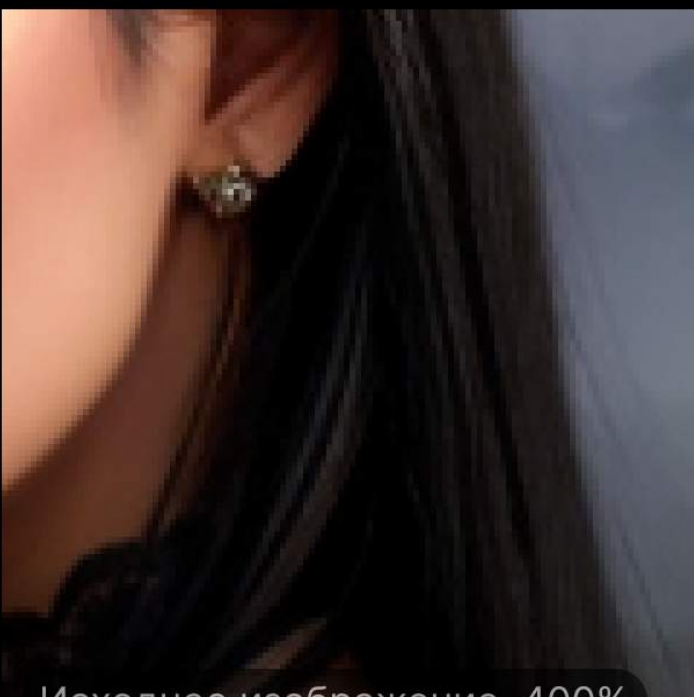

Исходное изображение, 400%

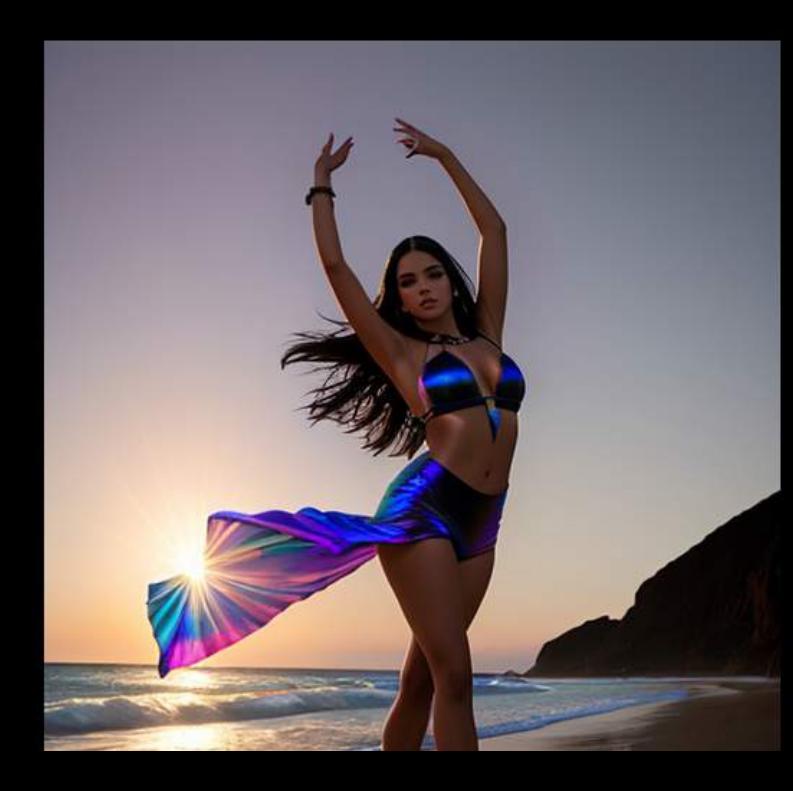

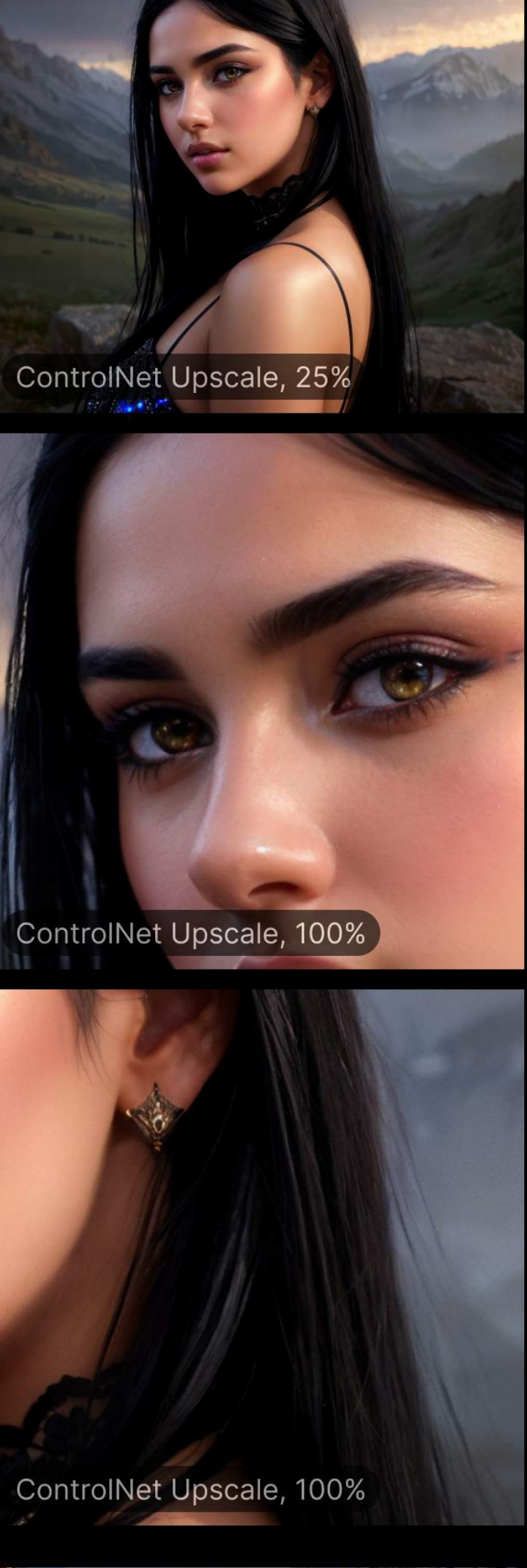

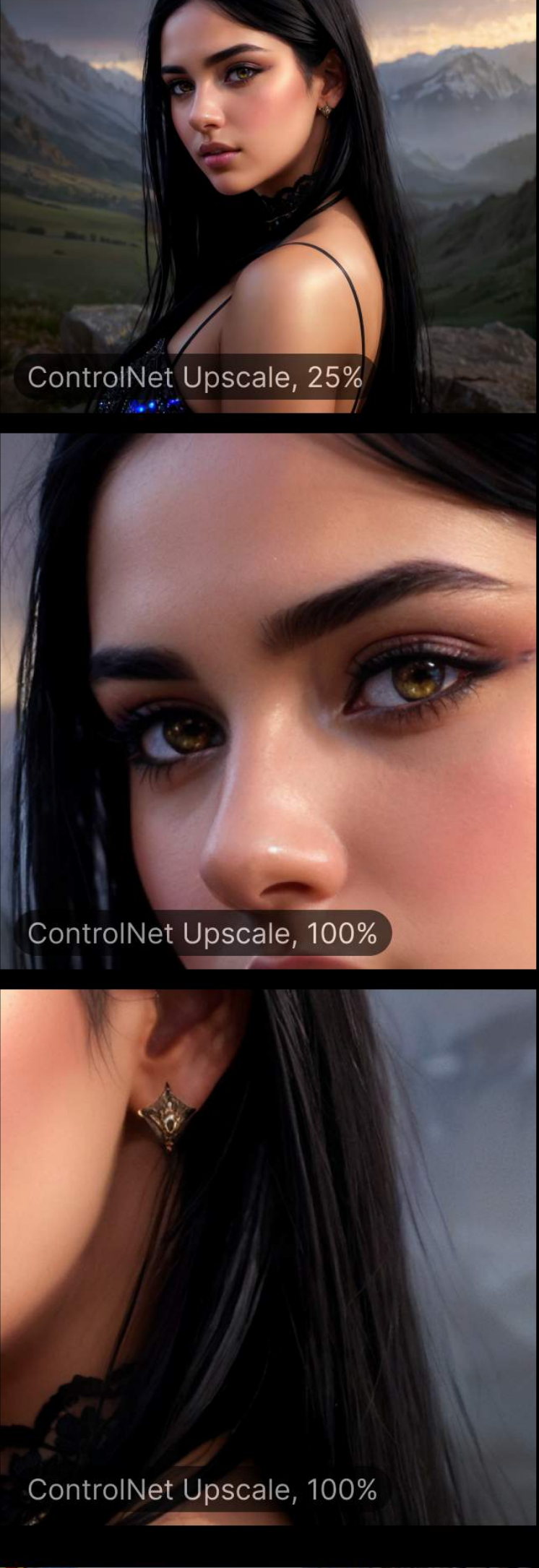

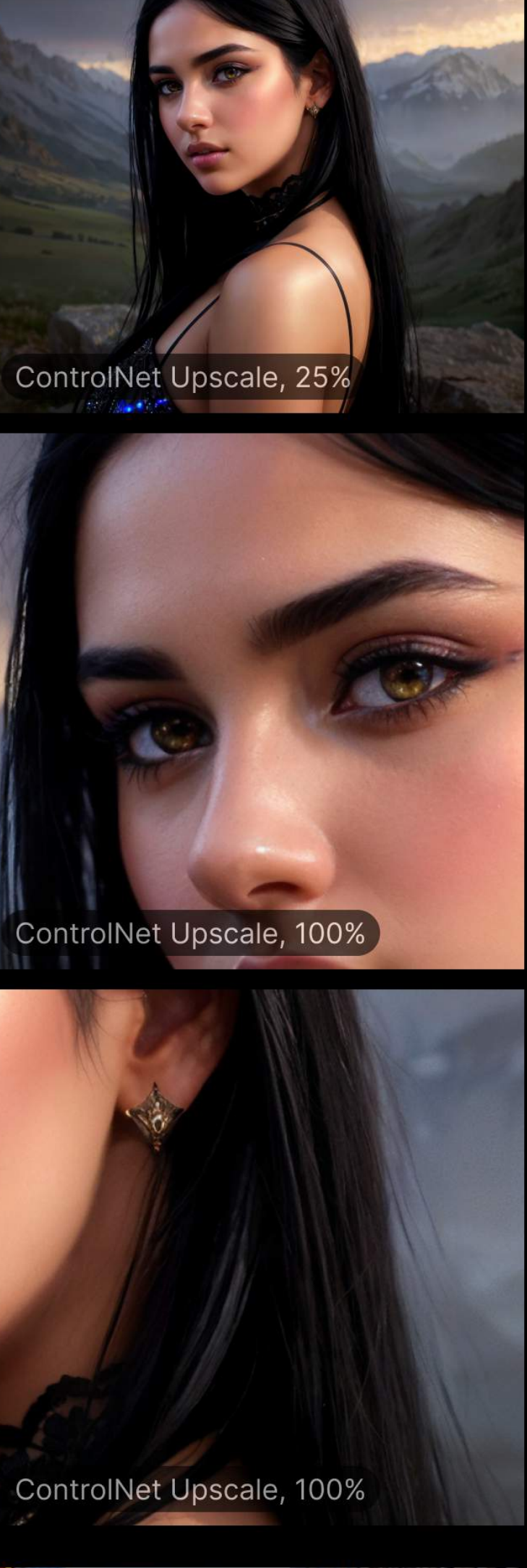

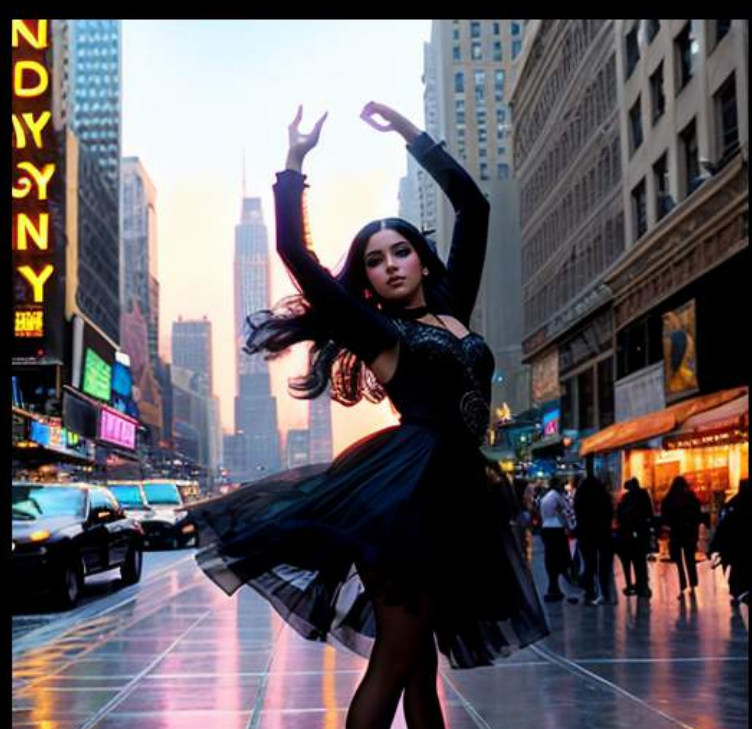

Площадка по продаже билетов, ключевой особенностью была возможность продавать билеты. Проект состоит из трех частей. 2018-2019

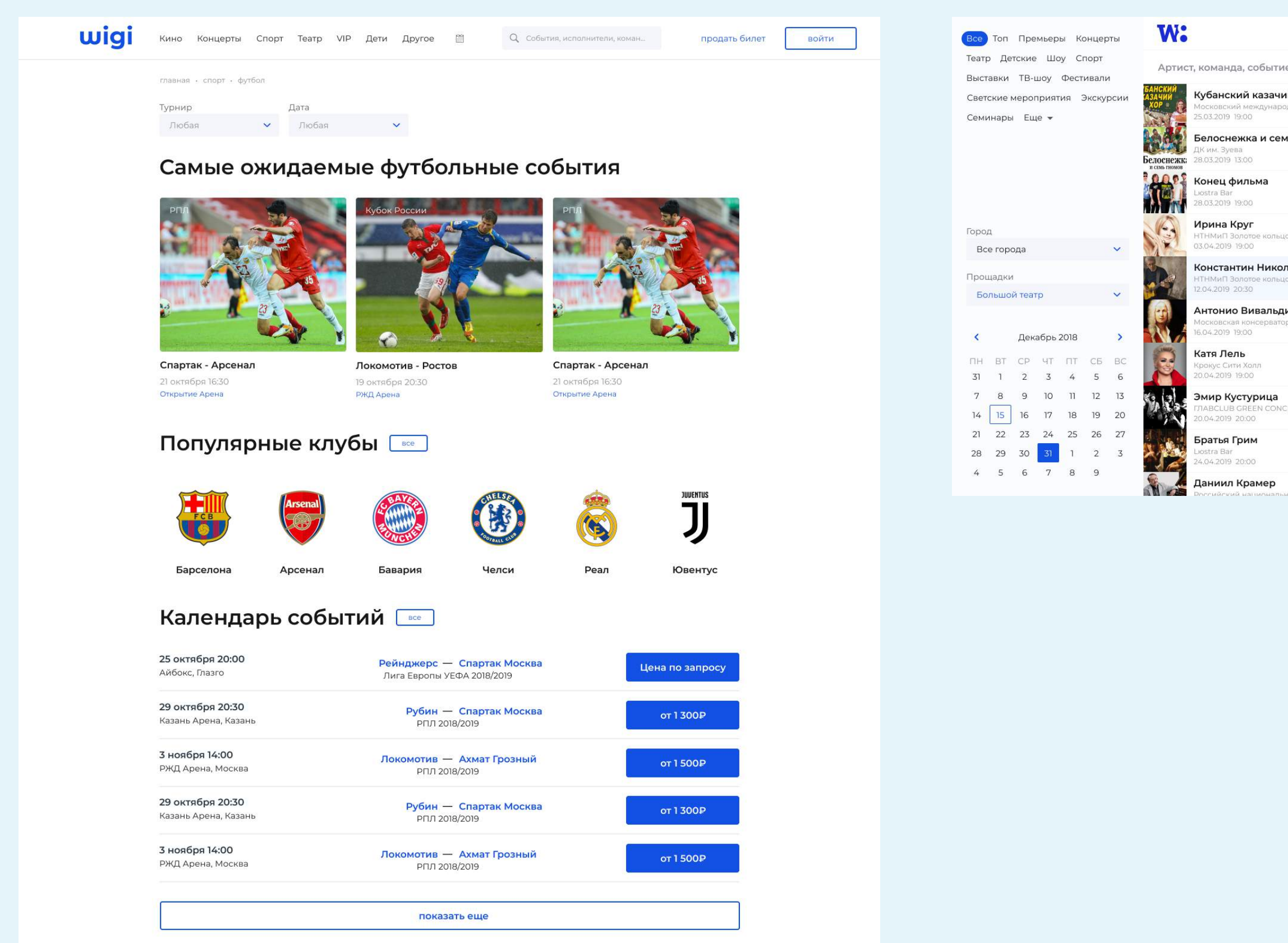

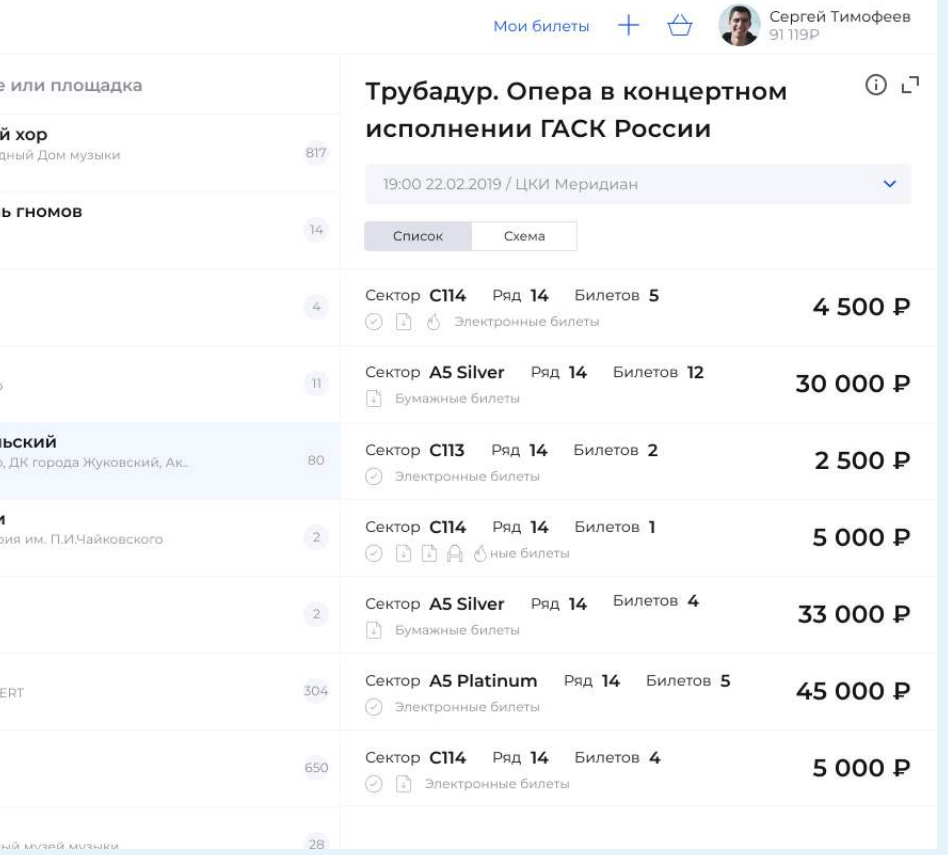

### Афиша с продажей билетов Площадка для профессионалов Интернет-журнал поддержки

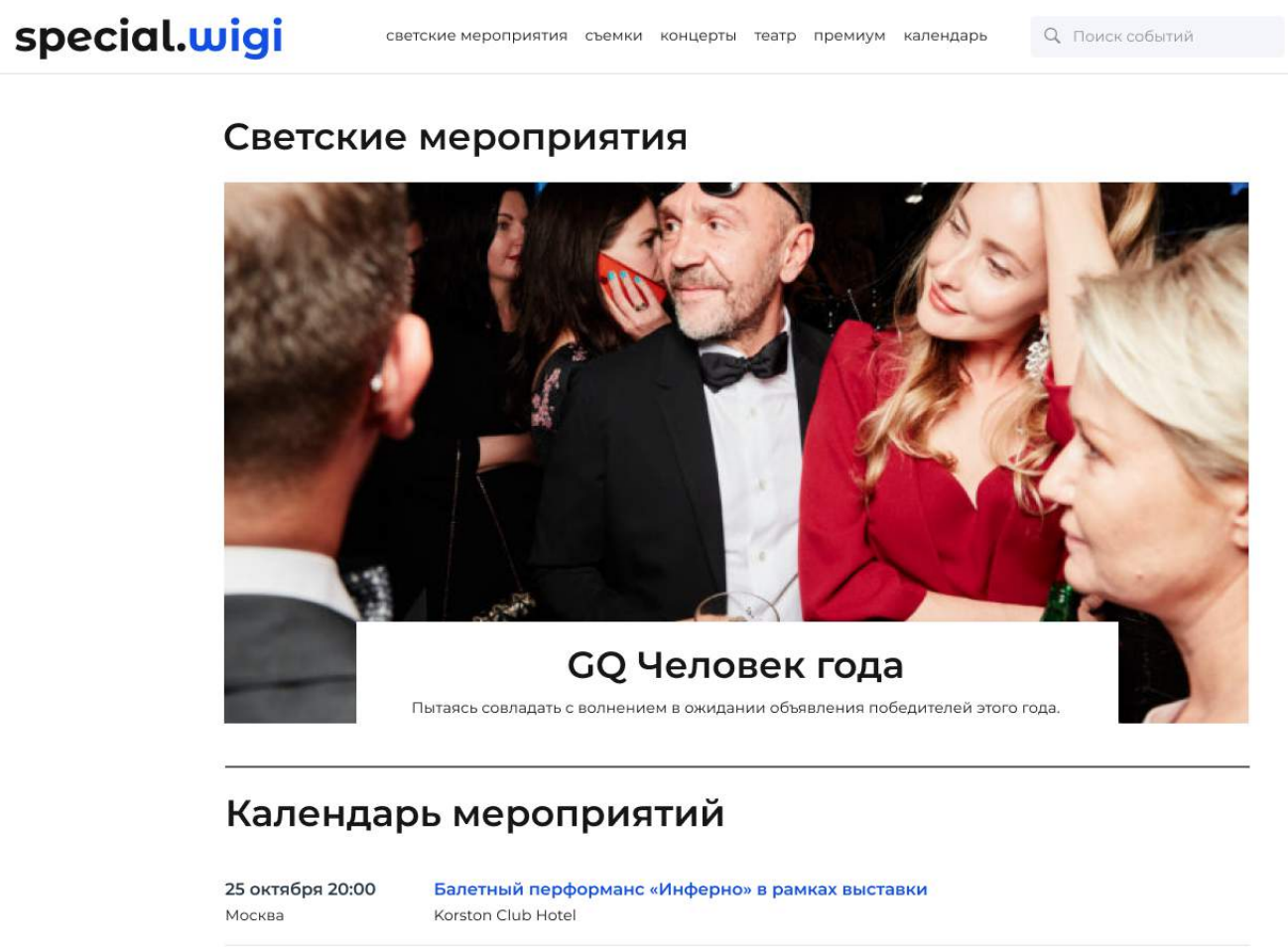

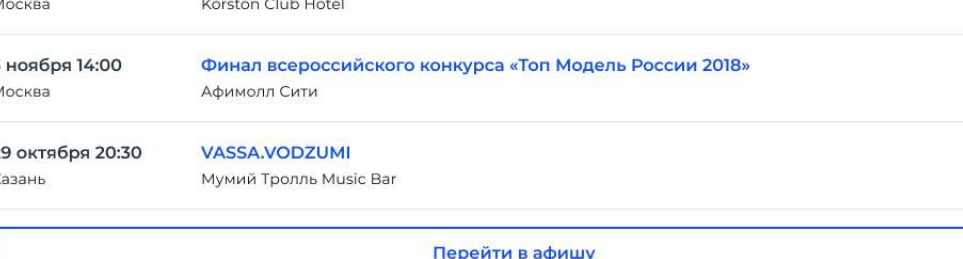

### Хотите прикоснуться к звезде?

Мы организовываем посещение особых мероприятий, участие в съемках ТВ шоу, клипов, фильмов, за кулисы, встречу со звездами

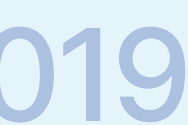

**ВОЙТИ** 

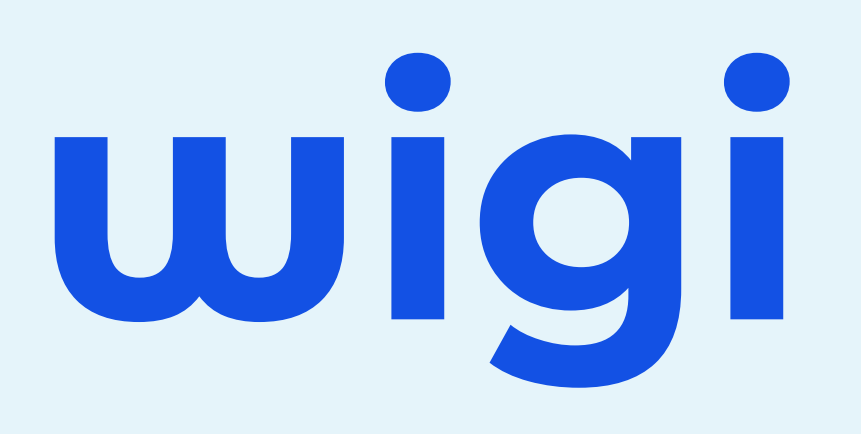

# Часть 1. Афиша

В США можно официально продать свой билет на мероприятие через сайты вроде ticketmaster или stubhub

Была идея сделать подобный проект в России

Проведен анализ билетных продуктов в России и мире, после чего удалось поговорить и задать вопросы нескольким представителям билетных компаний и основателю крупного билетного портала

По результатам был сделал прототип, закрывающий наши основные юз-кейсы

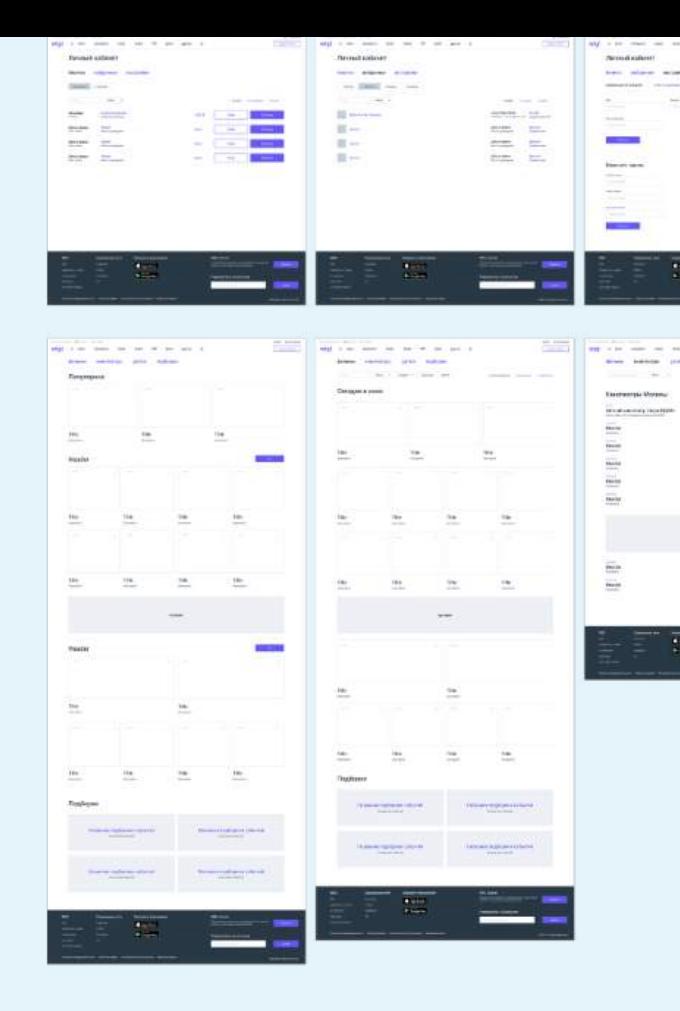

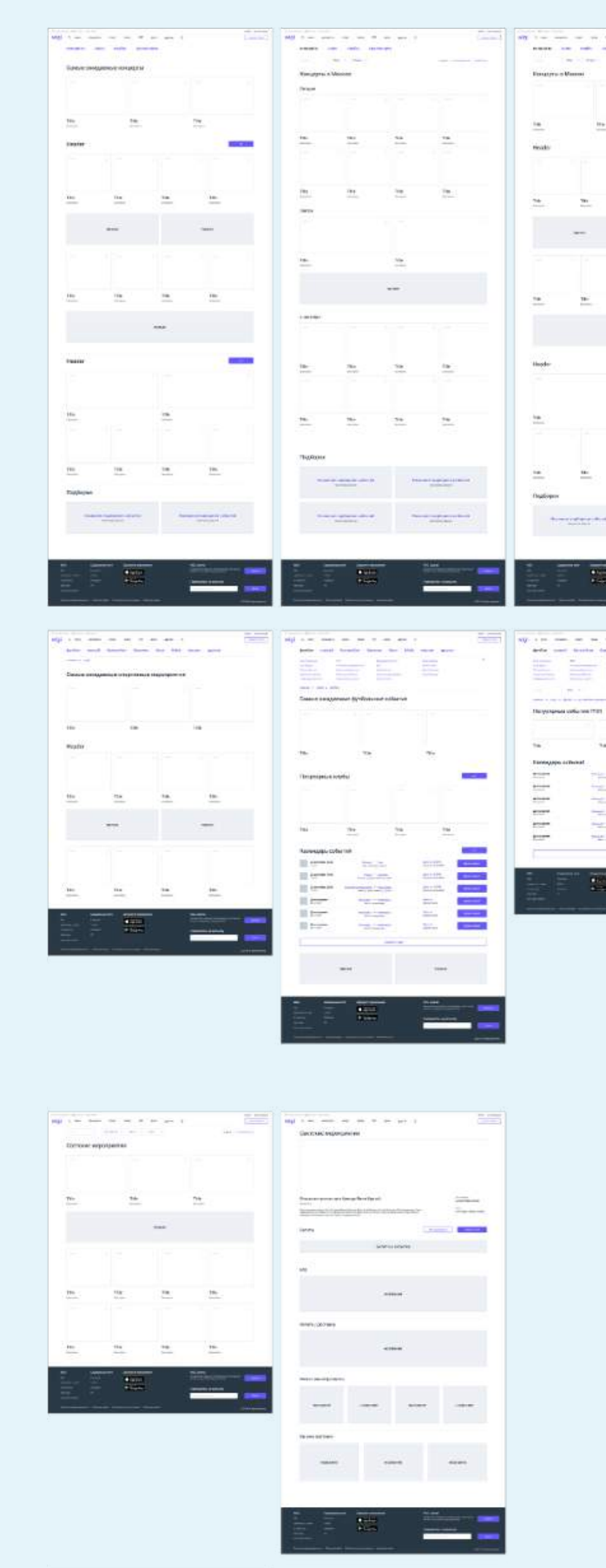

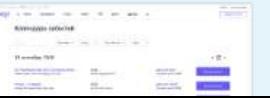

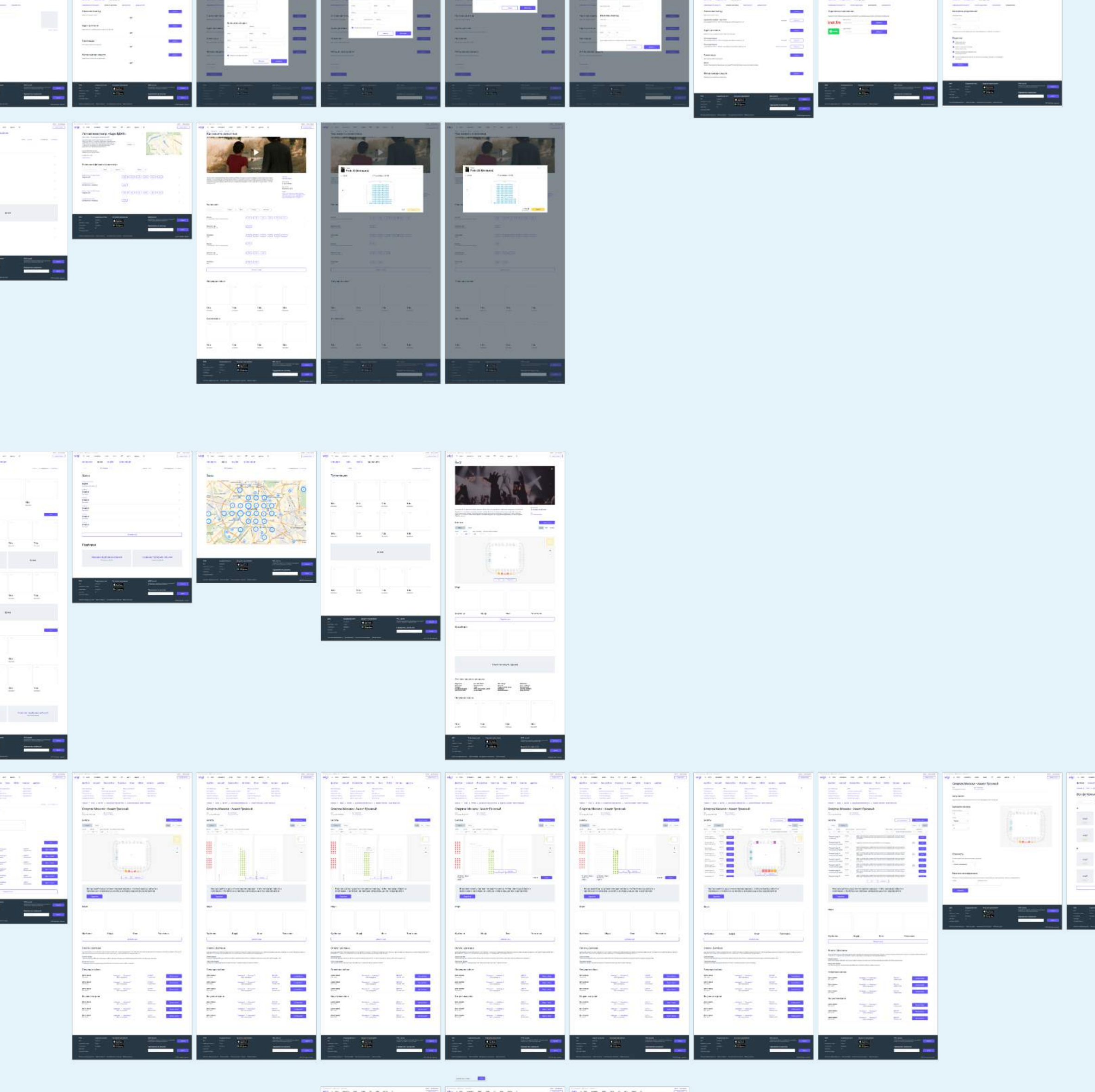

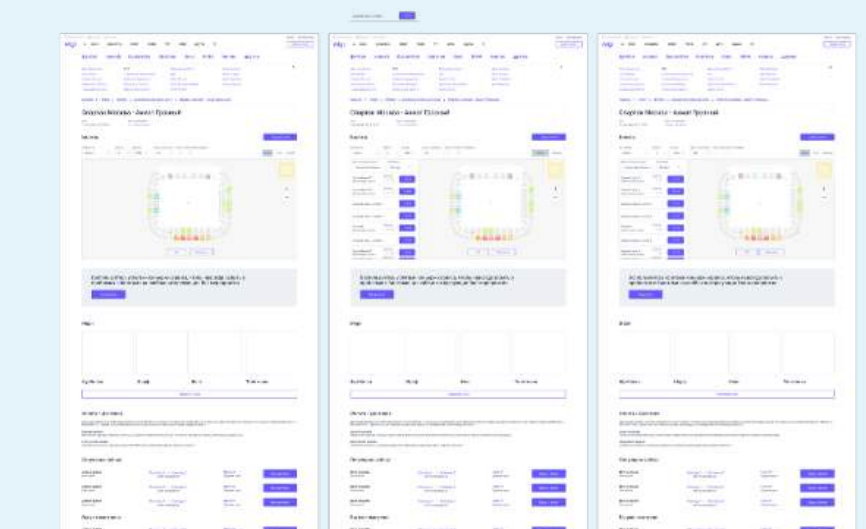

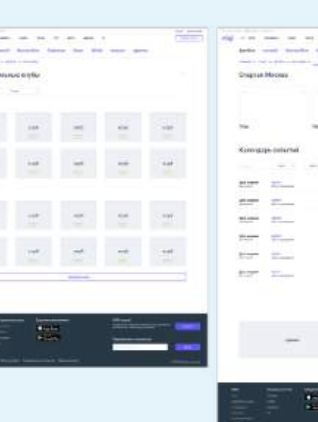

После тестирования прототипа создан дизайн

До страницы события сайт представляет собой довольно стандартный каталог мероприятий

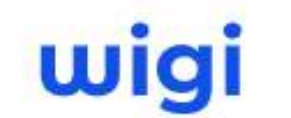

rna

Ту

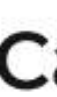

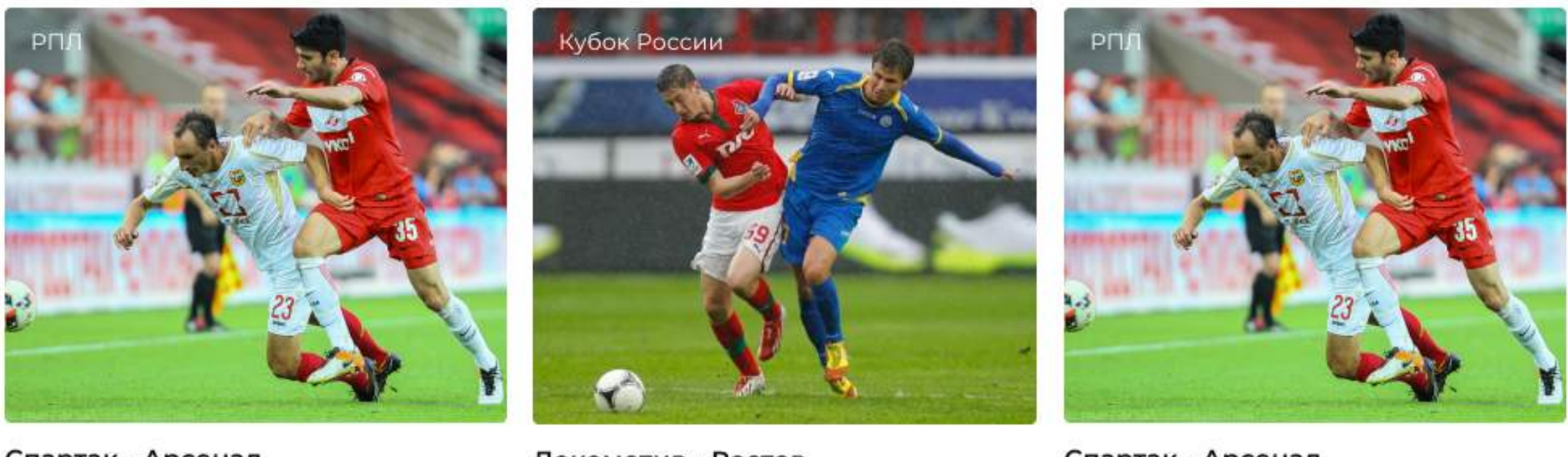

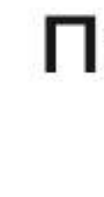

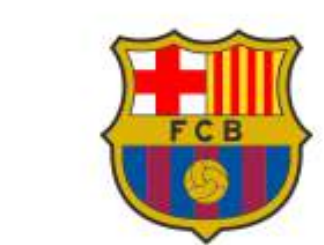

**Календарь событий** 

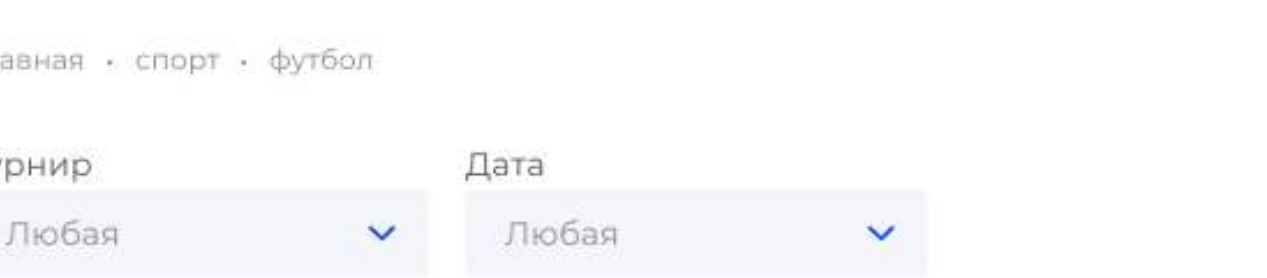

### Самые ожидаемые футбольные события

Спартак - Арсенал 21 октября 16:30 Открытие Арена

Локомотив - Ростов 19 октября 20:30 РЖД Арена

Спартак - Арсенал 21 октября 16:30 Открытие Арена

### Популярные клубы

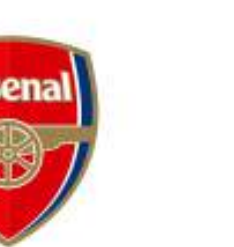

Барселона

Арсенал

Бавария

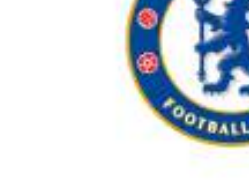

Челси

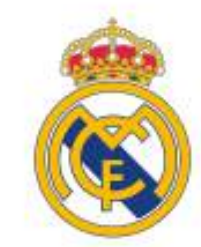

Реал

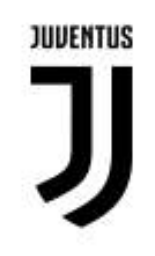

Ювентус

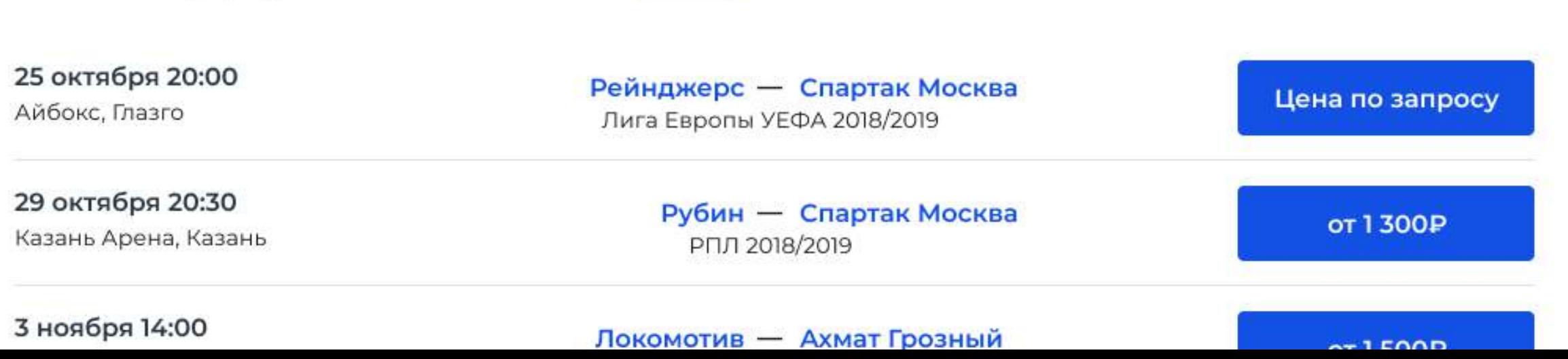

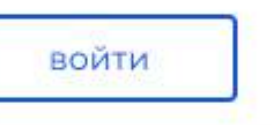

Для разных разделов были созданы разные шаблоны, при кажущейся похожести концепта «купить билет», страницы на разные категории сильно отличаются

стандартных билетных сайтов:

- Билеты новые или любые
- 6 Опции с комиссией и билетов подряд

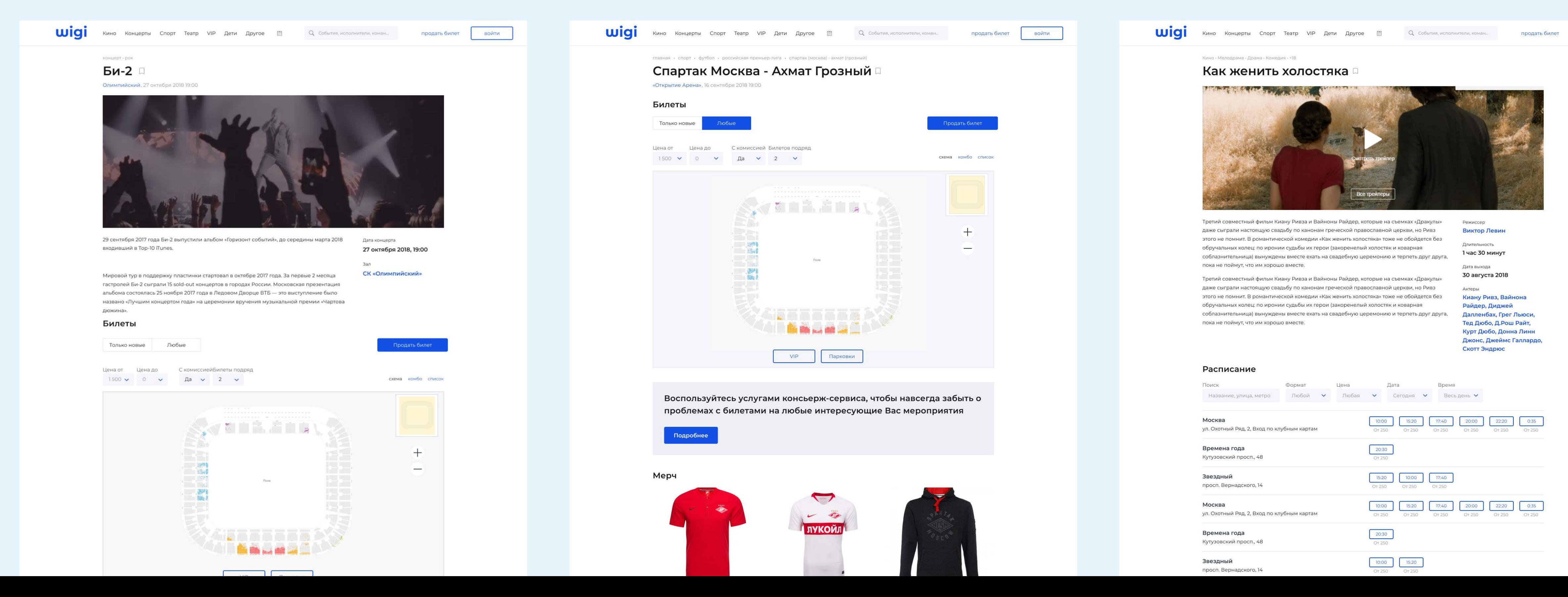

# 7а странице события проявляются отличия от

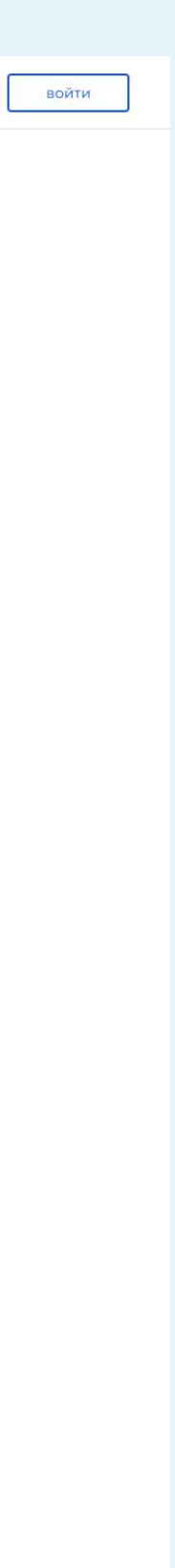

Эти отличия вызваны ключевой особенностью сайта — можно продать билет на событие и соответственно купить «вторичный билет»

Для составления особенностей билета проанализированы десятки площадок и по результатом опросов были учтены потребности продавцов билетов

Количество билетов подряд

5 билетов

### Особенности продажи билетов

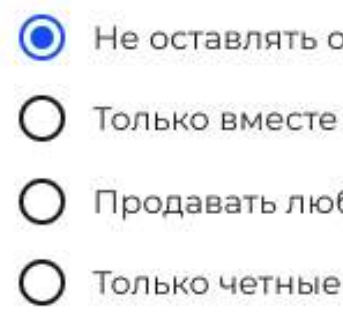

### Информация о билетах

Секция

### Особенности билетов

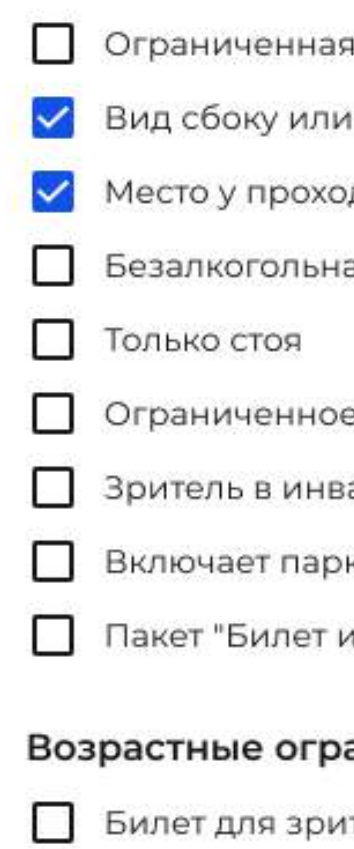

### аничения

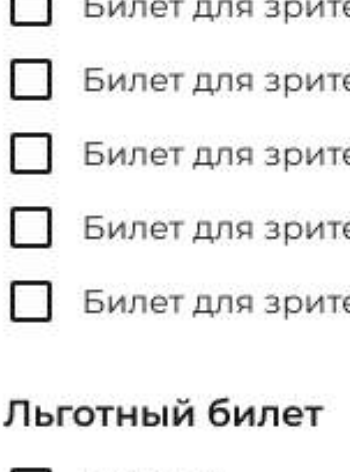

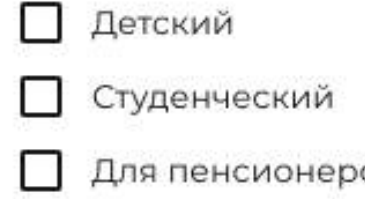

### **VIP**

- **Включает VIP-проход**
- Доступ в зону VIP Lounge

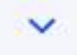

один билет

! (продавать билеты только вместе)

бое количество билетов

нисла (не оставлять нечетное количество непроданных билетов) ؛

Ряд

Первое место Последнее место

или закрытая видимость

сзади

рда

ая зона

е пространство для ног

алидном кресле

ковку

и угощение"

елей до 18

елей до 21

елей от 14

елей от 18+

елей от 21

**BOC** 

ограниченная или закрытая видимость

Место у прохода

### Стоимость

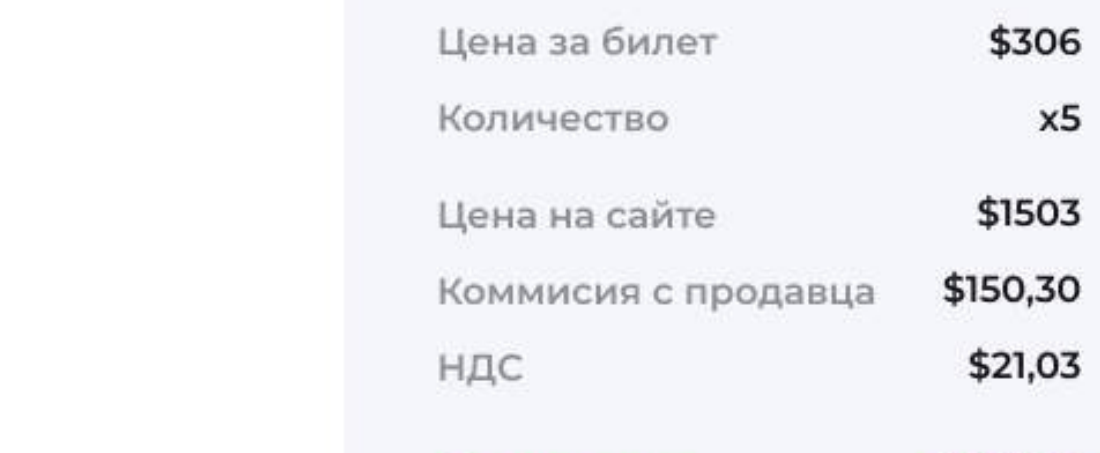

Вы получите

\$1331,67

# Часть 2. Профессиональный портал

Предположим, есть портал родом из 90-х, где профессиональные билетные игроки могут продавать билеты на мероприятия, недоступные для посетителя с улицы

Почему бы им не предложить удобный современный сервис?

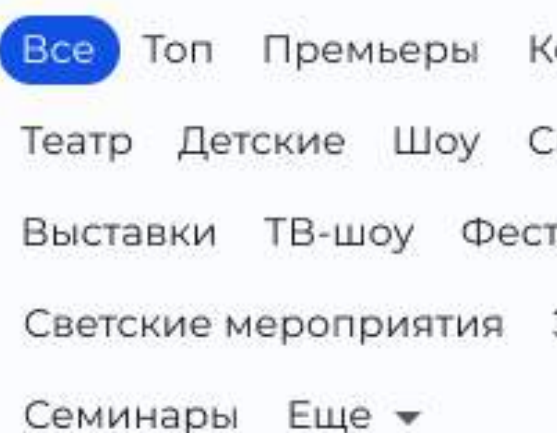

### Город

Все города

Прощадки

Большой театр

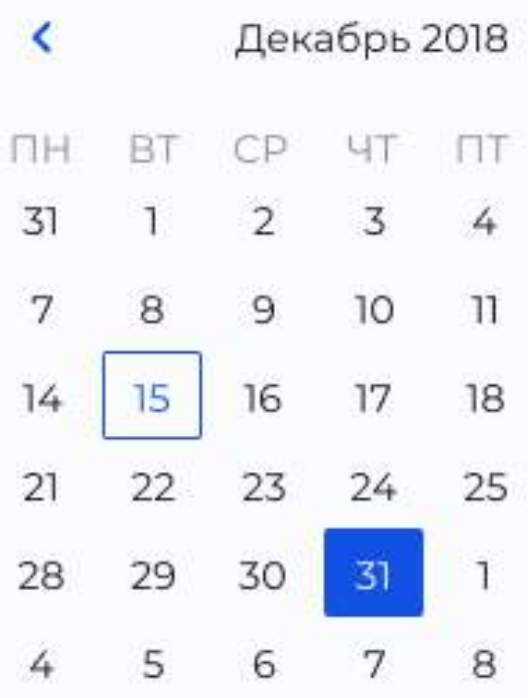

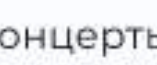

порт.

тивали

Экскурсии

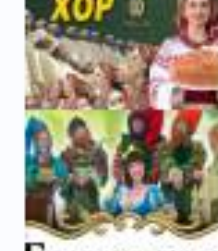

W:

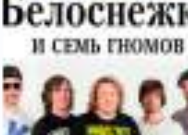

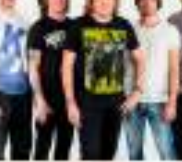

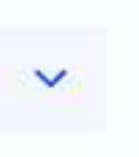

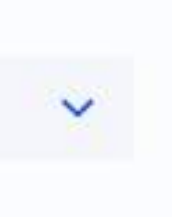

 $\rightarrow$ 

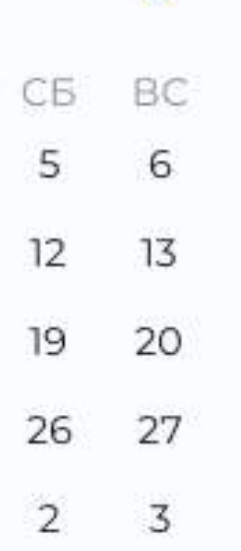

 $\,9$ 

 $\blacksquare$ 

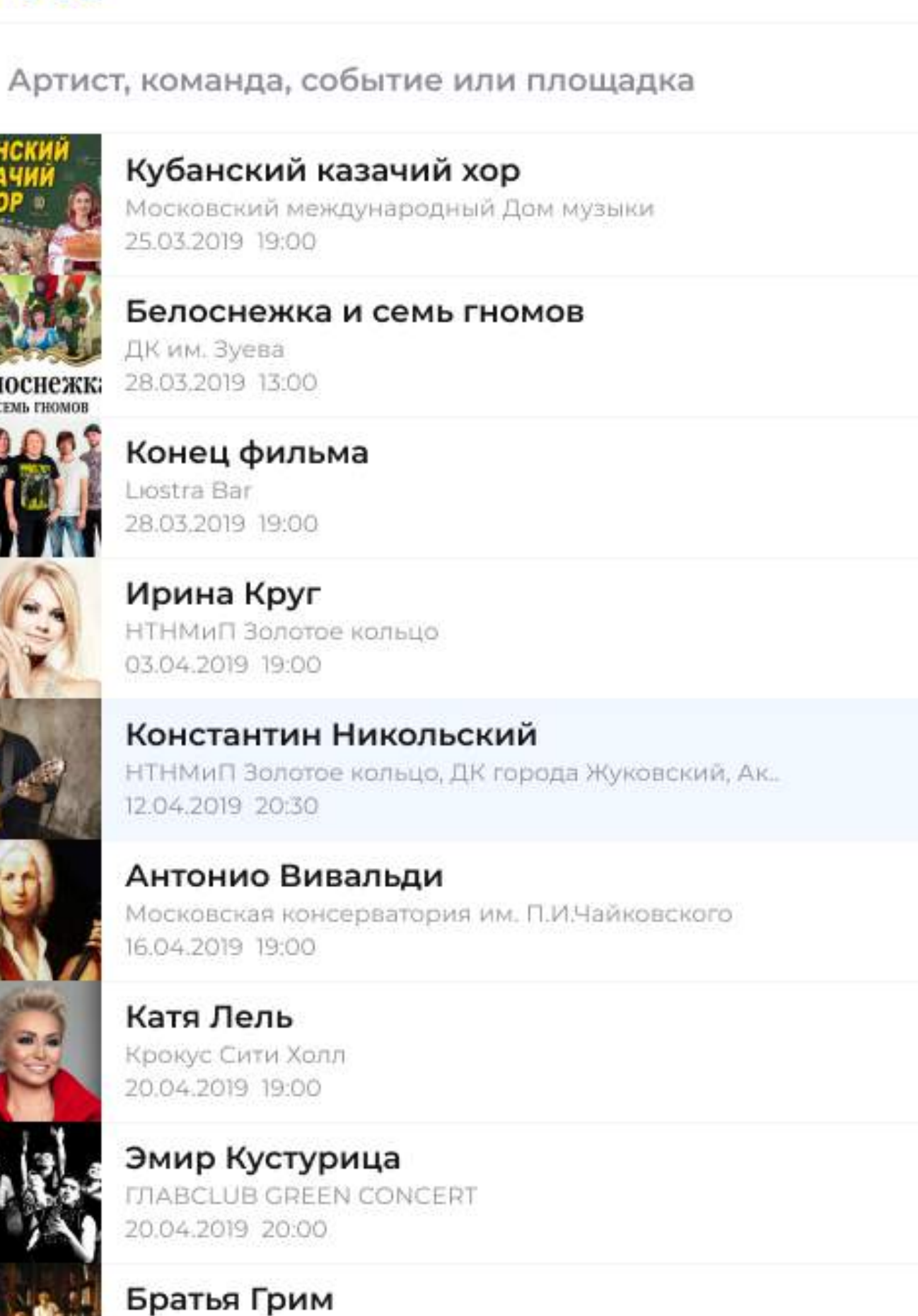

### Даниил Крамер

Jostra Bar

24.04.2019 20:00

Мои билеты

### Трубадур. Опера в конц исполнении ГАСК Россі

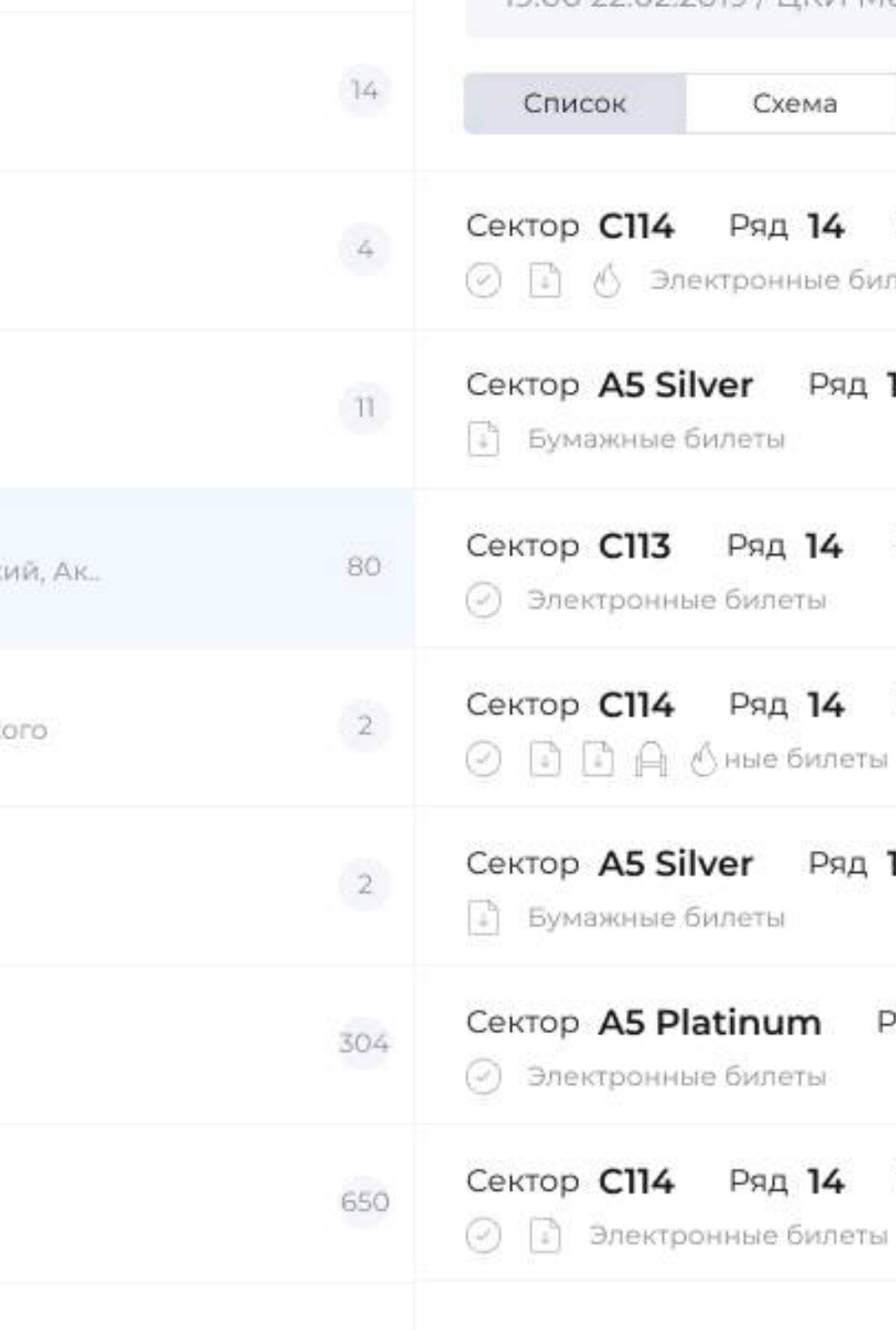

817

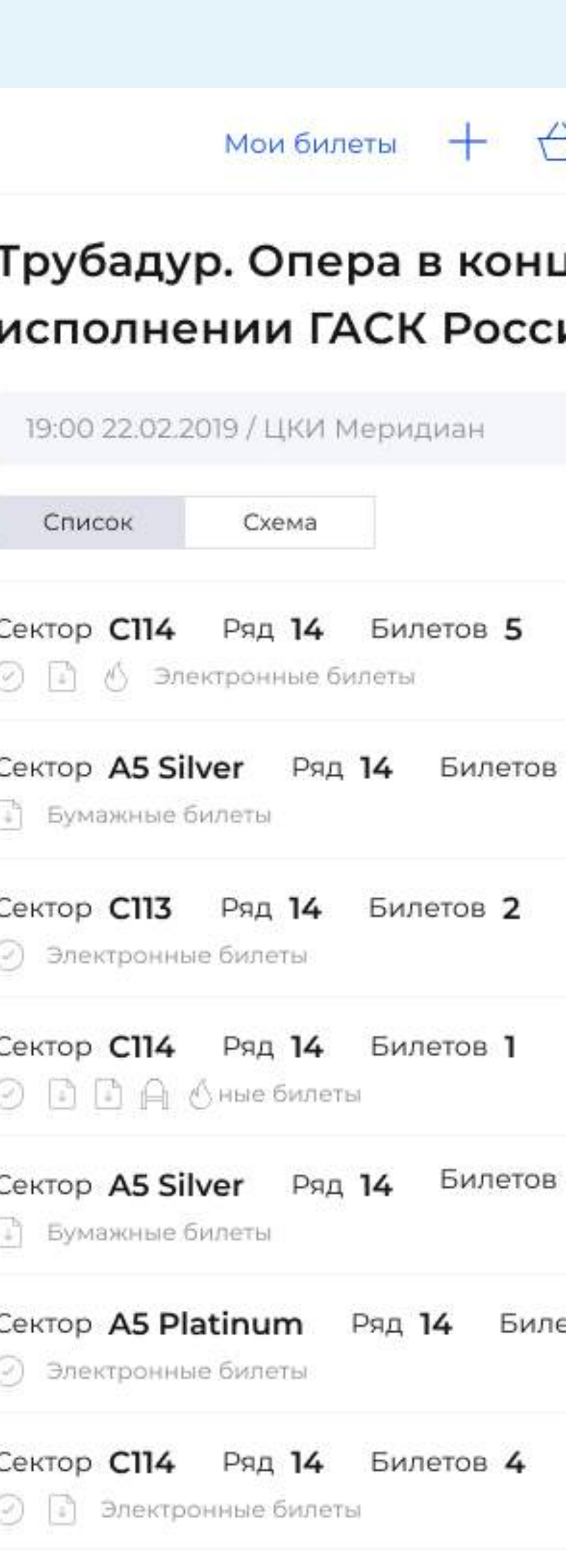

Дизайн создан для айпадов и маленьких 11" ноутбуков, это основные рабочие инструменты пользователей

- 1. Фильтр событий
- 2. Панель событий
- 3. Динамическую панель с информаций о событии и билетах

Интерфейс это трехсекционное окно.

Не было стартовой страницы, открыв сайт пользователь сразу видел первое событие в открытом виде и при помощи фильтра переходил к нужному событию

Вид правой панели сильно зависел от типа события, там мог быть выбор площадки, например, для театра, выбор даты для событий с расписанием или сразу список билетов, если событие уникальное

Топ Премьеры Концерты Театр Детские Шоу Спорт Выставки ТВ-шоу Фестивали Светские мероприятия Экскурсии Семинары Еще -

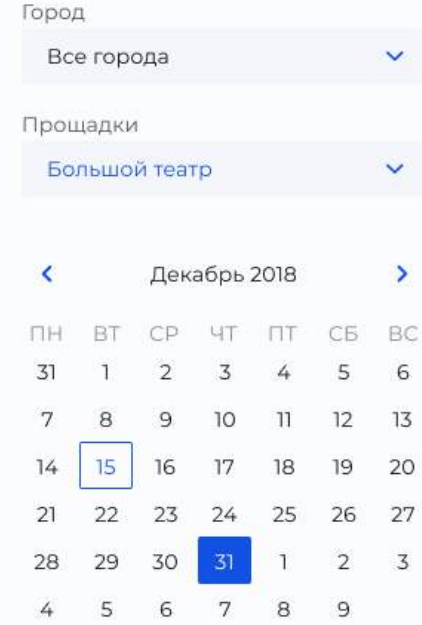

Все Топ Премьеры Концерты Театр Детские Шоу Спорт Выставки ТВ-шоу Фестивали Светские мероприятия Экскурсии Семинары Еще -

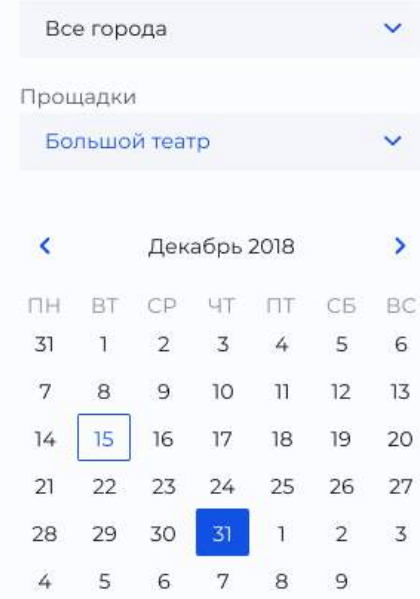

Город

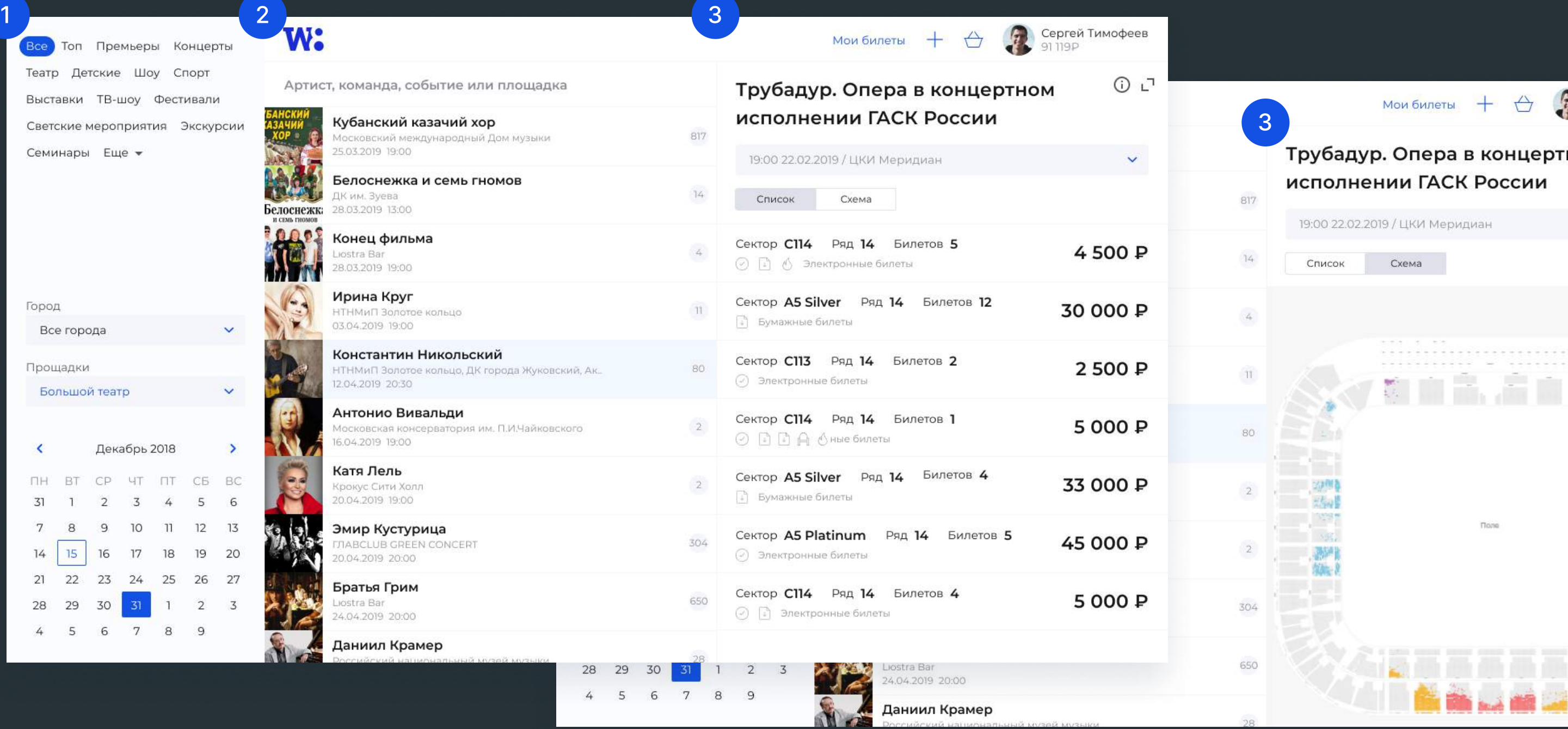

W:

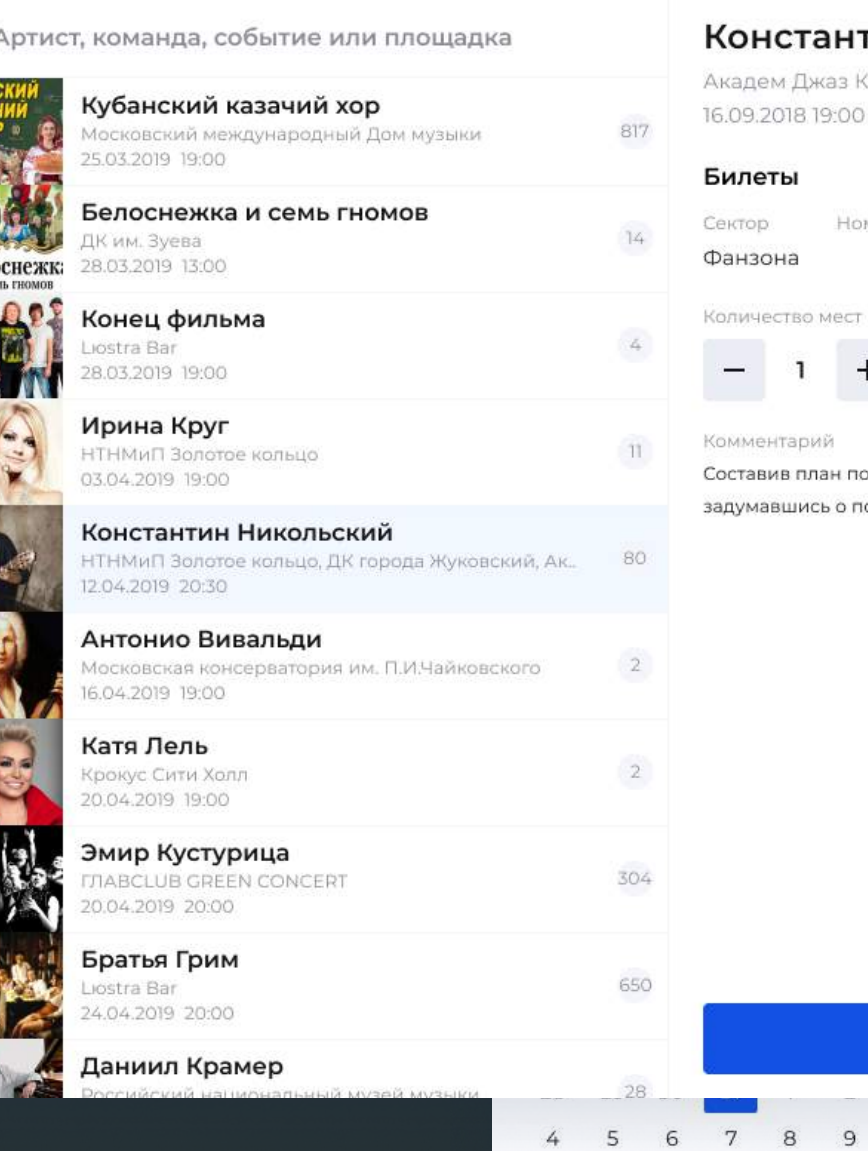

### Константин Никольский

Мои билеты

Академ Джаз Клуб 16.09.2018 19:00

### Билеты

Фанзона

2000 P 5000 P

Составив план посещений культурных мероприятий, а главное задумавшись о покупке билета в театр за два месяца до спектакля

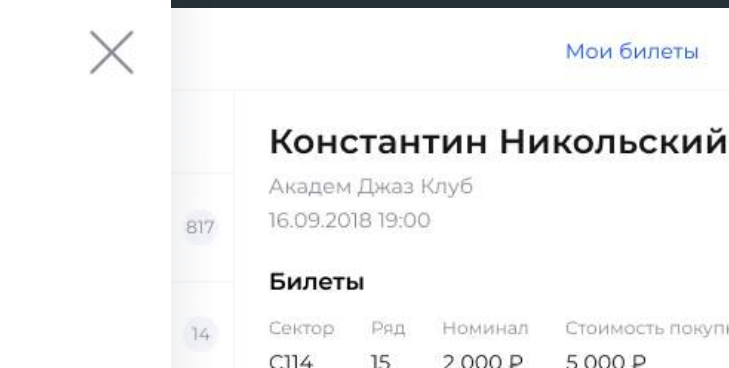

О Сергей Тимофеев

 $\bigoplus$ 

 $+$ 

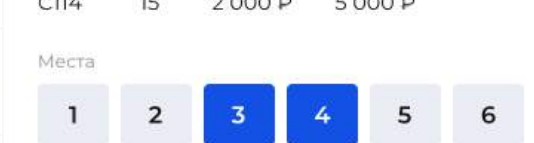

Составив план посещений культурных мероприятий, а главно задумавшись о покупке билета в театр за два месяца до спектакля

Купить

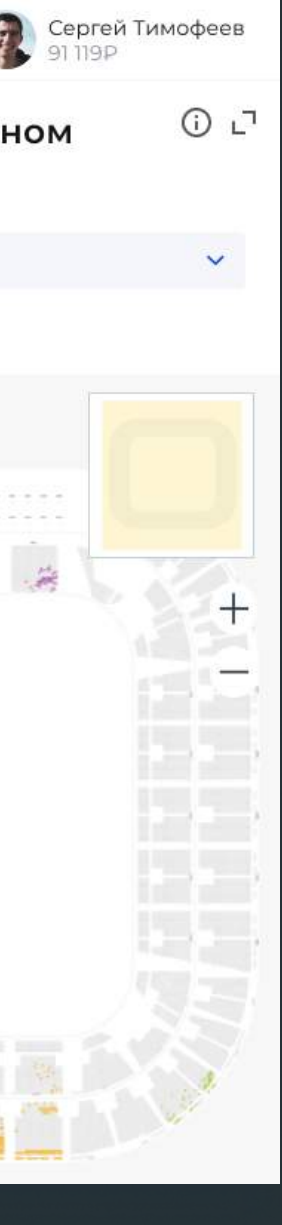

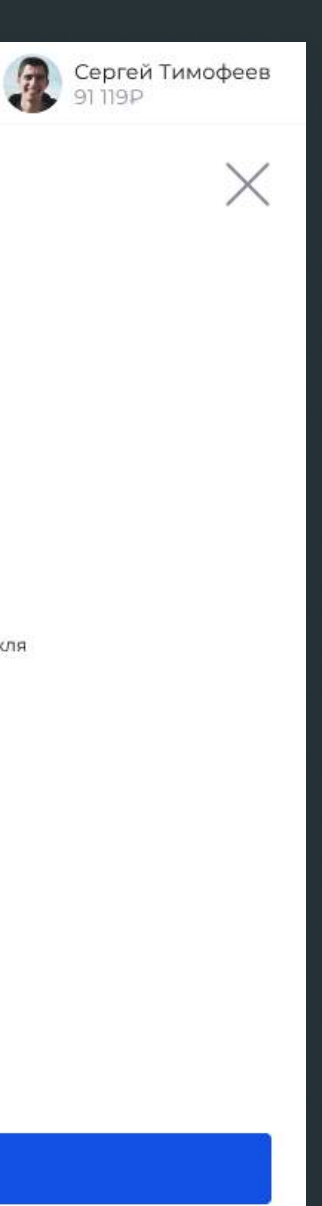

 $\bigoplus$ 

# Часть З. Журнал

Для поддержки продажи проходок на светские мероприятия и услуг консьерж-сервиса был создал отдельный сайт-журнал

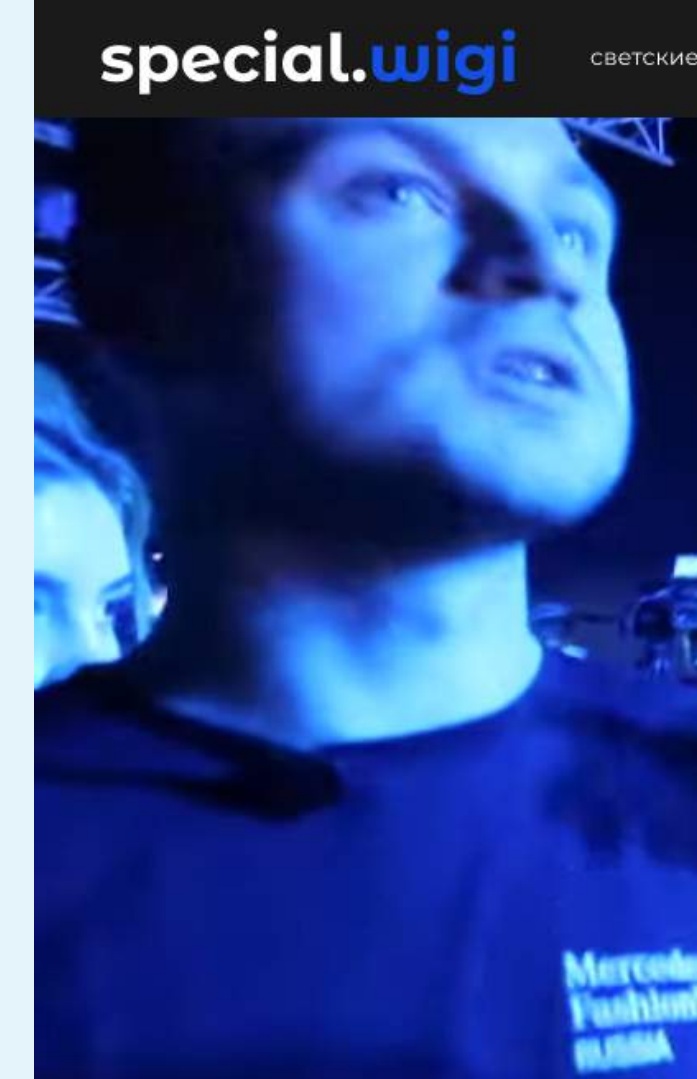

Из Манежа в Музей Москвы перекочев **MBFW, чтобы насладиться современны** прочтением легенды о леди Годиве.

В рамках MBFW дизайнерское трио Ирины Гордеевой, Саши Моча Зайцевой представило коллекцию, посвященную маленьким при платья с кринолином, легкие жакеты, кейпы и костюмы, облачен пудрово-розовый, нежный голубой и белый цвета - в весенне-лет L'EREDE каждая юная модница найдет что-то для себя.

Согласитесь, Гогу Никабадзе просто нельзя не любить: акварель гармоничность и лаконичность каждого образа притягивают взгл проникновенных историй, рассказываемых на подиуме, каждый слезы. Расслабленный крой, идеально скроенные силуэты, точн небрежный стайлинг, летяшие ткани и пятьлесят оттенков базов Гога Никабадзе еще раз доказал, что настоящее искусство - не со стрит-веяния, техно-музыка или неоновые сочетания. Настоящее классический стиль от Goga Nikabadze, коллекциям которого рук

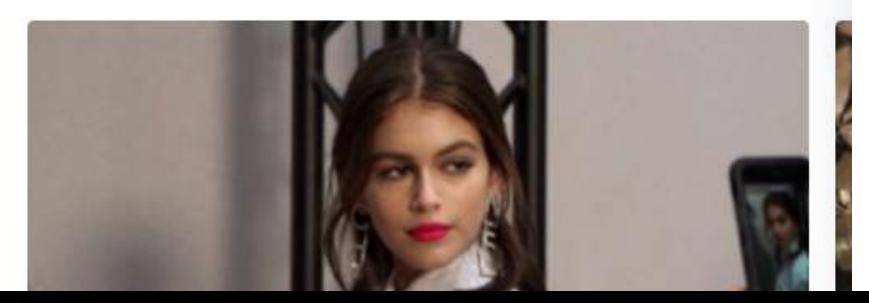

Больше информации на asylov.ru/wigi

# светские мероприятия съемки концерты теарт календарь войти

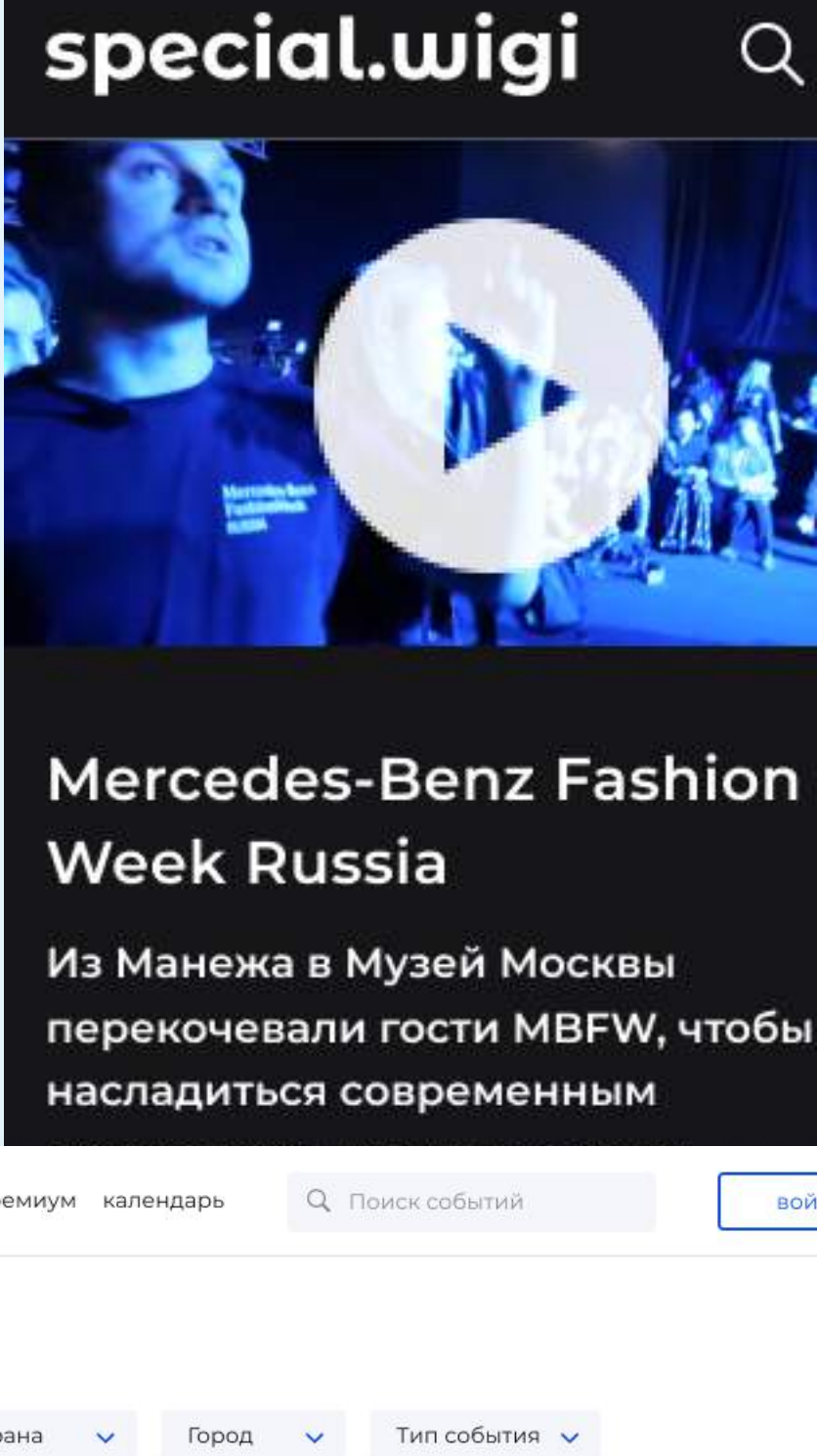

### special.wigi

светские мероприятия съемки концерты театр премиум календарь

### **Mercedes-Benz Fashion We**

### Может быть интересно

### Календарь событий

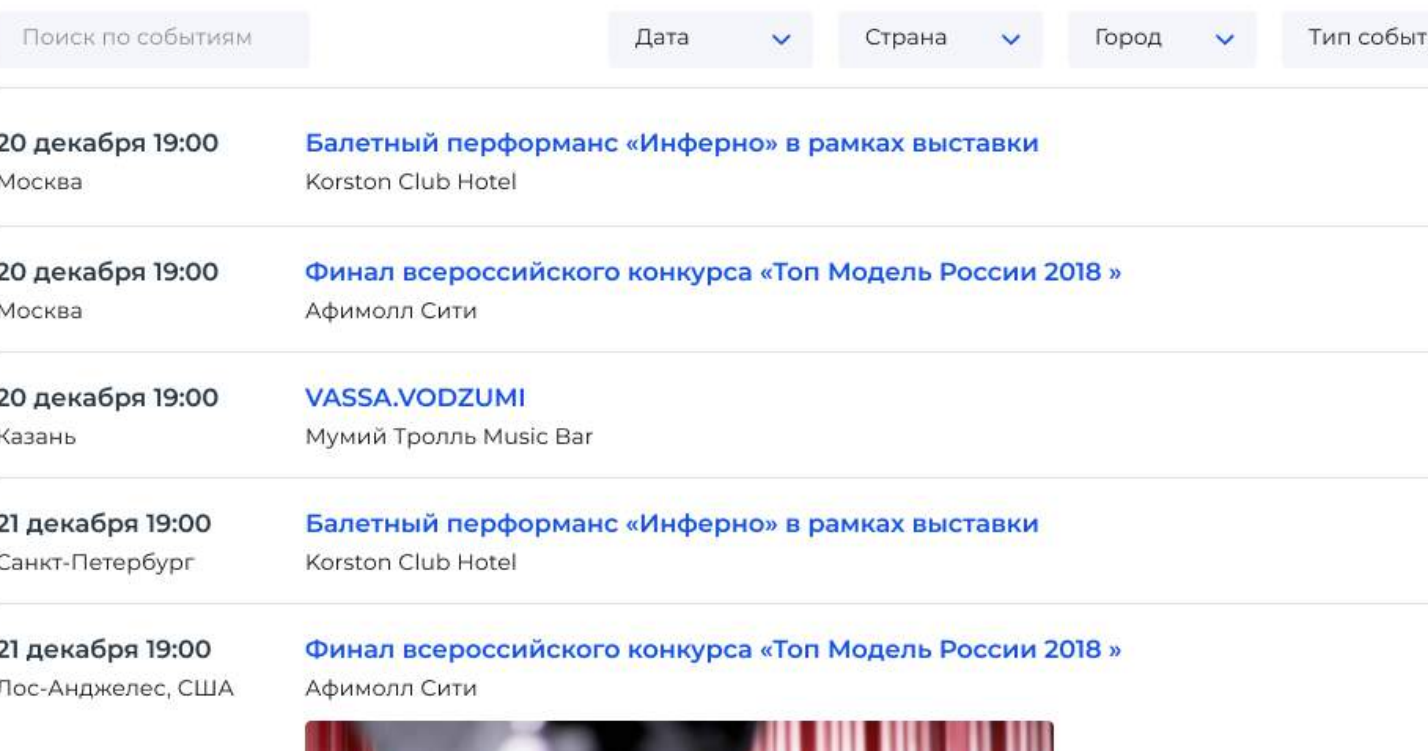

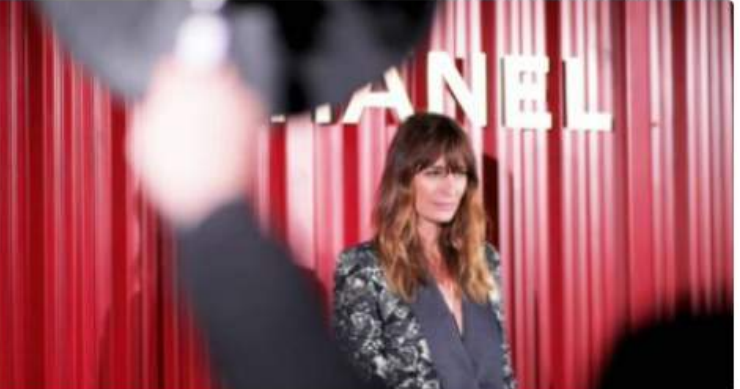

Перед каждым Рождеством Ксения Раппопорт заботливо напоминает своим светским друзьям о том, что до конца года еще можно успеть совершить много добрых дел. Например, поддержать фонд «Дети-бабочки», помогающий семьям с детьми, у которых был диагностирован буллёзный эпидермолиз. Чтобы собрать для них средства, Ксения в этот раз организовала вместе с Mercury и ДЛТ благотворительную постановку «Рождественских песенок в Эрмитаже» и аукцион в отеле «Кемпински Мойка 22»

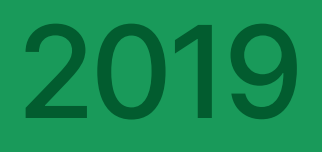

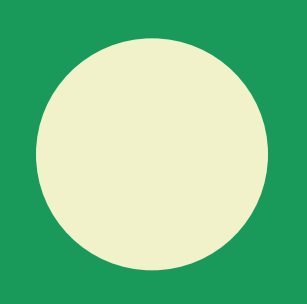

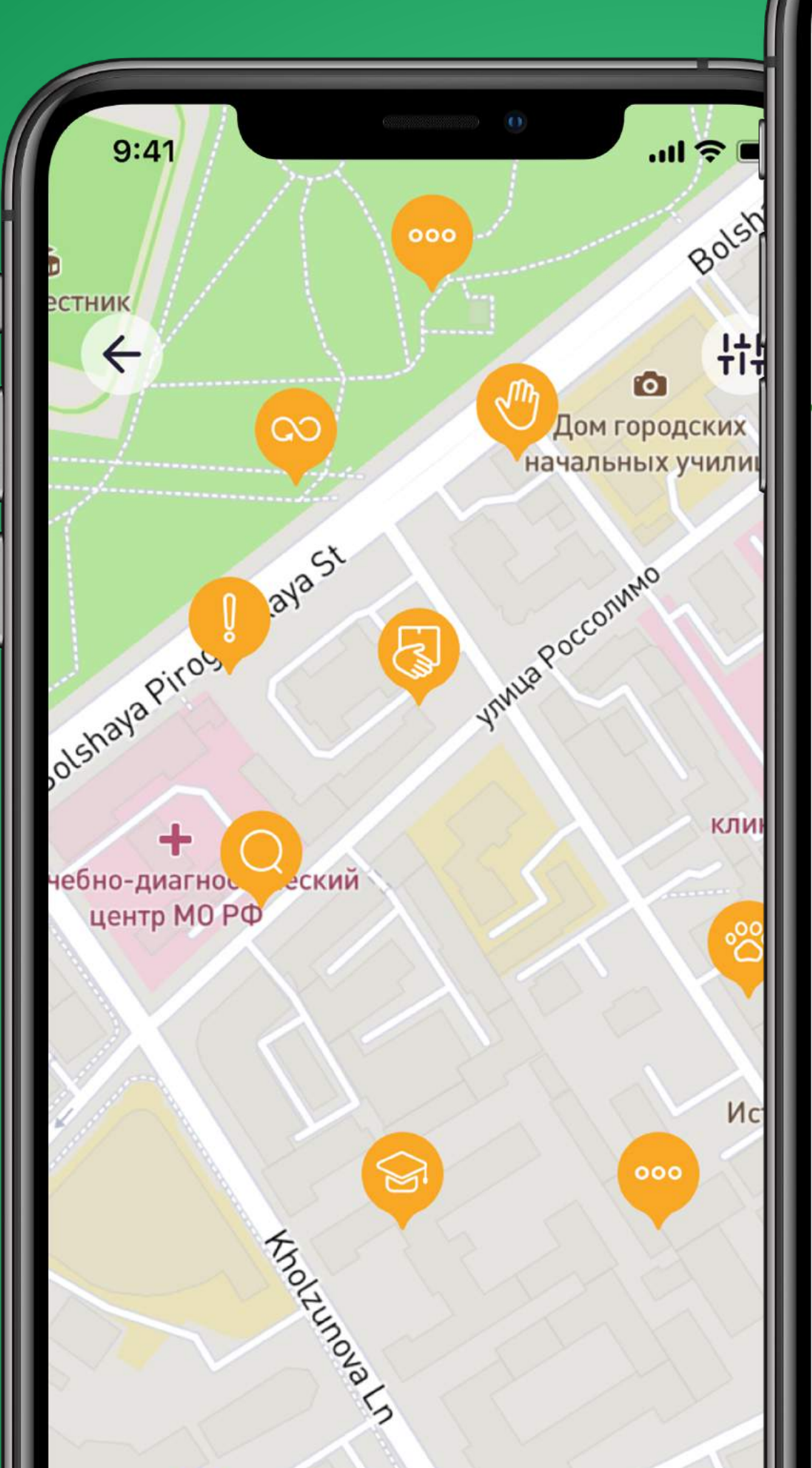

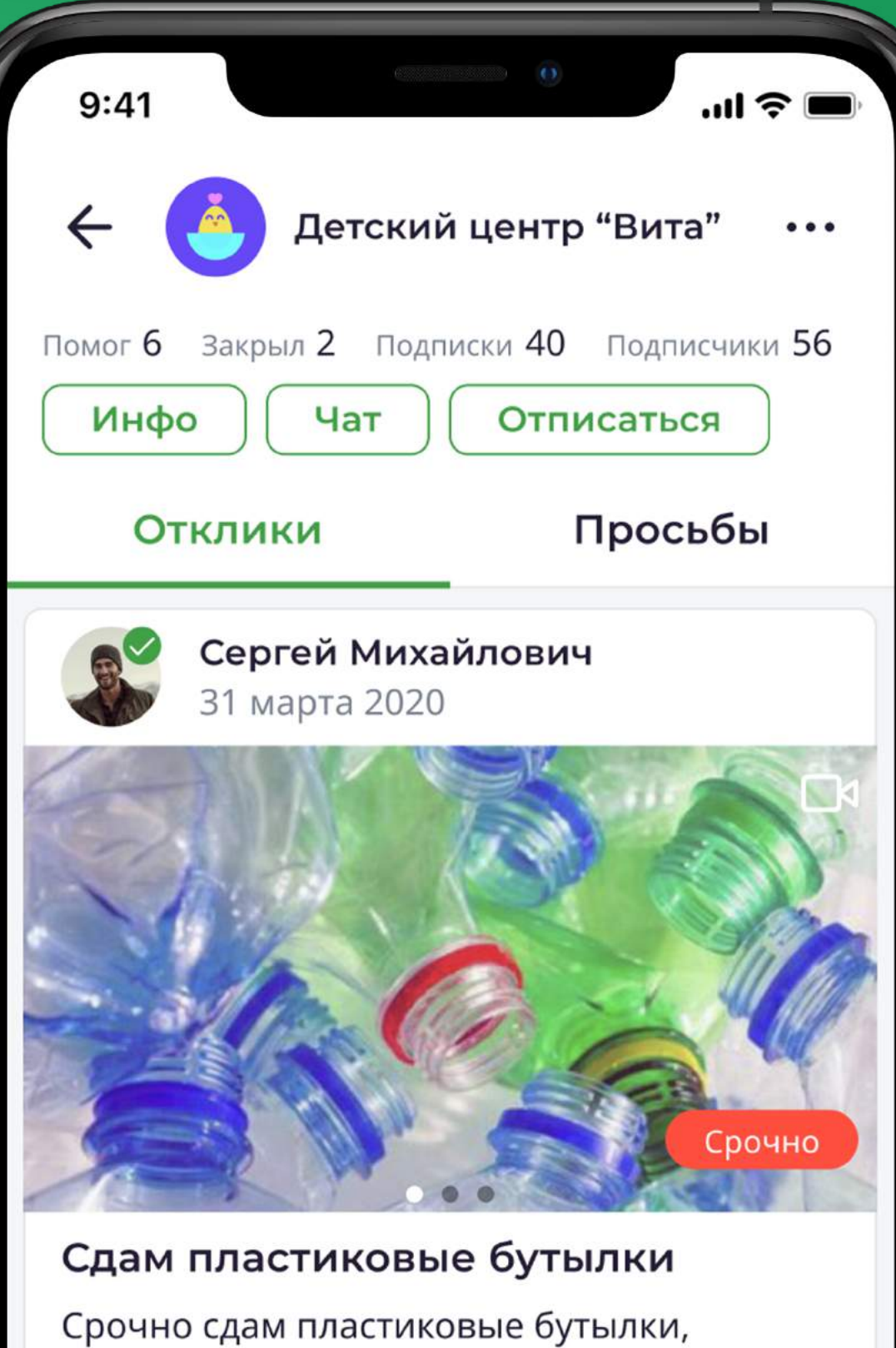

с доставкой бутылок по удобному адресу

их 10.000 штук. Возможна помощь

 $\circled{11.06.2020}$ 

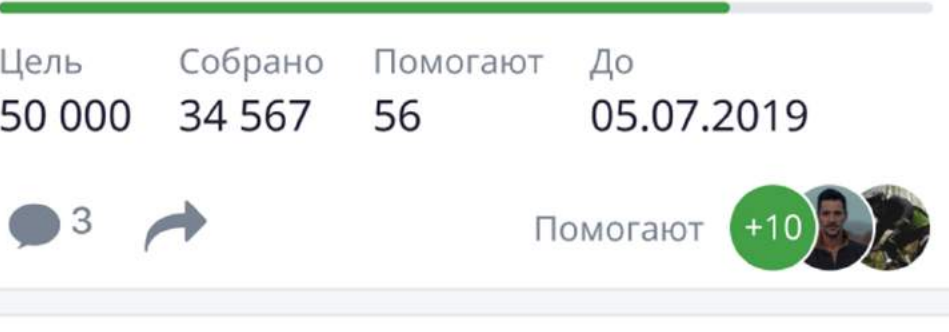

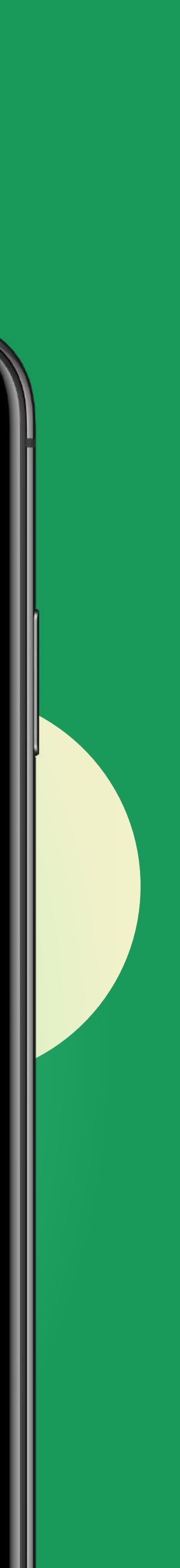

# GETBÅCK

Место, где любой человек может попросить о нематериальной помощи или оказать её

Платформа для поддержки благотворительных организаций и НКО

Ключевой особенностью является геопривязка объявлений

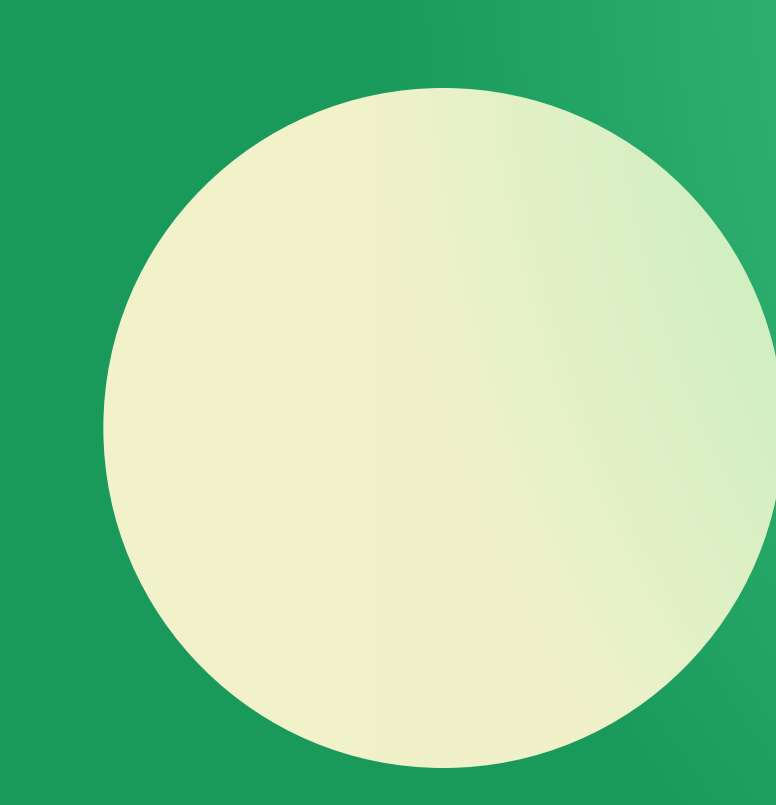

### Создать пост

Любой пользователь или организация может создать сообщение с запросом о помощи, который доступен для каждого пользователя

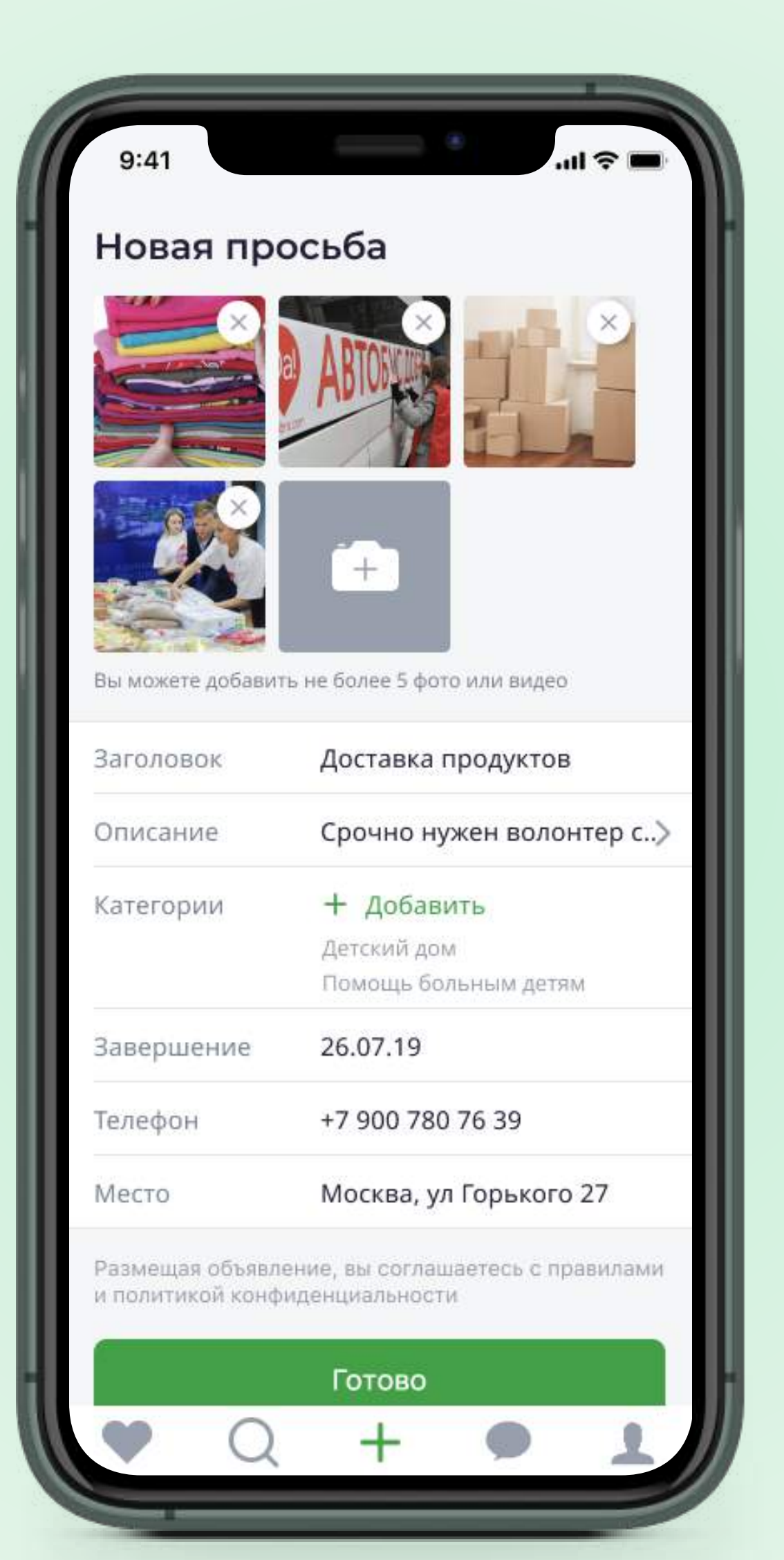

### Профиль

В профиле можно подписаться на человека или организацию, чтобы видеть сообщения у себя в ленте

Здесь можно увидеть все посты, отклики, написать личное сообщение и увидеть карточку волонтера

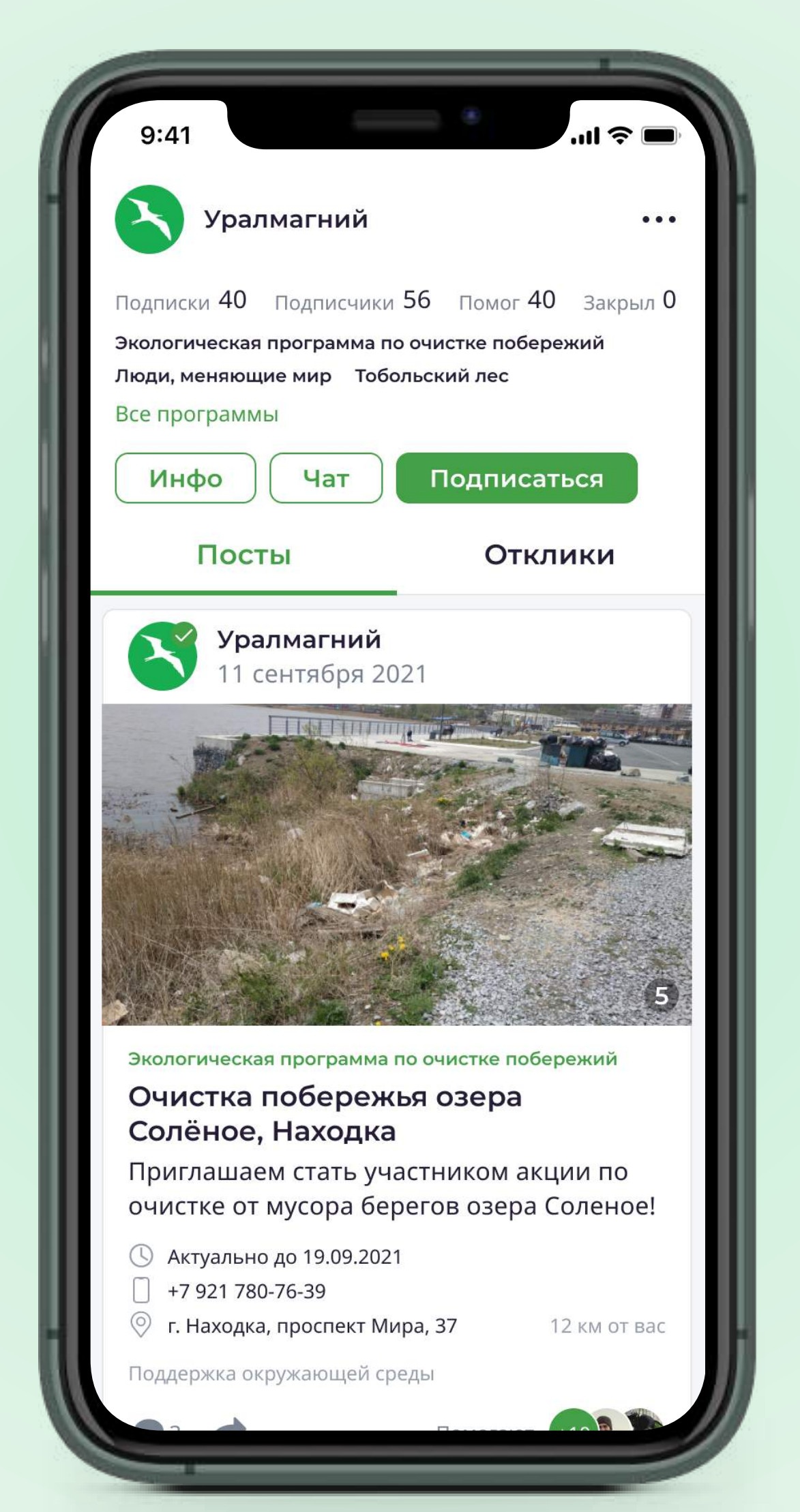

### **GETBÅCK**

# Запрос помощи

### Доступен поиск по категории и географической привязке

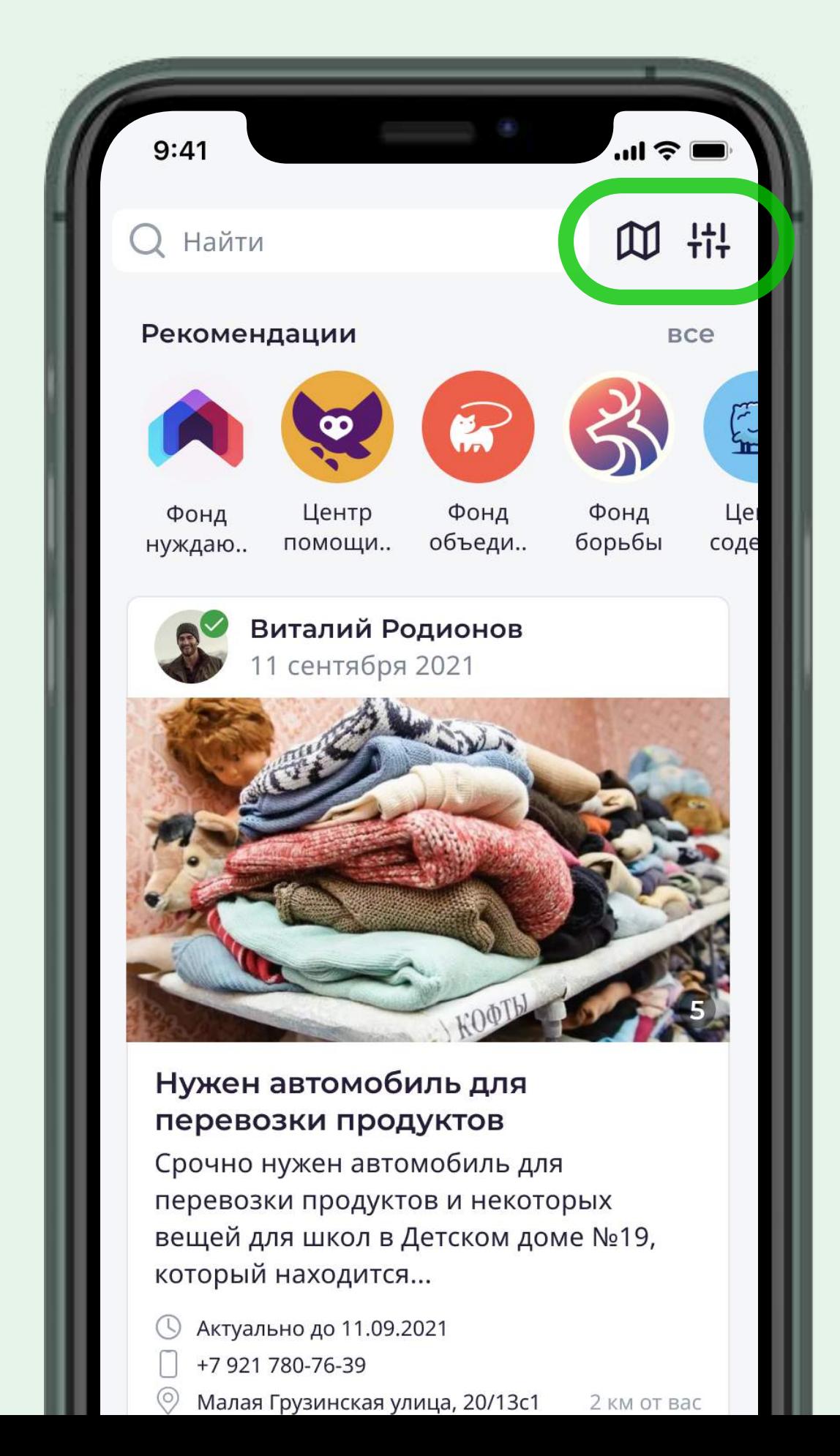

### На карте отображаются просьбы с иконками категорий

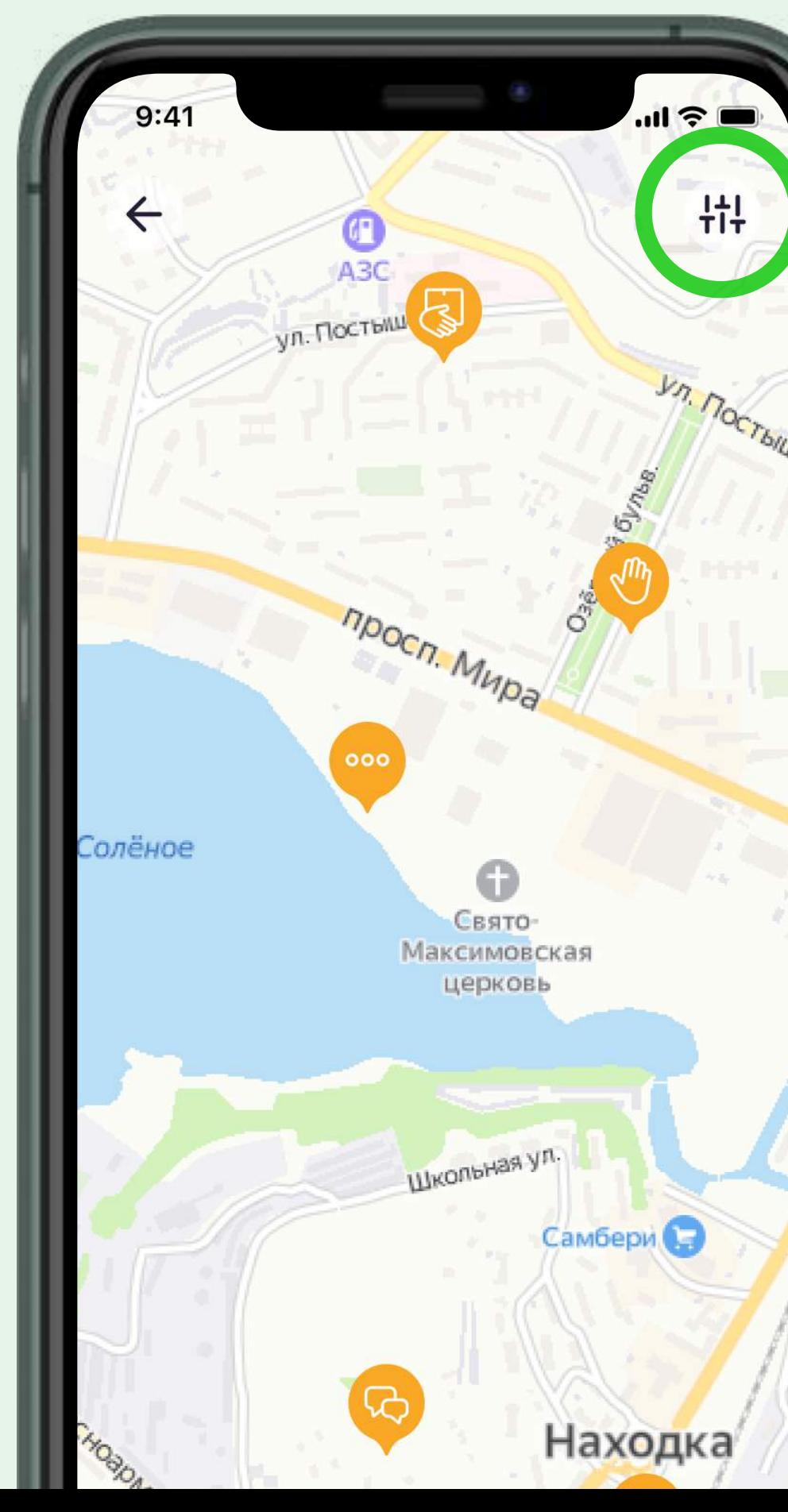

Просьбы на карте можно отфильтровать по типу запроса

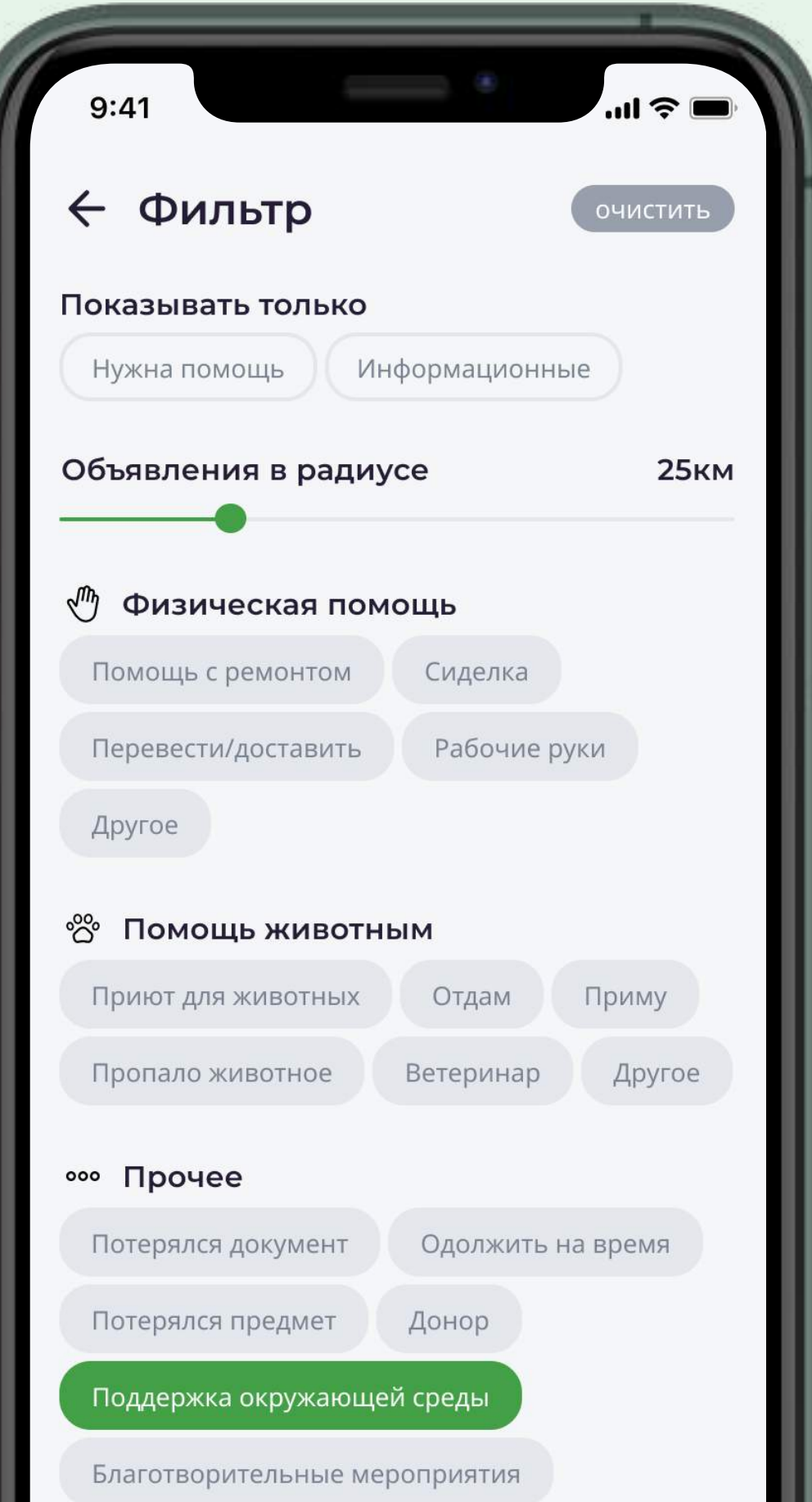

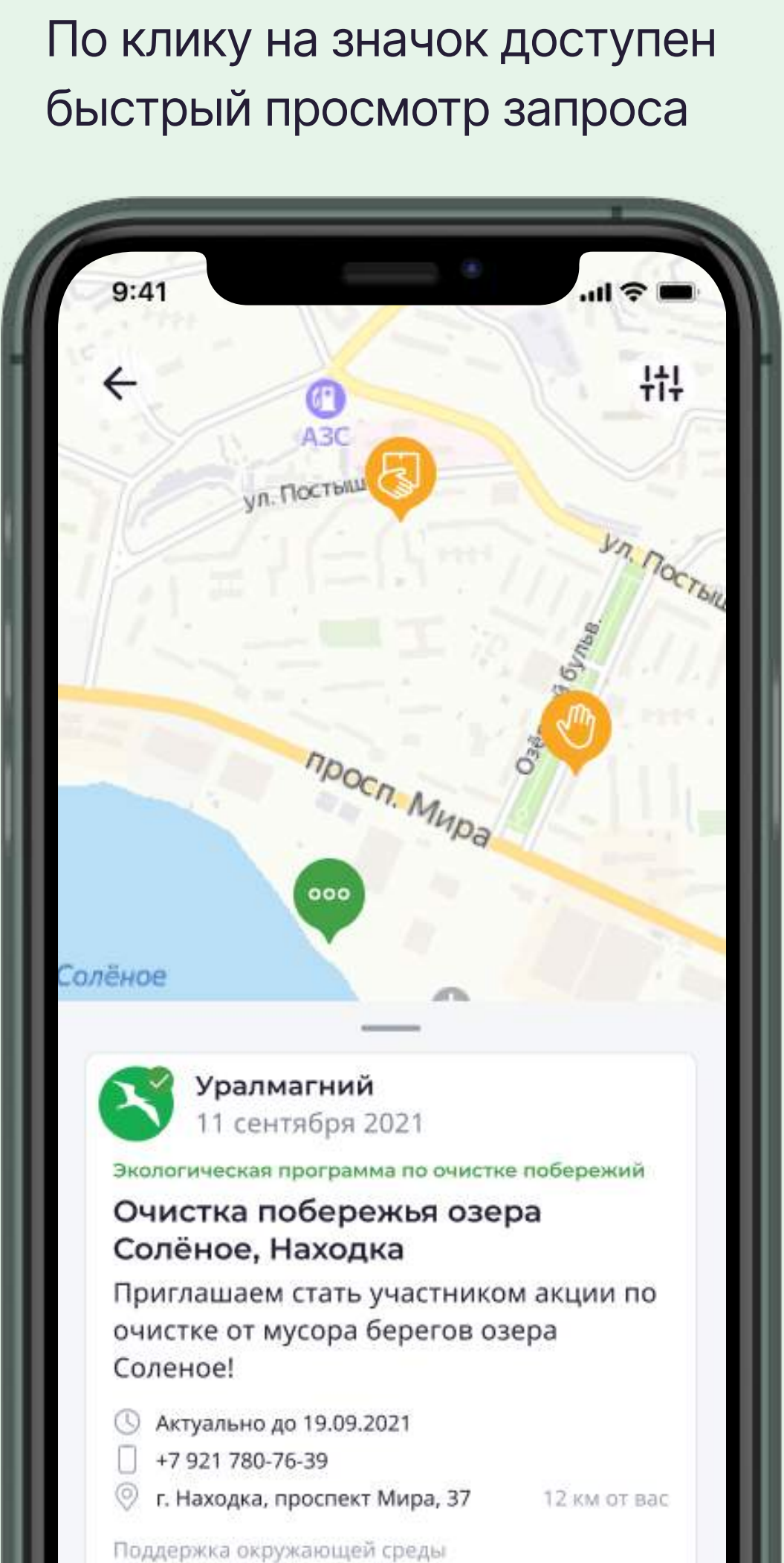

### **GETBÅCK**

# Как найти просьбу?

### **GETBÅCK**

# Как оказать помощь?

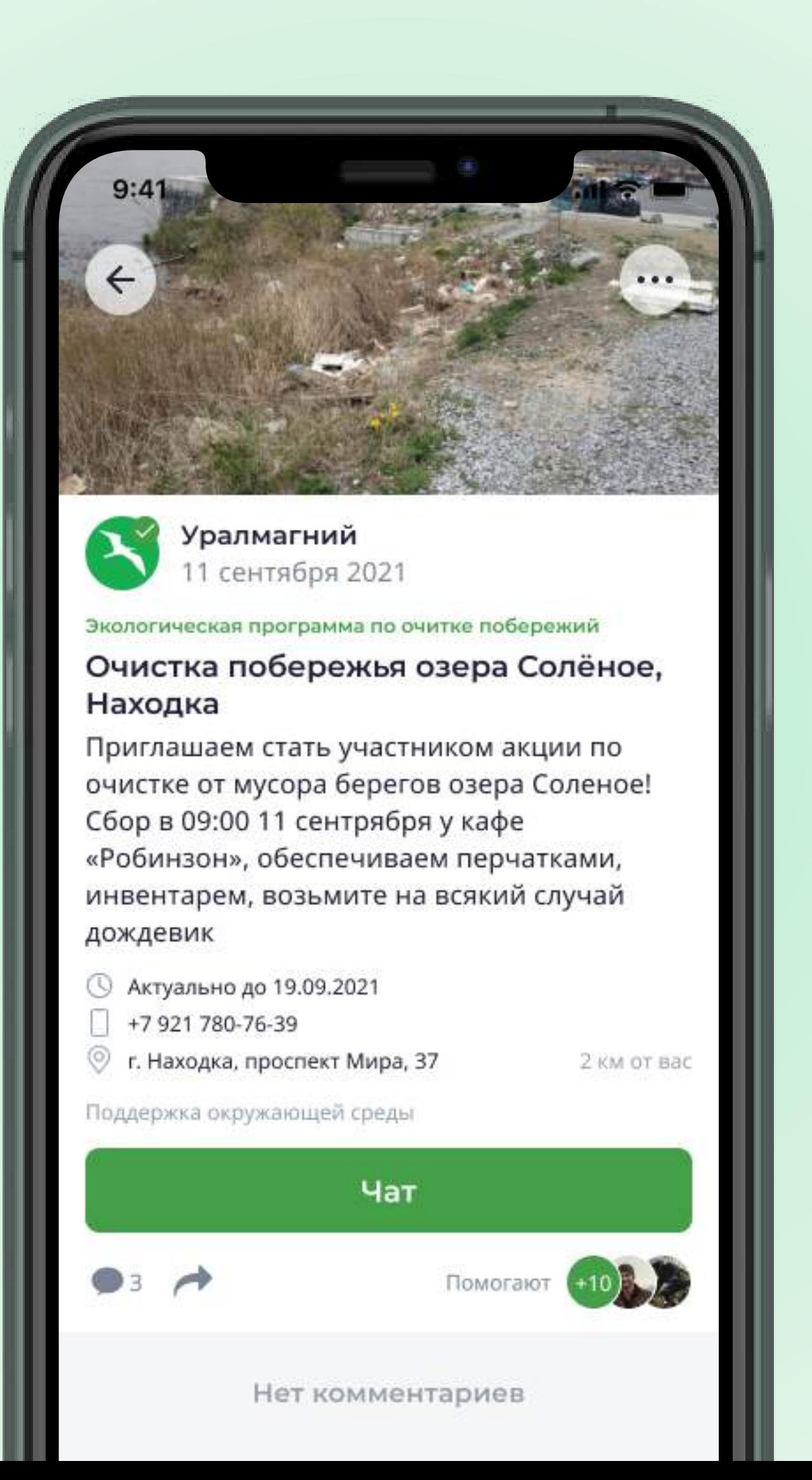

### Откликнуться

Чтобы помочь, нажмите в объявлении «помочь». После этого становится доступен чат с нуждающимся, а если уже были откликнувшиеся, создается групповой чат

### Чат

В чате можно уточнить детали и договориться об оказании помощи

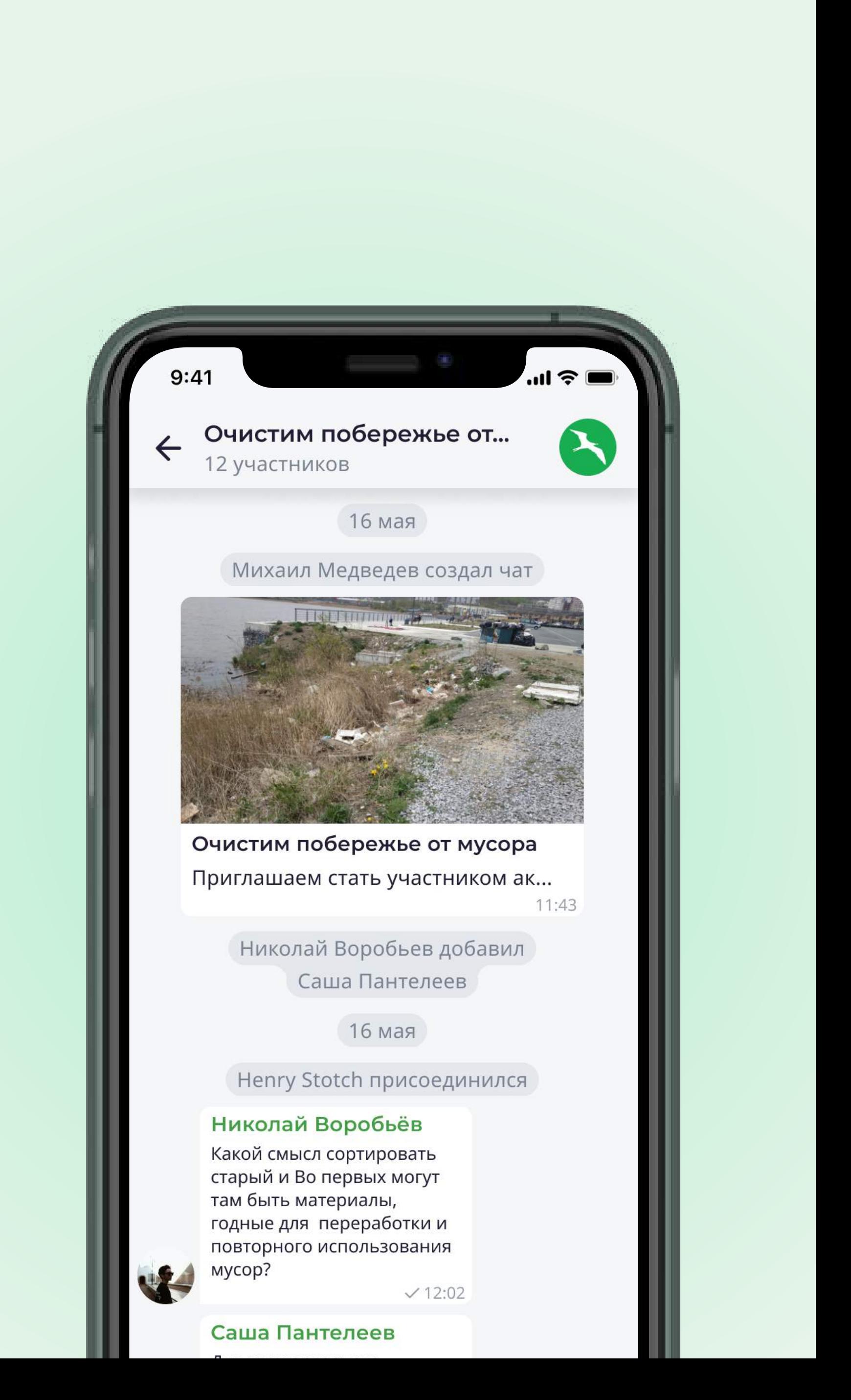

### **GETBÅCK**

### Фиксация результатов

После того как человеку была оказана помощь он закрывает пост и выбирает, кто ему помог из тех кто откликнулся

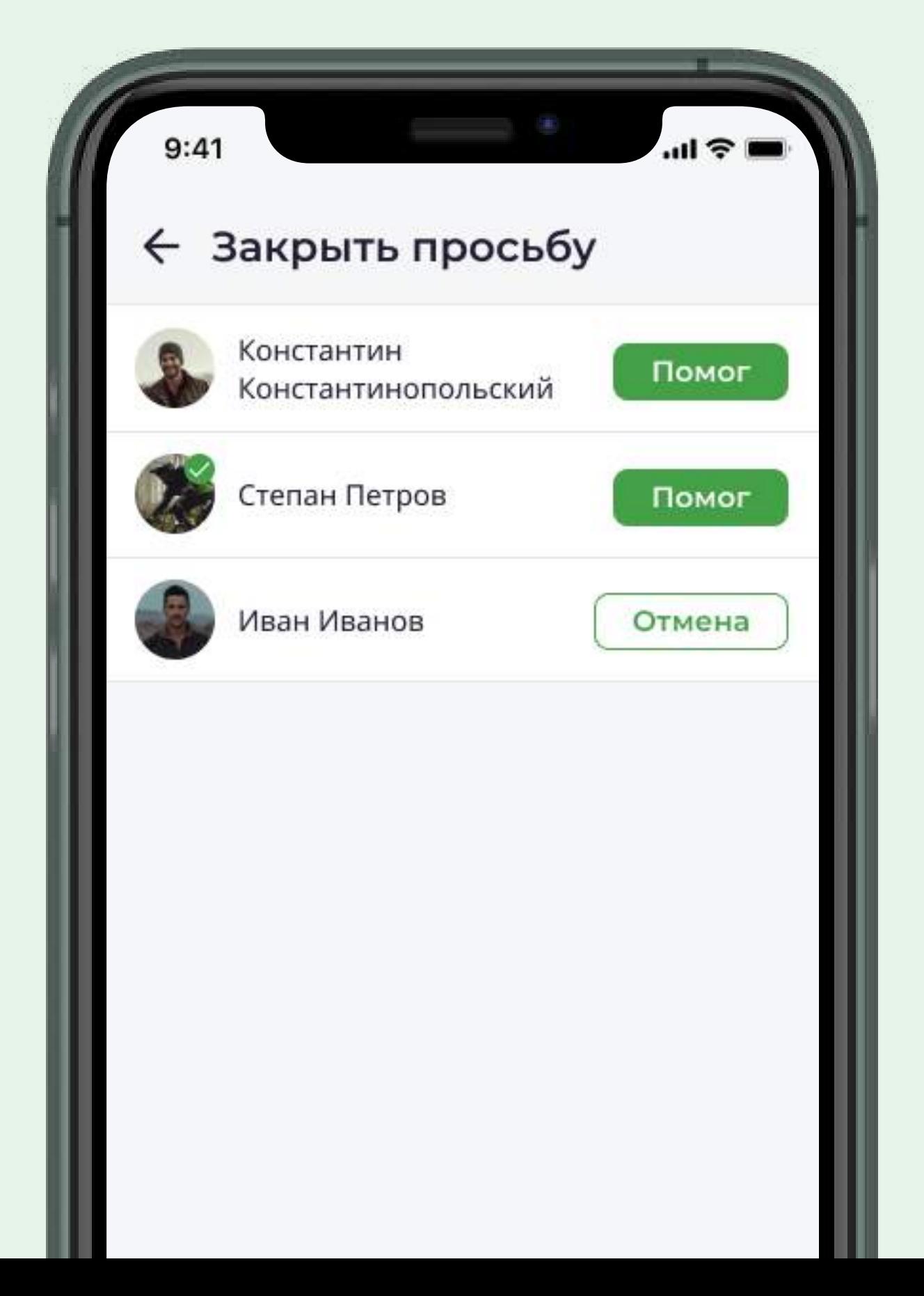

### Истории

### После выполнения задач можно разместить видео или фотоотчет, в где поблагодарить или рассказать

об оказанной помощи

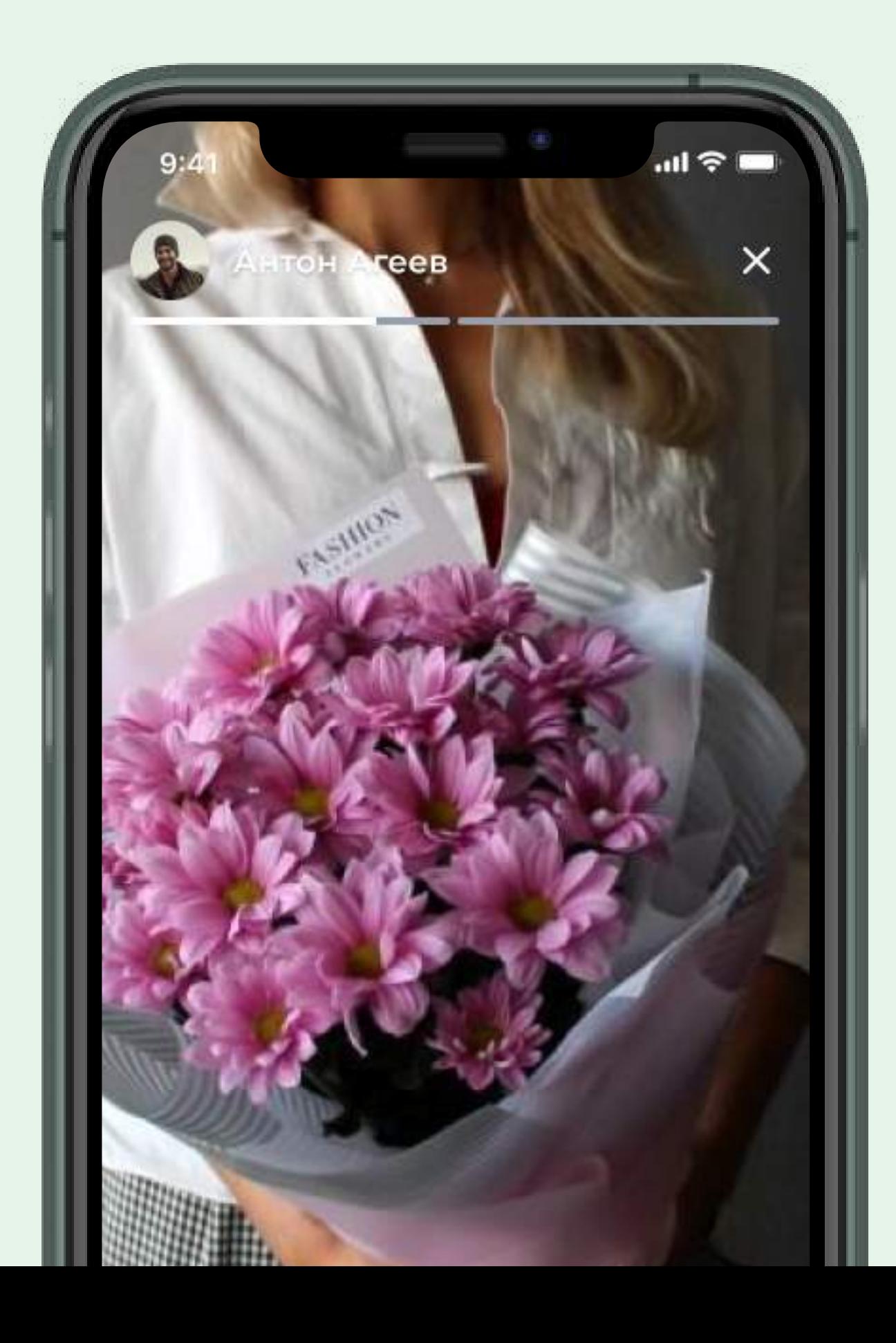

### Карточка волонтера

У каждого пользователя есть карточка волонтера, в которой находятся данные об оказанной им помощи

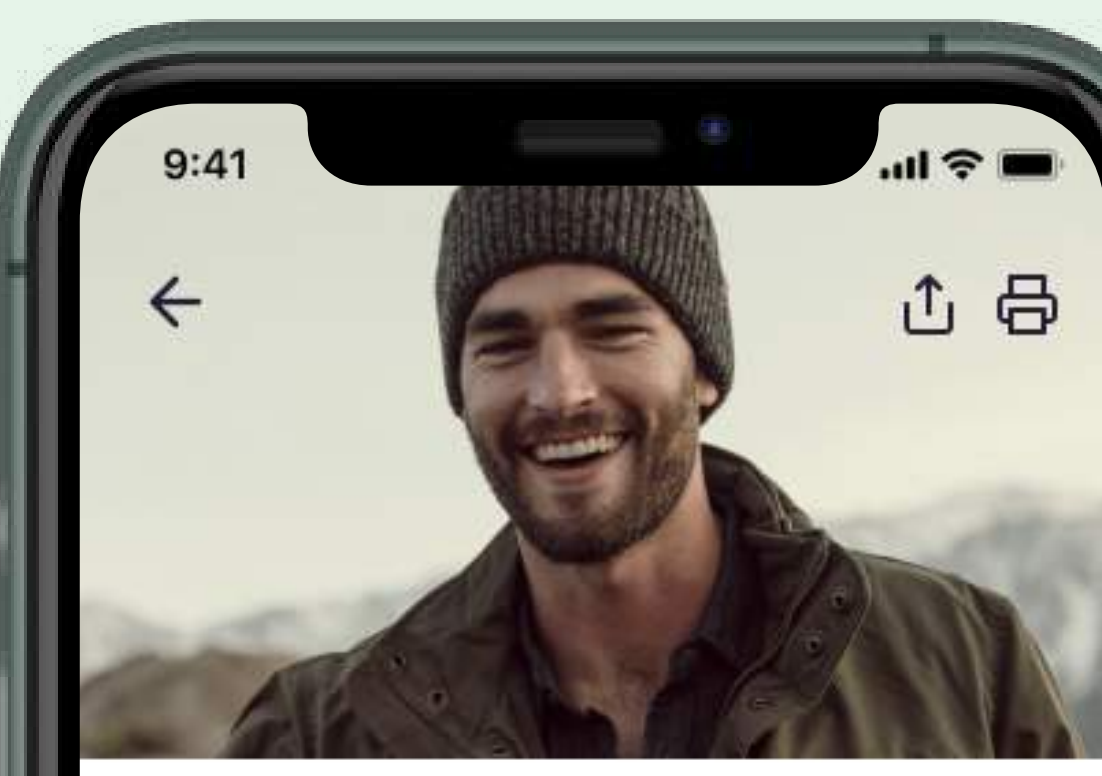

### Виталий Мазуревич

36 лет, Москва +79254588464 v.mazurevich@yandex.ru МФТИ Координатор ГКБ им. С.С. Юдина Показать код участника

Рейтинг 221 Помог 6

Создал 2

### Помог 21 декабря 2020 Сбор детских вещей

11 декабря 2020

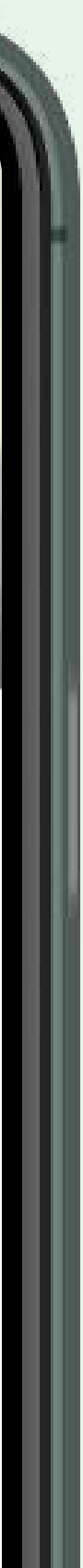

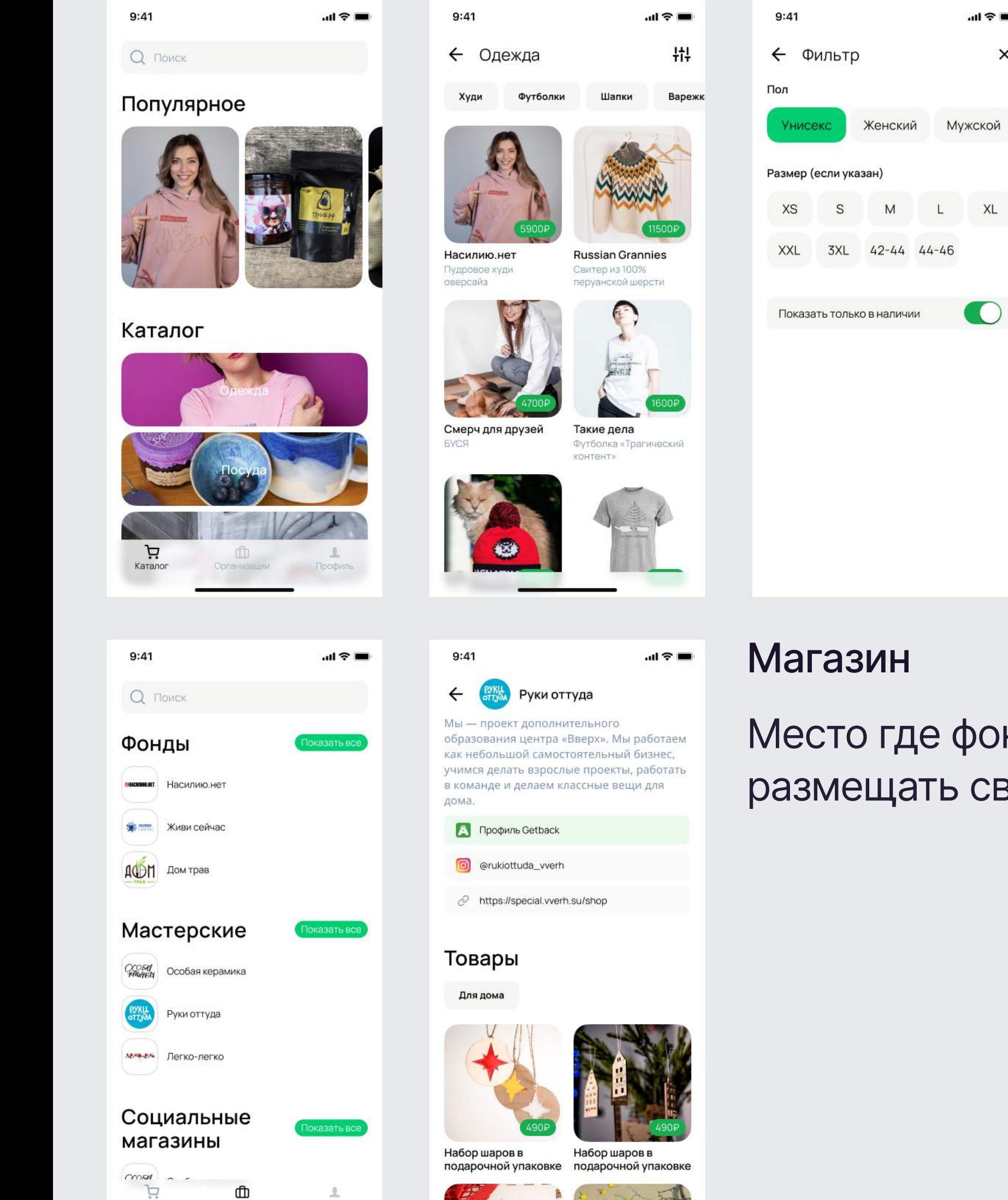

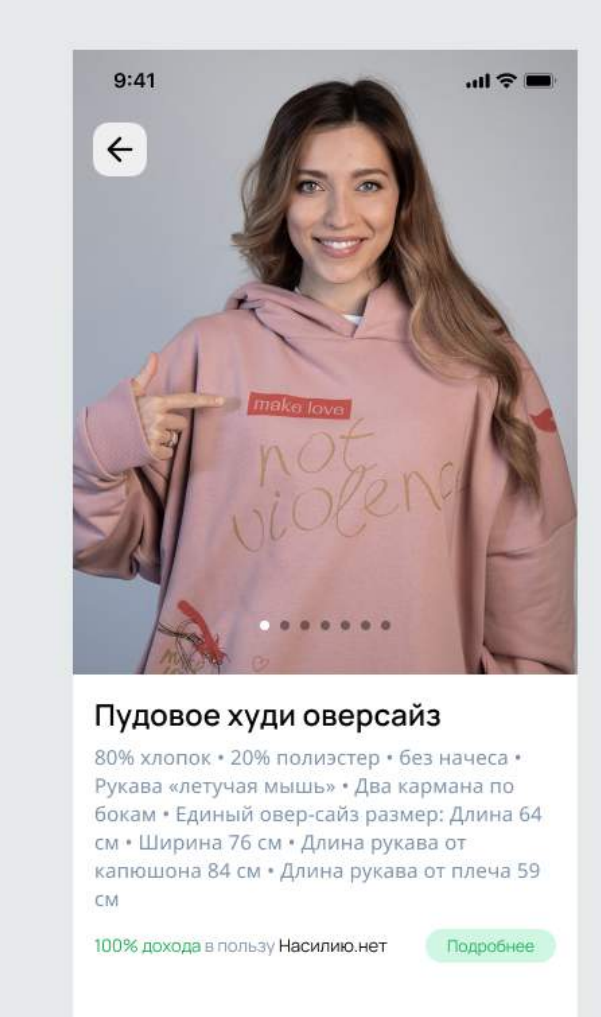

Купить за 5900Р

Место где фонды и НКО могут размещать свои товары и мерч

해송도

 $\bullet$ 

 $\times$ 

### Больше информации на [asylov.ru/getback](https://asylov.ru/Getback/)

 $9:41$ 

Профиль

О приложении

Катало

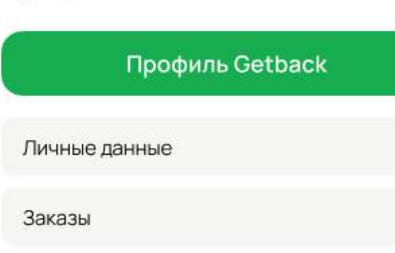

Организации

 $\mathbf{L}$ 

Профиль

 $m \approx 1$ 

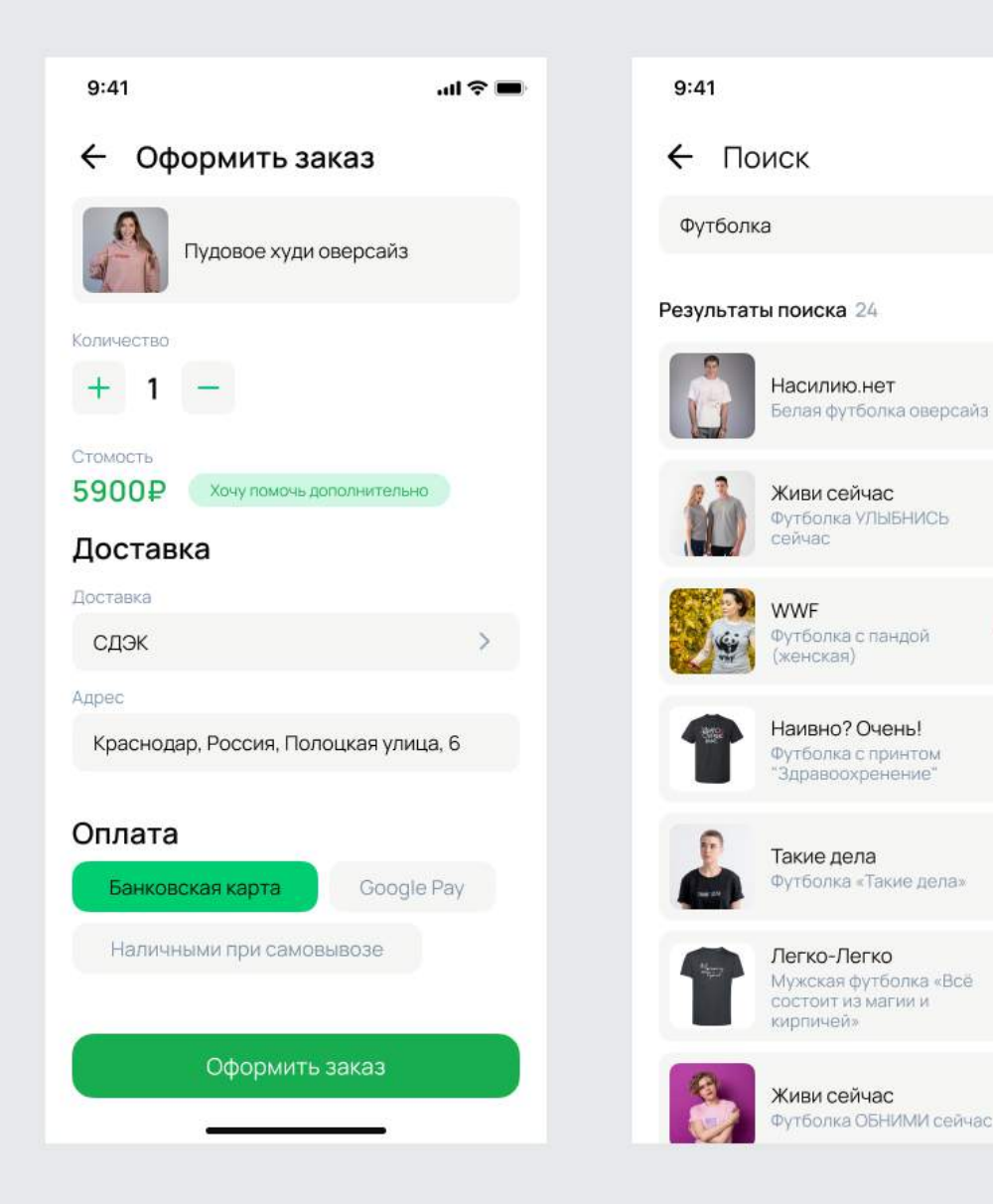

· · · ·

 $\times$ 

2900P

1400P

От 2000₽

1200P

1600P

1200P

1400₽

### $9:41$  $9:41$ **ind 令■** Профиль Статистика Категории Продажи Сумма Bc **Профиль Ge** Данные о компании Поддержка N M O  $2$  4 4 4 0  $2$  4 8 6 7  $2$   $2$   $2$   $3$  6 О приложении Дни Заказы 32 азать во Белая футболка оверсайз OP · Самовывоз Футболка УЛЫБНИСЬ сейчас 00Р • Оплачен • Доставка СДЭК Футболка с пандой (женская) US ! 00P • Оплачен • Доставка СДЭК Выйти **TORADH**  $\mathbf{\hat{v}}$  $\times$  $\mathcal{N}$  $\circledcirc$ m  $+$  $\mathbf{L}$  $\circledcirc$ Дашборд Товары Добавить Профиль Дашборд Заказы Товары Заказы  $9:41$  $m \approx m$  $9:41$  $\leftarrow$  Заказ #45-А212 Заказы **Футболка** «Такой ч Новые 4 В обработке Выполненные Белая футболка оверсайз Покупатель Покупатель Футболка УЛЫБНИСЬ сейчас Ñ. Андронов Вадим Николаев 00Р • <mark>Оплачен •</mark> Доставка СДЭК Телефон +79176777841 Футболка с пандой (женская) 小学 00Р • Оплачен • Доставка СДЭК Электронная почта v.andr@gmail.com Футболка «Такой человек» 2шт 00P • Оплачен • Доставка Почта ссии Платеж Дата покупки 22.02.202112:32 Способ оплаты Карта \*2342 Доставка  $\mathbf{m} \quad \otimes \quad + \quad \mathbf{m}$  $\sim$ Изменить Дашборд Заказы Товары Добавить Профиль

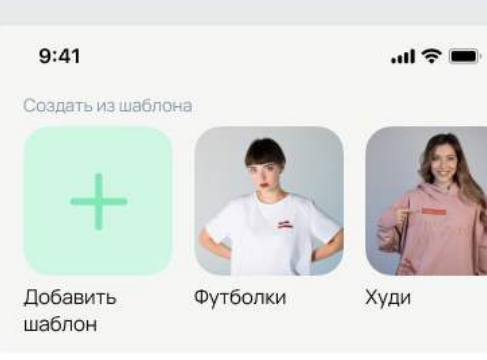

Добавить товар

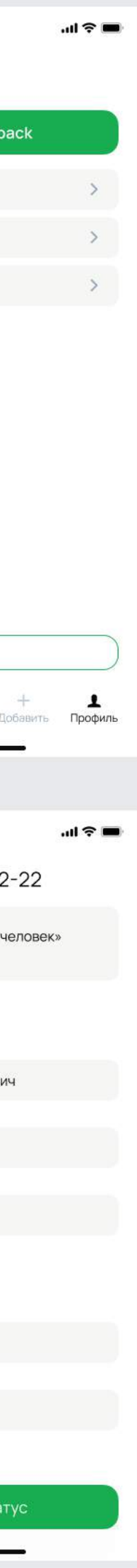

# Инструмент для проведения опросов 360 и не только

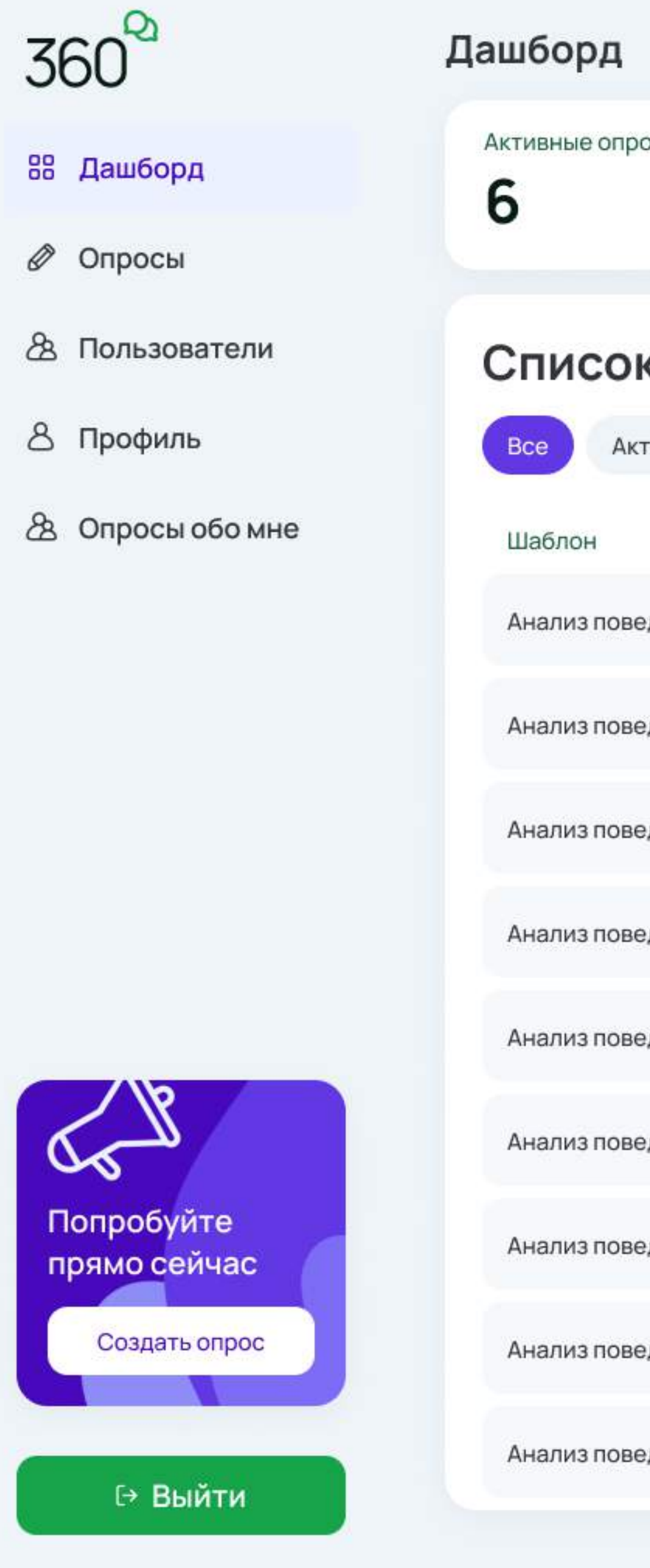

# 2021

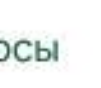

Респондентов

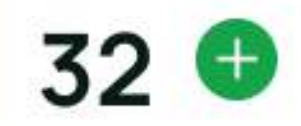

Q Поиск

### Список опросов

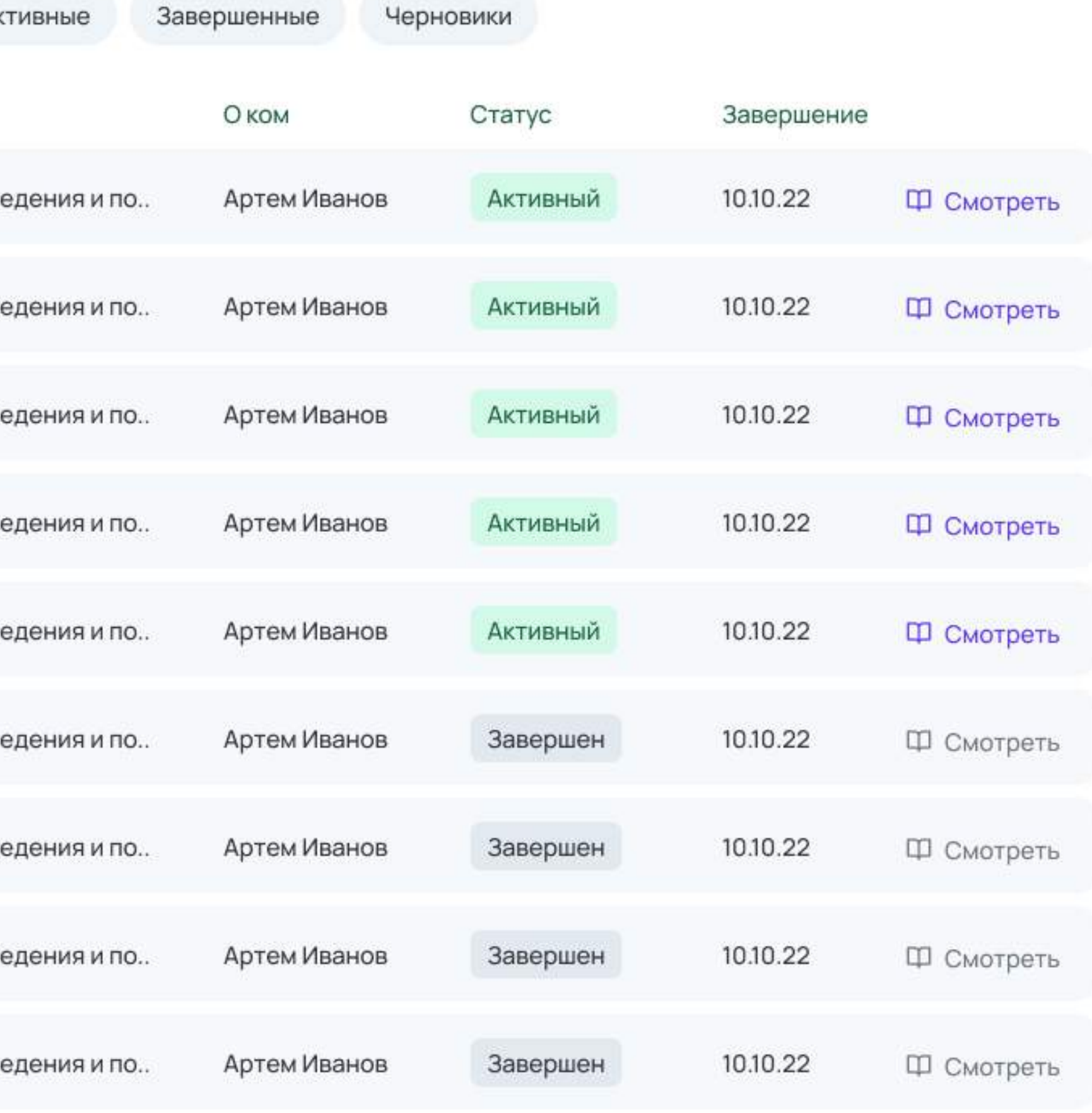

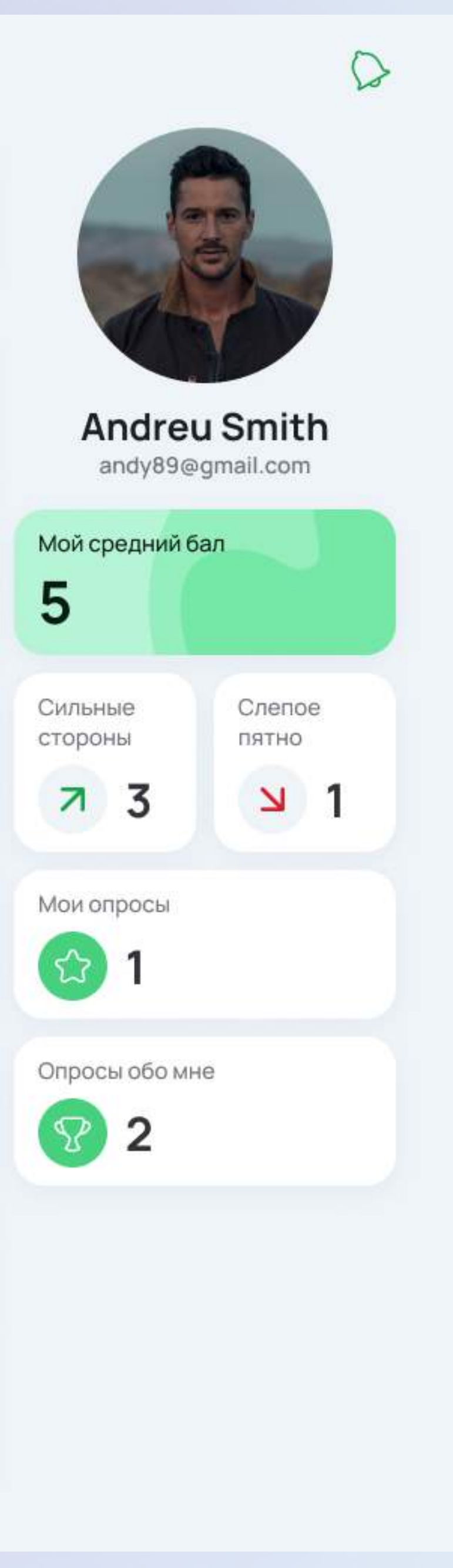

### Создание свого шаблона опроса

![](_page_26_Picture_1.jpeg)

Шаблон - это не просто список вопросов «да/нет», в шаблоне сразу задается логика формирования отчёта

![](_page_26_Figure_3.jpeg)

Это происходит путем добавления вопросов в группы, группы вопросов объединяются в компетенции

![](_page_26_Picture_5.jpeg)

### Окно прохождения опроса

Страница прохождения доступна по уникальной ссылке

![](_page_27_Picture_2.jpeg)

### Результатам опроса автоматически генерируется отчёт

![](_page_28_Picture_1.jpeg)

Отчёты доступны в профиле, а информация из отчётов суммируется и отображается в дашборде

![](_page_28_Picture_5.jpeg)

### Отчёт это простой постраничный текстовый документ

![](_page_28_Picture_80.jpeg)

### Стили и компоненты

![](_page_29_Figure_1.jpeg)

![](_page_29_Figure_2.jpeg)

typography

Subhood: Subhood: **Footnote** 

Cuption 1

# Semibold232

## comments. *Contract American*

![](_page_29_Picture_343.jpeg)

![](_page_29_Figure_9.jpeg)

### Больше информации на asylov.ru/оценка360

![](_page_29_Figure_11.jpeg)

![](_page_29_Picture_344.jpeg)

![](_page_29_Picture_13.jpeg)

inputs

### input - select - options

![](_page_29_Picture_345.jpeg)

### Top aligned Item 1 Q ПОИСК Item 2  $Q$   $|$   $Q$   $|$   $Q$   $|$   $Q$   $|$   $Q$   $|$   $Q$   $|$   $Q$   $|$   $Q$   $|$   $Q$   $|$   $Q$   $|$   $Q$   $|$   $Q$   $|$   $Q$   $|$   $Q$   $|$   $Q$   $|$   $Q$   $|$   $Q$   $|$   $Q$   $|$   $Q$   $|$   $Q$   $|$   $Q$   $|$   $Q$   $|$   $Q$   $|$   $Q$   $|$   $Q$   $|$   $Q$   $|$   $Q$   $|$   $Q$  Active Item  $3$ Placeholder  $\vee$ Onhover1 ltem Item Item Item 1 Item 2 Onhover2 Q Placeholder  $Item 3$ Item Item  $3$  $\sim$   $\times$ Item Item Onclick  $\bigcirc$  Placeholder

![](_page_29_Picture_17.jpeg)

![](_page_29_Figure_18.jpeg)

Q Placeholder

Disabled ( Q Placeholder

# Система управления онлайн-казино и спортбуками

Модульная SaaS платформа, визуально на **базе Material Design** 

Созданы сложные таблицы, с большим количеством интересных возможностей шаблонизации и работы с данными

2015-2017

![](_page_30_Picture_136.jpeg)

Лента активности

Выводы сред

Действия Лимиты тра

![](_page_30_Picture_137.jpeg)

![](_page_30_Figure_5.jpeg)

![](_page_30_Picture_138.jpeg)

Котов Валерий Александрови

Доплары США

01.12.2015 11:32:31

valerakot@gmail.co

19.03.1985

+44 7875175950

Москва, Симфе

第 94.31.42.198

■ 23,227.175.149 104.131.156.2

**•** Российская Федерац

![](_page_30_Picture_139.jpeg)

![](_page_30_Picture_140.jpeg)

![](_page_30_Picture_141.jpeg)

Kowenek 2 (US

Депозиты

татистика и К

Открыте ставк

стория став

Действия

.<br>Лимиты транзакц

Q B 图 图

транзакций венная игра

# Росконтроль

Проект в области защиты прав потребителей

Создано множество шаблонов, проект охватывает тему с разных сторон, от тестирования товаров до юридической ПОМОЩИ

Создан конструктор статей для экспертов

Интерфейс для автомата предназначенного для размещения в торговых сетях

![](_page_31_Picture_5.jpeg)

![](_page_31_Picture_286.jpeg)

Cranu

# 2013-2014

В Украине действует ДСТУ 4487:2005 "Майонезы, Общие технические условия и «крити» дела, перет ден « чем» должнительно содержать содержать сключеского условия майонезов. Столовые майонезы имеют сметанообразную консистенцию и предлагает<br>как приправа или добавка при приготовлении блюд в домашней меют кремообразную консистенцию.

Молоко и сливки > Молоко "Домик в деревне" 3.2%

81 Молоко "Домик в деревне" 3,29

![](_page_31_Figure_14.jpeg)

По признанию наших экспертов, пюре Gerber носится к одним из самых витамини минерализованных. Соотношение белков и еводов в пюре соответствует.

.<br>Пюре можно отнести к безопасным для здоровь ребенка. Однако следует отметить некоторое асилие" нитратов в его составе

81 обща

![](_page_31_Picture_22.jpeg)

анию наших экспертов, люре Gerber относится к одним из минерализованных. Соотношение белков и углеводов в пюре соответств наибольшему среди протестированных: почти олезен в качестве прикорма. Жиры натурального происхождения, впро

• Оптимальное соотно • Отличный внешний вид • Эргономичность

![](_page_31_Picture_26.jpeg)

Перейти к тестированию

![](_page_31_Picture_287.jpeg)

Применить или удалить блок

Применить или удалить блок

### Тестирование электропече

### Применить или удалить блок

В Украине действует ДСТУ 4487:2005 "Майонезы. Общие технические услови .<br>азновидности майонезов. Столовые майонезы имеют сметанообразную кон отребления в пищу как приправа или доба

### Применить или удалить блок

# Macropoker

Покерная социальная сеть с дополнительные инструментами реплеер раздач, калькулятор рук и продажа покерной статистики

# 2012-2013

![](_page_32_Picture_288.jpeg)

00 recent tour

Weekday 10 Point Qualifier Texas Holdem N GSOP Greece Sub Qualifier Speed

Welcome Lounge No Limit Texas Holdem

![](_page_32_Picture_8.jpeg)

![](_page_32_Picture_289.jpeg)

 $rac{616+1}{593.12}$ <br>Chark<br>S999 999

### Асылов Тимур

asylov.ru

@meistaken

asylov@gmail.com

 $\mathcal{E}_{\text{max}}$ 

593.12

![](_page_32_Picture_290.jpeg)

![](_page_32_Picture_17.jpeg)

![](_page_32_Picture_18.jpeg)

### **СТАТИСТИКА HUD СТЕЙКИНГ** ВИДЕО СООБЩЕСТВО АКЦИИ ПАРТНЕРАМ ГАО ТАРИФЫ ЕЩЁ

Цели наше все

Mongol

![](_page_32_Picture_20.jpeg)

### Декабрьская алхимия на Macropoker

Превращаем серебро в золото! Декабрь - это месяц праздников, чудес и сюрпризов. И Macropoker не мог ...

![](_page_32_Picture_23.jpeg)

![](_page_32_Picture_24.jpeg)

![](_page_32_Picture_25.jpeg)

### Новая версия HUD

Мы наконец-то выложили новую версию HUD, в которой теперь есть LotosPoker (рум сети 888), который довольно много человек давно просили добавить. Кроме

**sentpim**<br>Сообществи

![](_page_32_Picture_29.jpeg)

Итоги ноября: - Отыграть все турниры по

Hi/Low серии ММ9, холдем или микс игры

 $(98)$ 

1560,7

по желанию. Серию отыграл без итм,

одна грязь и боль, вылеты сугубо ...

### Швед Мартин Якобсон выиграл мейн-ивент **WSOP 2014**

До этого он ни разу не выигрывал крупного турнира. Перед стартом ..

Macropoker\_RU<br>KKR Coobщeства

![](_page_32_Picture_33.jpeg)

![](_page_32_Picture_34.jpeg)

![](_page_32_Picture_35.jpeg)

![](_page_32_Picture_36.jpeg)

![](_page_32_Figure_39.jpeg)

Нет аккаунта? **ЗАРЕГИСТРУЙТЕСЬ** 

![](_page_32_Figure_41.jpeg)

### Стейкинг

ПРЕДЛОЖЕНИЯ КОММЕНТАРИИ

naya\_kerlin1 Сандей Миллион на Ауре

naya kerlin1 1\$ SNG 180 чел СМЕРТЬ рыбе

Lokopingvin<br>Reputation

今日

惠

雀

 $\blacktriangle$ 

 $\bullet$ 

tolik7891 1000 SNG 6-max 1.5\$ Hyper-Turbo

daymalda We are poker

1000 турниров (фризаут, не турбо) Gtd по 3-5€

**ACLITADIAL** 

Активность

![](_page_32_Picture_291.jpeg)

Лучшие игроки